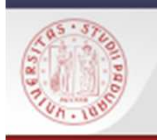

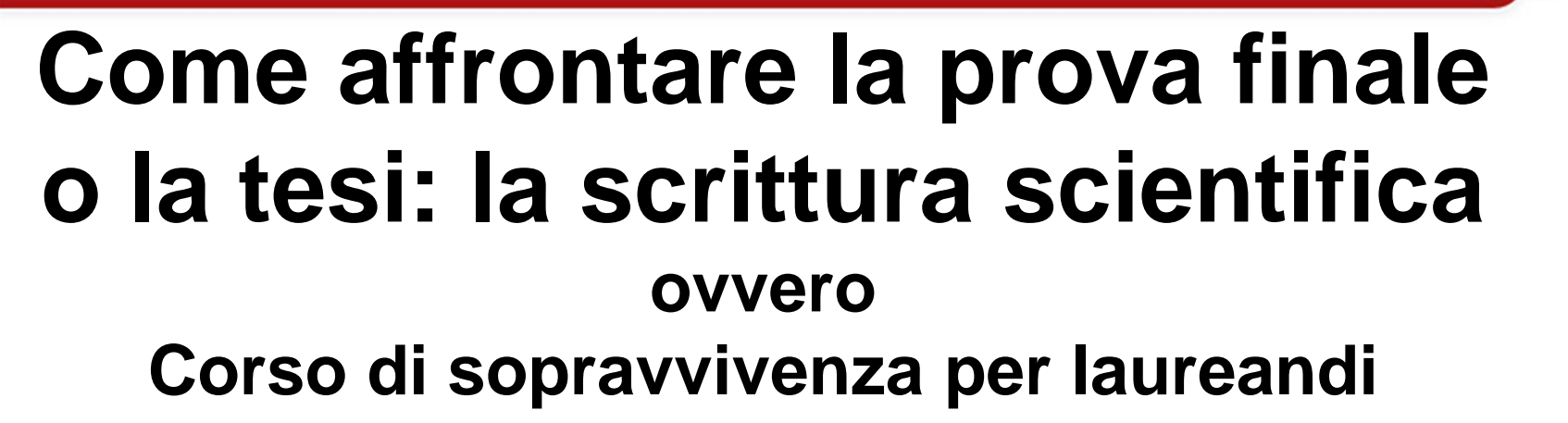

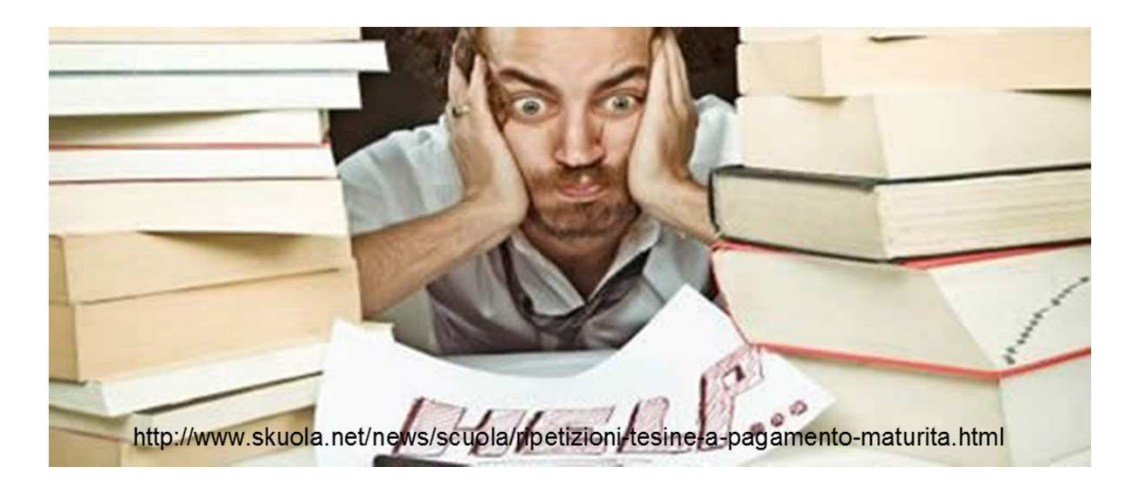

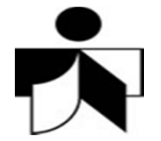

 $s$ *De* 

 Polo di Scienze sociali - 2018*a cura di Costantina Bruno, Micaela De Col e Maria Cristina Vettore*

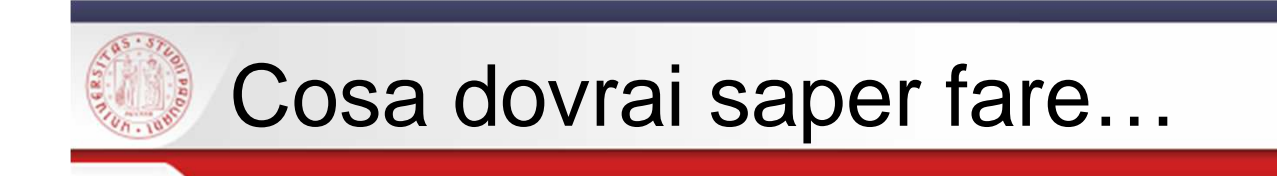

ricercare le fonti bibliografiche

analizzare un argomento (teorie e/o dati)

scrivere un testo scientifico

gestire i riferimenti bibliografici

presentare e valorizzare il lavoro svolto

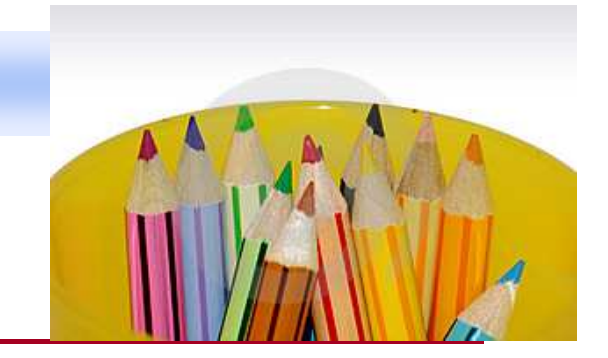

 $s b$ a

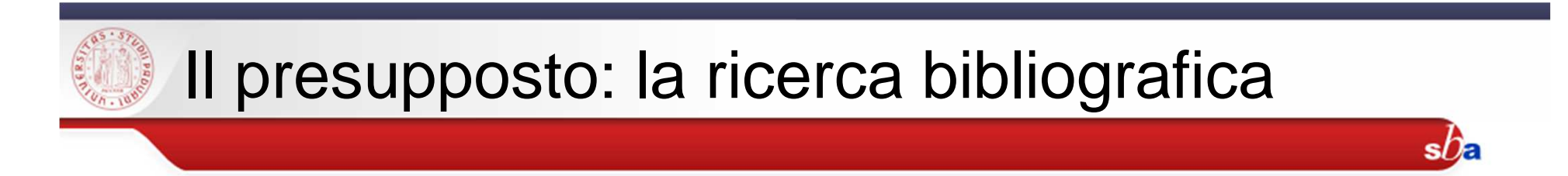

 $\boxtimes$  **Ricerca bibliografica e individuazione delle fonti** 

Predisposizione e selezione dei materiali

•**ABC della ricerca**: dedicato <sup>a</sup> come fare ricerca bibliografica: trovare i documenti, valutarli, utilizzarli. Il corso si svolge secondo due modalità: in presenza oppure tramite piattaforma Moodle con esercitazionepratica in Aula.

•**Le banche dati del settore economico-aziendale**: introduzione <sup>a</sup>Business Source Premier, Econlit, Essper <sup>e</sup> il Sole <sup>24</sup> Ore.

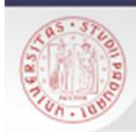

### Pagina **per laureandi** sul sito delle Biblioteche di Ca' Borin

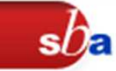

#### Speciale laureandi

ultima modifica 02/02/2018 11:09

#### Corsi per imparare a ricercare i documenti, scrivere la tesi e redigere la bibliografia

Panico da tesi? Devi scrivere una relazione e hai bisogno di consultare una bibliografia aggiornata? Ti sei perso nella selva delle banche dati e non sai come uscirne?

Se hai cominciato a scrivere la tesi di laurea ma non sai come impostare la tua ricerca o come valutare i documenti che hai trovato, puoi venire ai nostri laboratori specifici per i laureandi. Scegli il corso che fa per tel

- ABC della ricerca: competenza informativa ed indagini bibliografiche
- · Le banche dati dei settori economico-aziendale: introduzione a Business Source Premier, Econlit, Essper e il Sole 24 Ore.
- Strumenti e suggerimenti per la redazione della tesi di laurea

Per iscriverti ai corsi collegati alla pagina di iscrizione ai corsi e seleziona l'area Scienze sociali.

Ma perchè per la bibliografia sono importanti gli stili citazionali?

#### Ricerca bibliografica in Biblioteca e accesso alle risorse elettroniche

Inoltre puoi sempre chiedere l'assistenza di un bibliotecario. che ti aiuterà a trovare le risorse giuste e a organizzare il tuo lavoro: scrivici, telefonaci o vieni direttamente in Biblioteca per prenotare una ricerca assistita.

Per condurre invece in autonomia le tue ricerche bibliografiche utilizza pure le postazioni informatiche dislocate in Biblioteca.

Non dimenticare che per accedere alle risorse elettroniche (e-journal, e-book e banche dati on line...) quando ti trovi fuori dalla rete di Ateneo (in Italia o all'estero), devi autenticarti attraverso il servizio auth-proxy.

#### Servizio di fornitura documenti non presenti in **Ateneo**

Infine ricorda che se non riesci a trovare un articolo per te fondamentale in nessuna delle biblioteche di Padova, puoi sempre farne richiesta alla Biblioteca attraverso il servizio

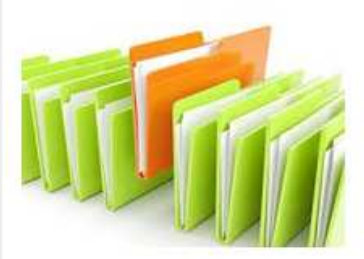

Materiali per te

ABC della ricerca bibliografica Come ricercare una rivista sui cataloghi di Ateneo Le banche dati del settore economicoaziendale Strumenti e suggerimenti per la redazione della tesi di laurea Citazioni bibliografiche e plagio

Guida all'iscrizione e alla richiesta di articoli in Nilde

Istruzioni sistema di stampa e fotocopie MyPrint

Breve bibliografia di riferimento per approfondire

#### Informazioni pratiche

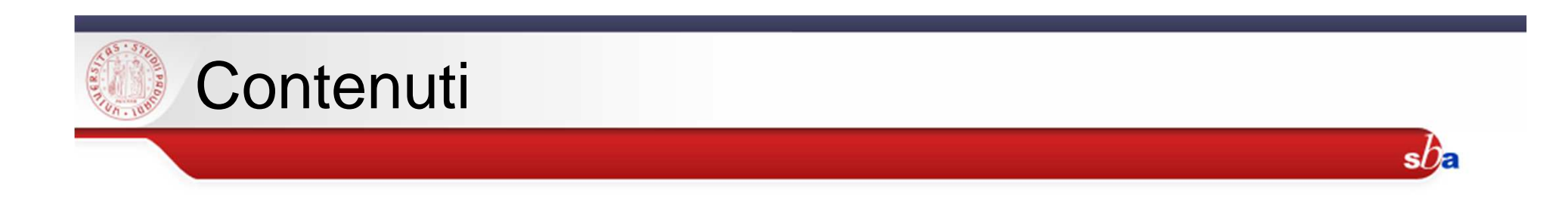

- Indicazioni redazionali <sup>e</sup> struttura della tesi
- Sviluppo <sup>e</sup> stesura della tesi
- <u>Plagio</u>
- Citazioni bibliografiche <sup>e</sup> bibliografia
- Presentazione della tesi
- Padua@thesis <sup>e</sup> il diritto d'autore

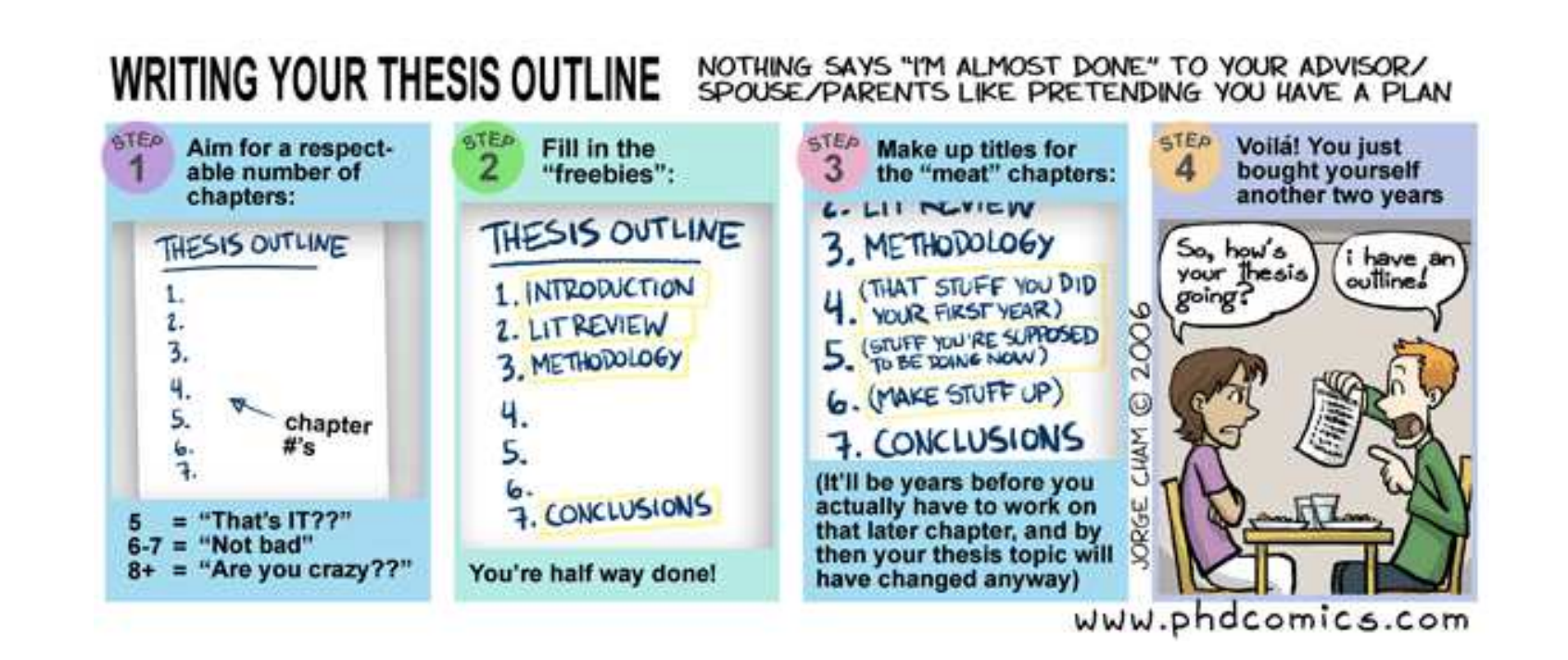

 $s b$ a

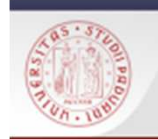

### Prove finali e tesi di laurea: informazioni, documentazione, aiuto…

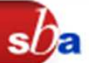

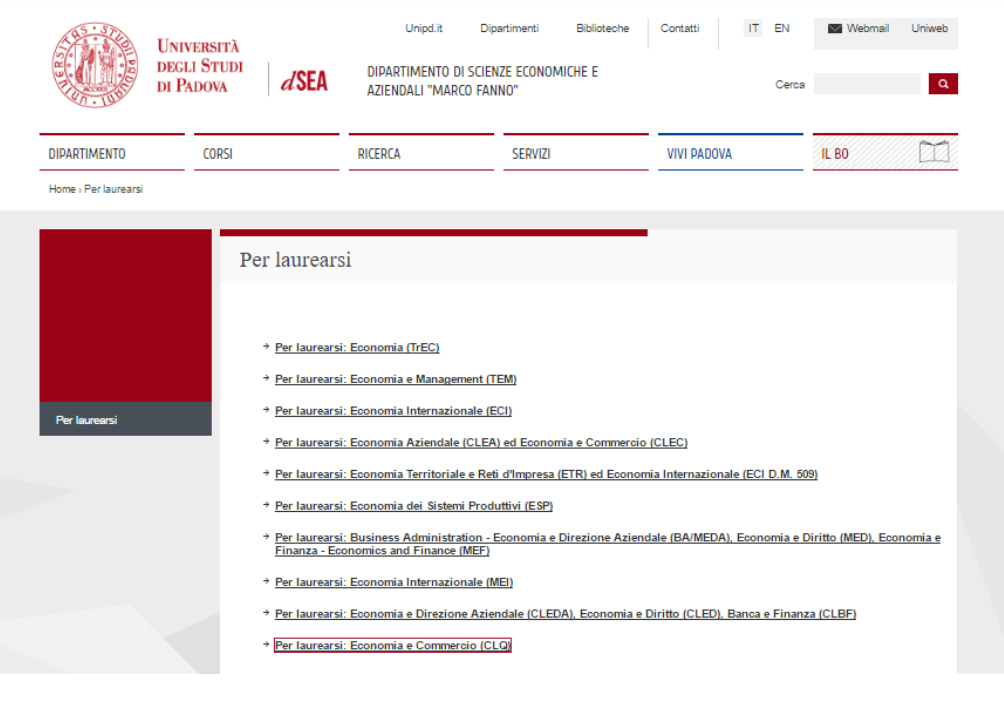

Indicazioni redazionali Modalità di scelta della tesi

Regole da seguire nella stesura della tesi

Modalità di consegna Calcolo della votazione finale

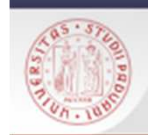

### **Verificate le indicazione predisposte per il vostro corso di laurea!**

 $sb<sub>a</sub>$ 

### **Un esempio dal sito del Dipartimento dSEA.**

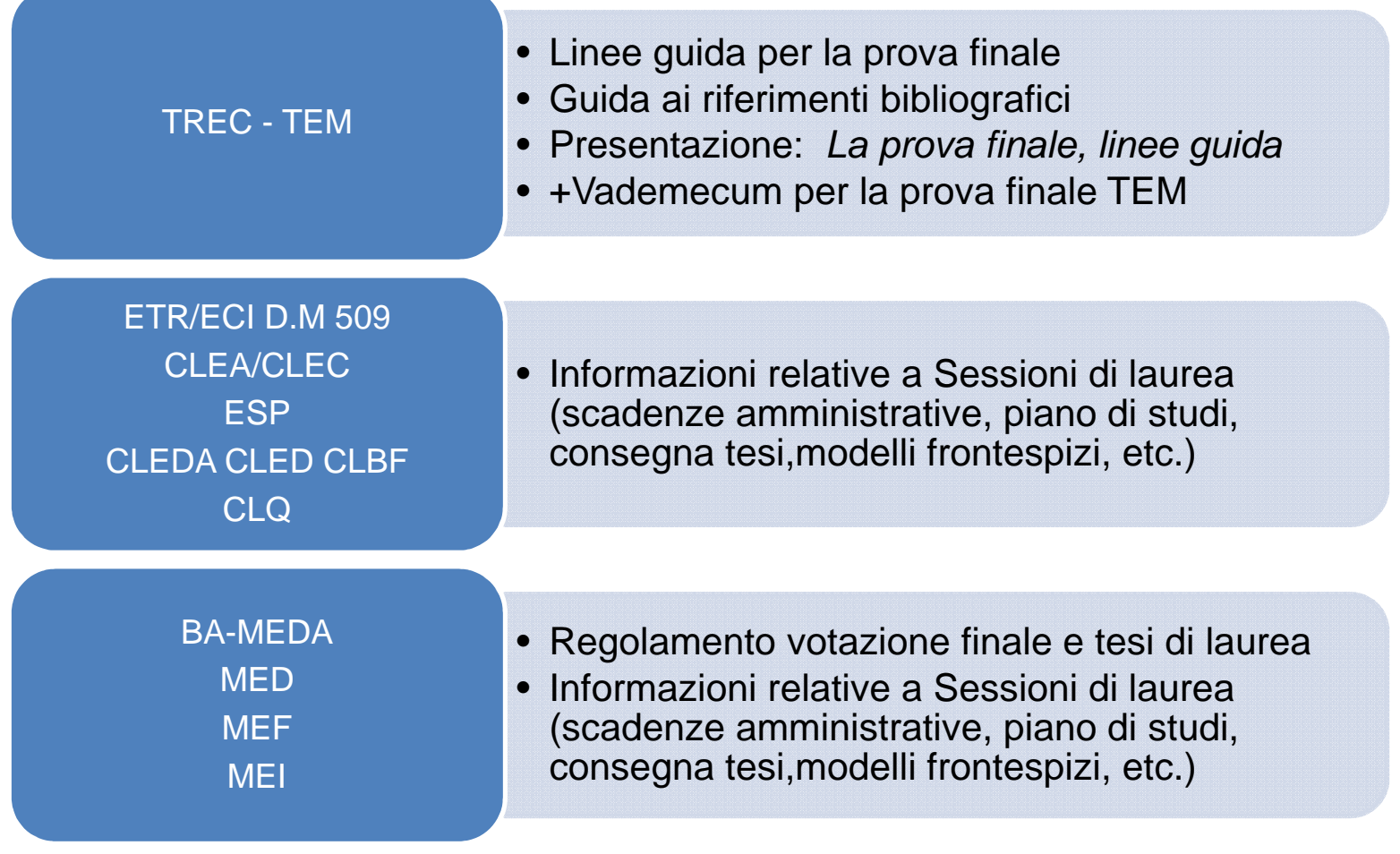

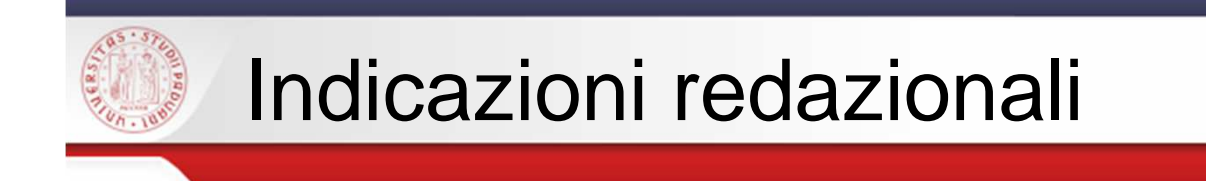

- Il testo della prova finale (triennale) <sup>o</sup> tesi <sup>è</sup> scritto su fogli A4 (210<sup>x</sup> 297 mm), utilizzando entrambi i lati

 $s$ / $\epsilon$ 

- Va definita un'area utile della pagina (margini bianchi orizzontali <sup>e</sup>verticali del foglio)
- - Il margine interno di ogni facciata deve tener conto della rilegatura(1 cm in più di quello esterno)
- La Prova Finale dovrà essere di lunghezza non superiore alle 15.000 parole più bibliografia. Per permettere un controllo sulla lunghezza dell'elaborato, il numero di parole dovrà essere indicato in nota <sup>a</sup> piè di ultima pagina (da notare, infatti, che fra i criteri di valutazione vi è anche quello relativo alla capacità di sintesi). (Es. tratto da <u>Linee guida prova finale </u>TREC)

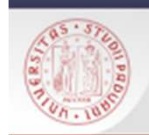

## Indicazioni redazionali generali

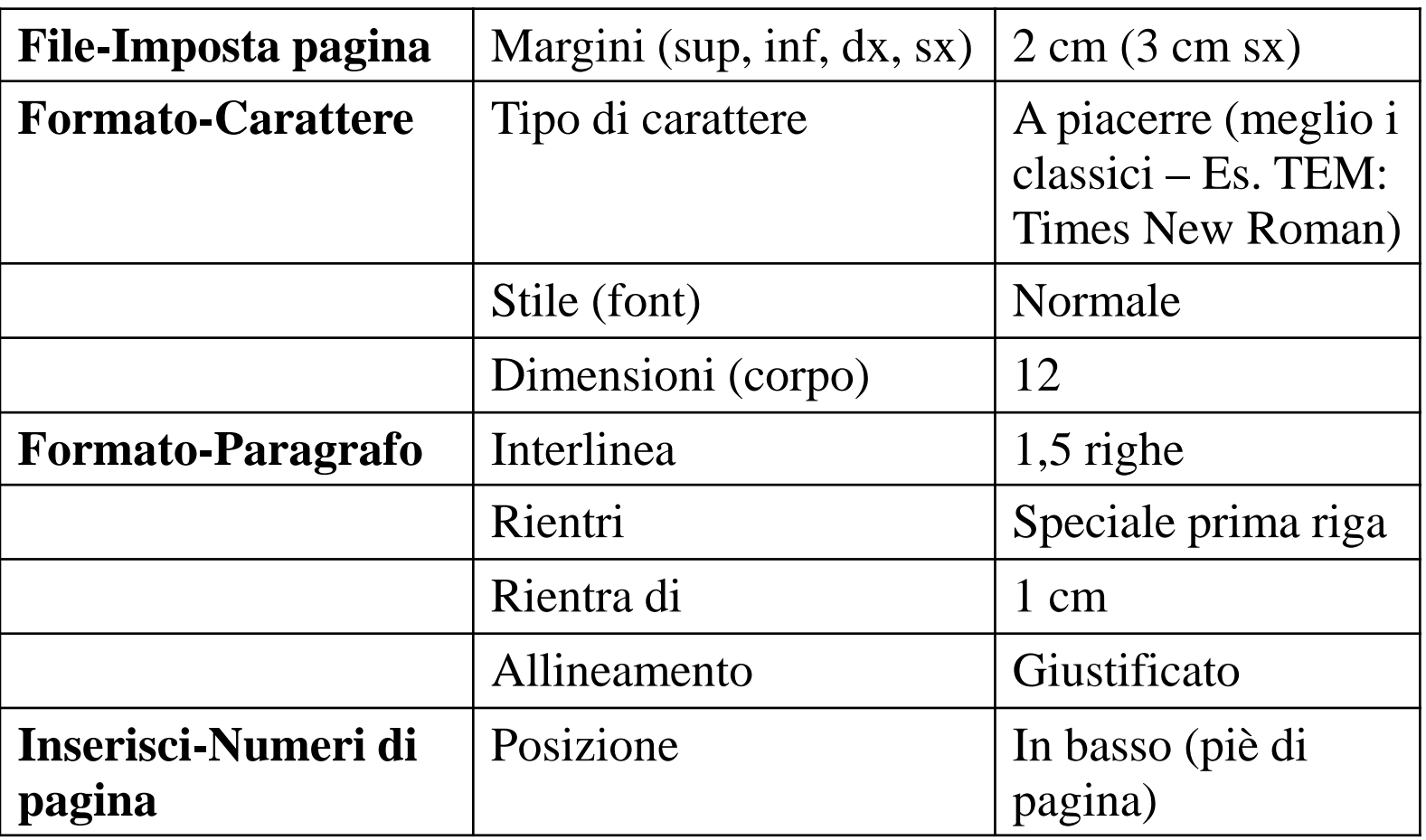

 $s b$ a

70-80 battute x riga, 30-35 righe a pagina, escluse le note (a piè di pagina, corpo 10)

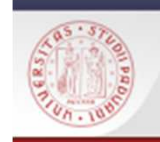

# Struttura della tesi. Indicazioni formali.

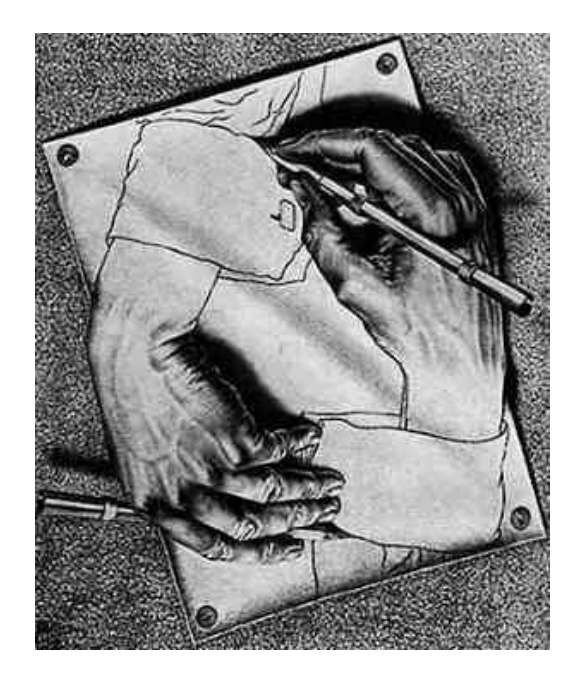

• Specificità legate all'area disciplinare

 $sh$ a

- Norme formali per catalogazione (titolo, pagine, autore,…)
- Norma UNI ISO 7144 "Documentazione – Presentazione delle tesi e documenti simili"

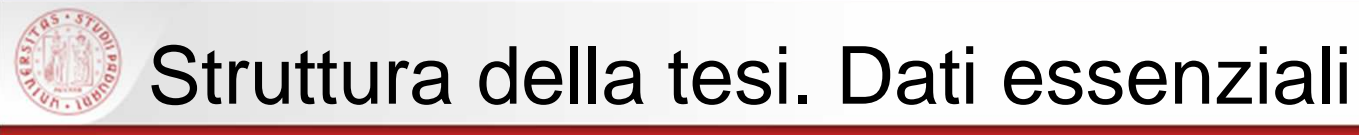

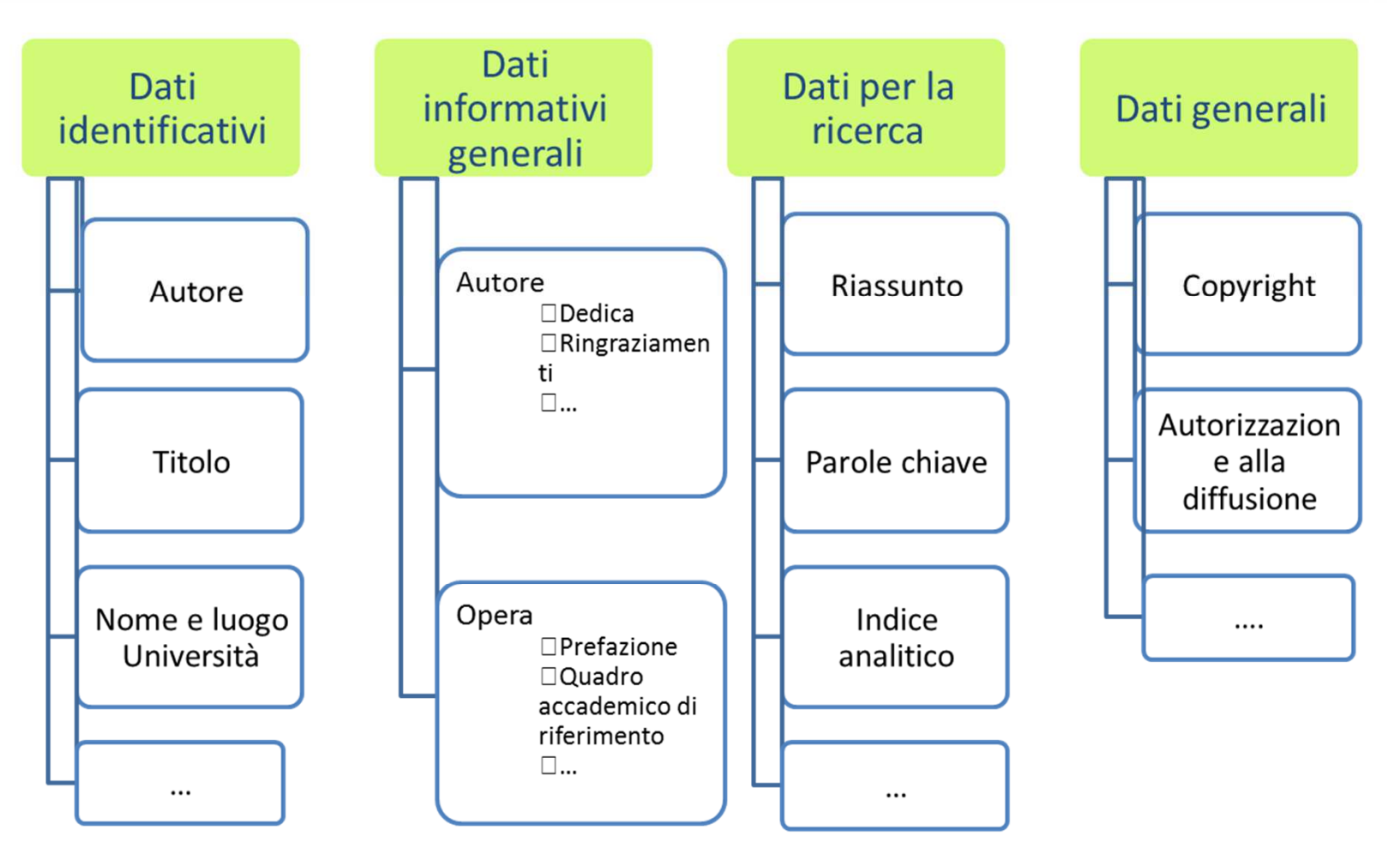

 $sb<sub>z</sub>$ 

**Cfr. UNI ISO 7144 "Documentazione - Presentazione delle tesi e documenti simili"**

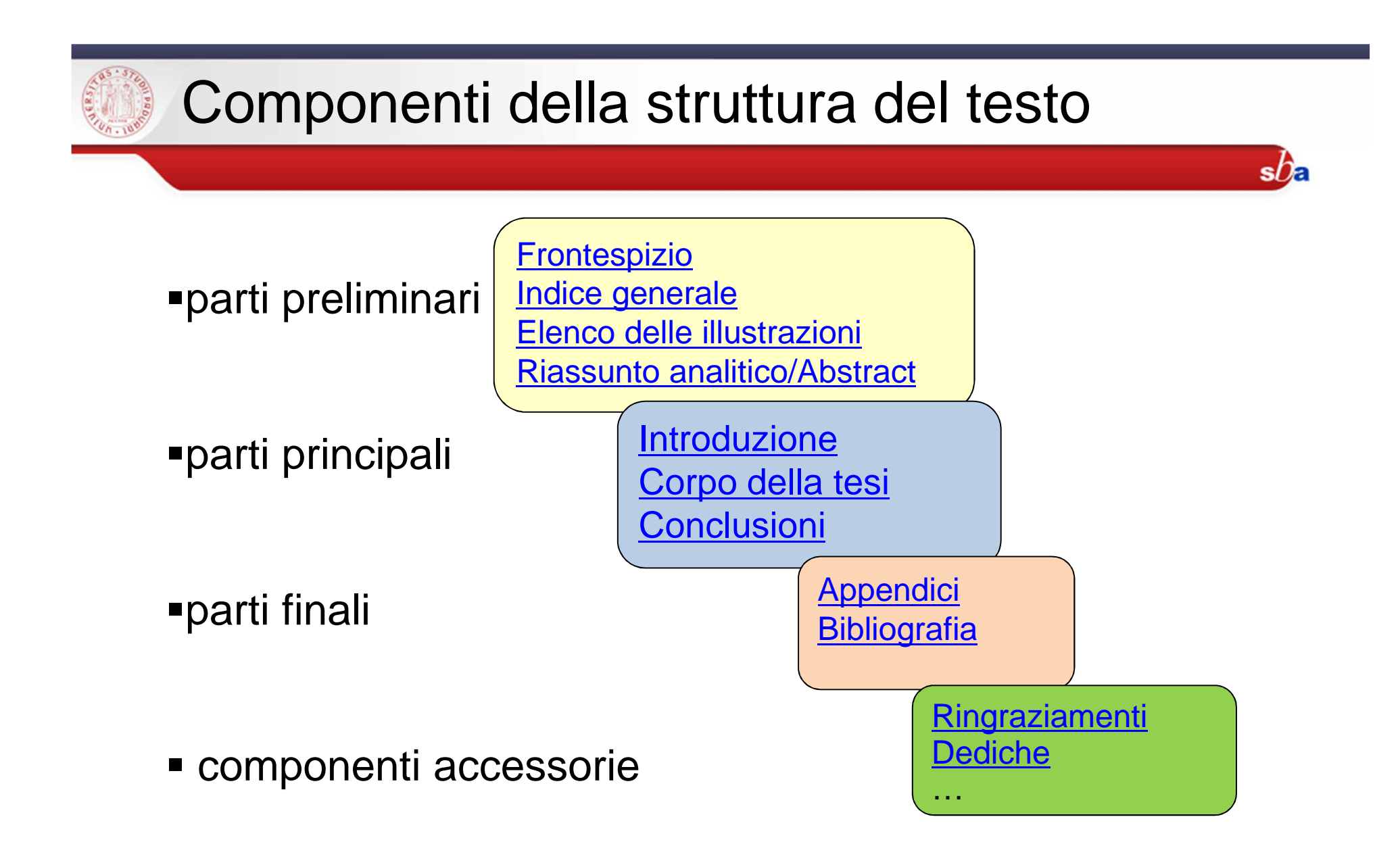

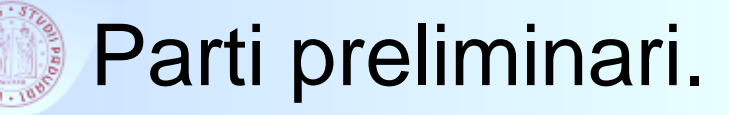

### La carta d'identità: il frontespizio

E' la prima pagina a destra del testo successiva alla copertina (in genere riporta gli stessi contenuti )

### Contiene le informazioni che*identificano* il lavoro di tesi

**Consiglio pratico**: collegati alla pagina del tuo dipartimento <sup>e</sup> seleziona il corso di laurea <sup>e</sup> la sessione di tuo interesse <sup>e</sup> scorri la pagina fino alla sezione con le indicazioni per la **Consegna dell'elaborato prova finale** per utilizzare <sup>i</sup> **modelli di frontespizio** (integrabili con <sup>i</sup> tuoi dati).

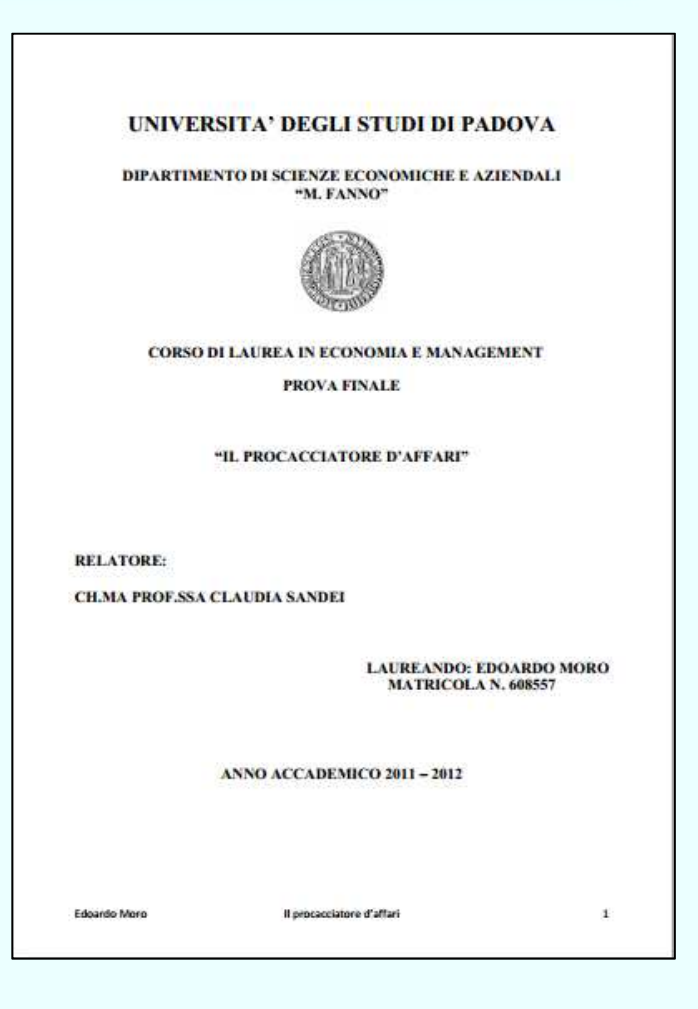

sDE

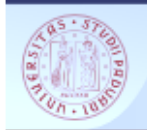

## Parti preliminari.

### Indice generale

Elenca i **titoli e il numero di pagina** d'inizio degli elementi (capitoli e paragrafi) che compongono il testo della tesi

Permette la **ricerca**, in base ai titoli elencati, dei singoli argomenti esposti nel testo

Fornisce un quadro del **contenuto** e dell'o**rganizzazion**<sup>e</sup> del testo della tesi

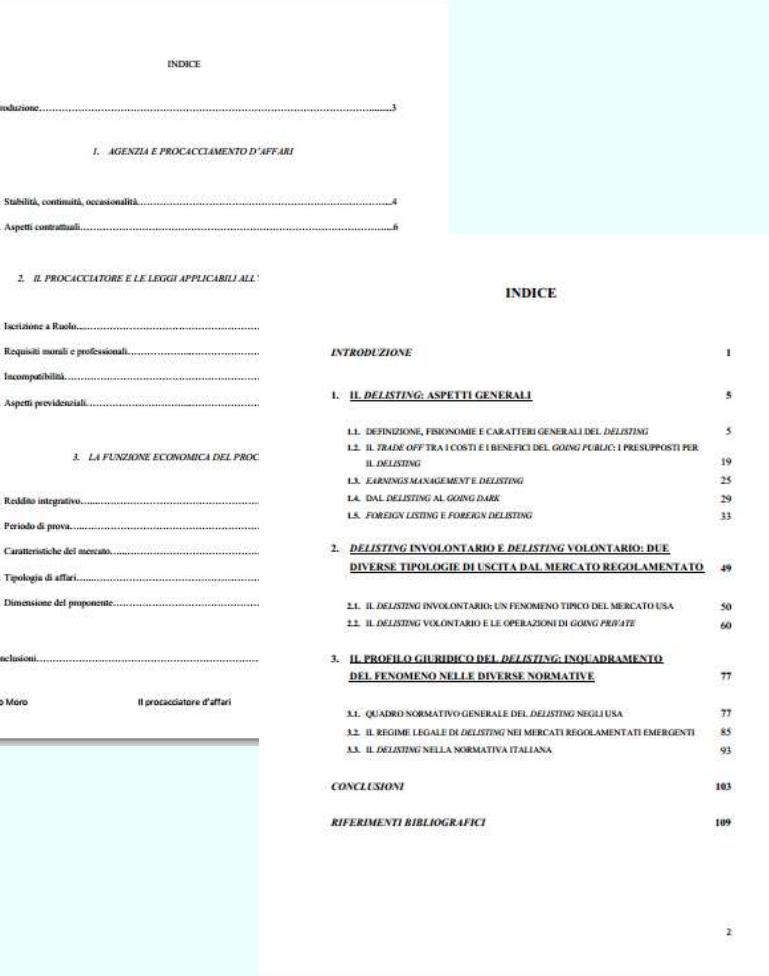

 $s$ *D<sub>a</sub>* 

 $\tilde{1}$ 

 $\sim$  $\frac{1}{2}$ 

> $\ddot{a}$  $\ddot{\phantom{a}}$

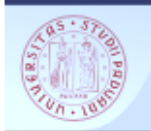

# Parti preliminari.

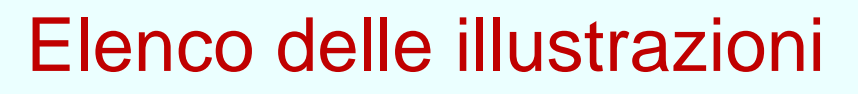

E' possibile creare un indice delle figure (diagrammi, grafici, fotografie, disegni) e tabelle inserite nel testo, indicando:

- • il **numero che le indica** all'interno della tesi, generalmente composto dal numero del capitolo e dal numero progressivo della figura o tabella all'interno dello stesso (Es. la prima figura del capitolo uno corrisponde a Fig 1.1)
- •la **didascalia** che le definisce
- •il **numero di pagina** che le contiene

Per ulteriori informazioni vedi Figure e Tabelle

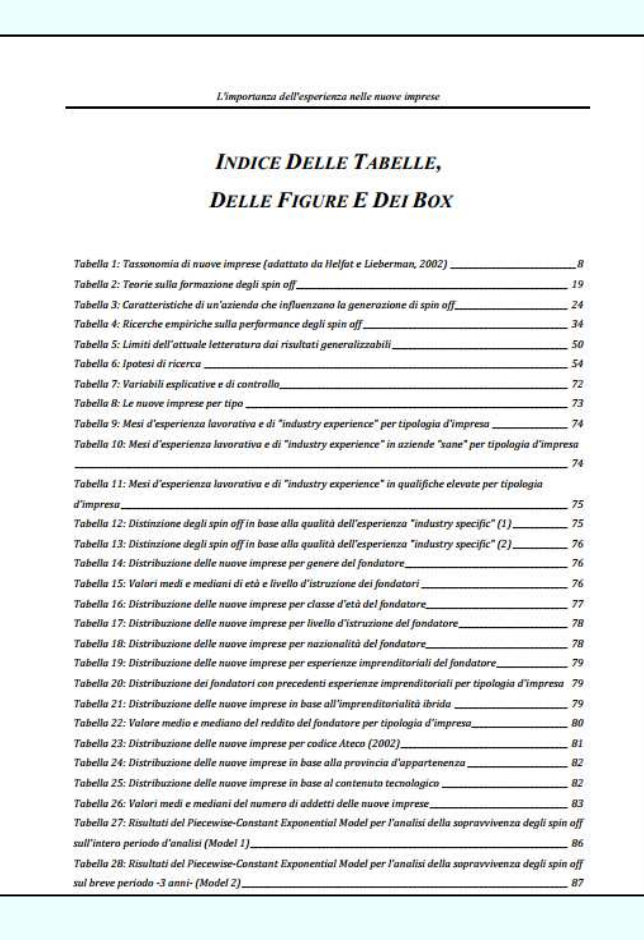

 $s$ na

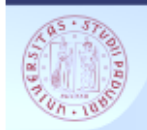

## Parti preliminari

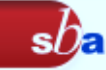

### Abstract/Riassunto

Presenta in modo condensato le **informazioni più importanti** contenute nella tesi

E' collocato all'inizio della tesi, subito dopo l'indice

E' consigliabile mettere il riassunto in **versione bilingue** (italiano/inglese)

#### Abstract

L'obiettivo dell'elaborato è far luce sulla recente letteratura sviluppatasi attorno alla relazione tra reddito e felicità. Tale tema ha iniziato a destare un maggior interesse dopo il paper dell'economista Richard Easterlin (1974) in cui si delinea un paradosso: mentre analisi a livello cross-section evidenziano una correlazione positiva tra reddito e felicità individuali, allo stesso tempo si nota che a livello time series, nonostante ci sia una crescita del GDP pro capite, la felicità media degli individui rimane costante. In letteratura vengono proposte principalmente due spiegazioni coerenti con questi risultati: la presenza di reddito relativo e del fattore abitudine nella funzione di utilità degli individui. Nella prima parte dell'elaborato vengono trattati tali temi attraverso una review della letteratura di maggior rilievo, presentando le varie ipotesi suggerite e i risultati ottenuti.

L'aspetto più innovativo dello studio riguarda invece il modello empirico proposto. Esso tiene in considerazione un aspetto tanto importante quanto recente è l'attenzione che il mondo accademico vi ha riservato: l'eterogeneità elevata della felicità riportata dagli individui. La spiegazione indagata si basa sul fatto che individui differenti adottano scale e benchmark altrettanto differenti per valutare sé stessi, ed il livello di felicità da loro riportato non sempre riflette pienamente quello percepito. Per condurre tale studio sono utilizzati dati crosssection su individui italiani over 50 presi dal database SHARE. La scelta di questo database è da ricondurre alla presenza delle vignette nei questionari, strumenti utili per poter fare paragoni interpersonali di misurazioni individuali e correggere i bias individual-specific delle scale di misurazione.

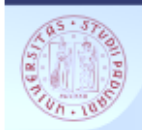

## Parti principali.

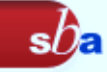

## Introduzione

### Presenta sinteticamente il **contenuto del lavoro, il tema e i concetti di base**

Illustra l'articolazione in capitoli e fornisce indicazioni propedeutiche utili per la consultazione successiva

Descrive le tappe della ricerca e dichiara i **presupposti e i metodi.**

Con il contratto di agenzia il legislatore ha messo a disposizione dell'imprenditore uno strumento giuridico di cui avvalersi per la vendita dei beni e/o dei servizi. Inoltre, ha previsto la possibilità di derogare ad un insieme significativo di clausole proprie del contratto di agenzia, consupevole non solo delle peculiari esigenze che possono connotare di volta in volta ogni singolo rapporto intermediario/imprenditore, nu pure dell'impossibilità di intervenire legislativamente con la stessa frequenza con cui si modifica l economico e di riflesso la massi contrattualistica. Ciò ha sancito il successo del contratto di agenzia. strumento a cui tuttora l'imprenditore ricorre con frequenza. Tuttavia, la derogabilità è esclusa sia per le clausole essenziali del contratto che per clausole la cui disapplicazione è espressamente vietata dal legislatore. Ciò ha creato una frizione tra esigenze delle parti e contratto di agenzia, spingendo imprenditore e intermediario a avincolarsi dallo schema del contratto di agenzia, ritenuto in determinate circostanze inadeguato, per creare un nuovo istituto, il c.d. procacciatore d'affari, che permette di intercettare con più facilità le esigenze delle parti, in virtà della natura atipica del contratto di procacciamento d'affari.

Dopo aver compreso le differenze tra agenzia e procacciamento d'affari, si illustreranno le modalità con le quali minimizzate e la diversa memativa architektile al due intitati, ner scopore magazzivamente le fanzion strettamente commerciali a cui è preposto il procacciatore.

Il procacciatore d'affari

 $\overline{\mathbf{3}}$ 

Sistema Bibliotecario di Ateneo | Università di Padova

Edoardo Moro

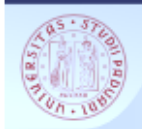

## Parti principali

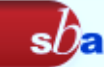

### Conclusioni

Riprendono l'obiettivo iniziale e descrivono gli **strumenti** utilizzati ed i **risultati** ottenuti in accordo con le ipotesi e i presupposti teorici

Mettono in rilievo gli aspetti di **originalità** della tesi.

#### **CONCLUSIONI**

Il sistema dell'IVA europea gioca un importantissimo ruolo sulla stabilità e sulla crescita economica, sia degli Stati membri considerati singolarmente, sia dell'Unione Europea considerata nel suo complesso; per questo motivo è fondamentale che l'intero meccanismo funzioni correttamente e permetta di raggiungere gli obiettivi prefissati, ovvero la tassazione del consumo finale, Ciononostante, il meccanismo dell'IVA intracomunitaria ha presentato molti punti di debolezza ed è stato oggetto di frodi da parte di operatori poco onesti nei confronti del Fisco, degli altri operatori che adempiono correttamente ai propri oneri fiscali e dei cittadini che potrebbero beneficiare di un maggior numero di servizi se il gettito erariale non venisse compromesso.

Il fenomeno delle frodi carosello è stato agevolato, sia dal peculiare regime impositivo che considera "neutrali" le cessioni intracomunitarie, sia, in particolar modo, dall'incapacità degli Stati membri di controllare i flussi di merci tra uno Stato membro e l'altro, a causa dell'abolizione delle dogane. Questo non significa che gli Stati non siano dotati di strumenti per effettuare tali controlli, ma, piuttosto, esprime un'inadeguatezza di tali strumenti. La più grande pecca della cooperazione amministrativa, infatti, sta nel non essere in grado di intercettare in tempo reale le frodi perpetrate in ambito comunitario, permettendo così al missing trader di far perdere le sue tracce e con esse anche la possibilità di recuperare l'IVA evasa.

È in questo contesto che intervengono i legislatori e i giudici nazionali e la Corte di Giustizia, al fine di porre un fieno a tali fenomeni fraudolenti.

la ambito nazionale, il legislatore ha cercato di utilizzare al meglio gli strumenti messi a disposizioni dalle Direttive europee sull'IVA, come la possibilità di introdurre la coobbligazione solidale del cessionario nel caso in cui il cedente non versi l'imposta. Questo congegno può rivelarsi molto utile sul piano della riscossione, purtroppo, però, è utilizzabile solo per cessioni che abbiano ad oggetto particolari tipi di beni. Di conseguenza, il fenomeno delle frodi carosello si è espanso in altri settori merceologici e, da ultimo, anche nell'ambito dei servizi, rendendo così ancora più difficile l'intercettazione di queste frodi.

Il legislatore ha, inoltre, combattuto le frodi anche sul versante penale, con la previsione del reato di emissione e di utilizzo di fatture per operazioni inesistenti. Tuttavia, gran parte della dottrina ritiene che questo strumento di deterrenza non sia sufficiente e continua ad auspicare che il legislatore si attivi per prevedere un reato ad hoc.

92

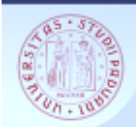

# Componenti finali

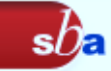

### Appendici

### Riportano **informazioni che vanno tenute separate dal testo**

 Sono utili per un maggiore **approfondimento** degli argomenti senza appesantire il corpo del testo

 Possono contenere **allegat**i di varia natura (documenti, interviste, illustrazioni). Di ogni allegato, che dovrà essere numerato progressivamente, va sempre indicata la fonte

### **Casi particolari: Interviste**

 Se una parte della ricerca empirica è fondata sulle interviste, una tabella riassuntiva e la traccia delle interviste (se disponibile) devono essere presentati in un allegato.

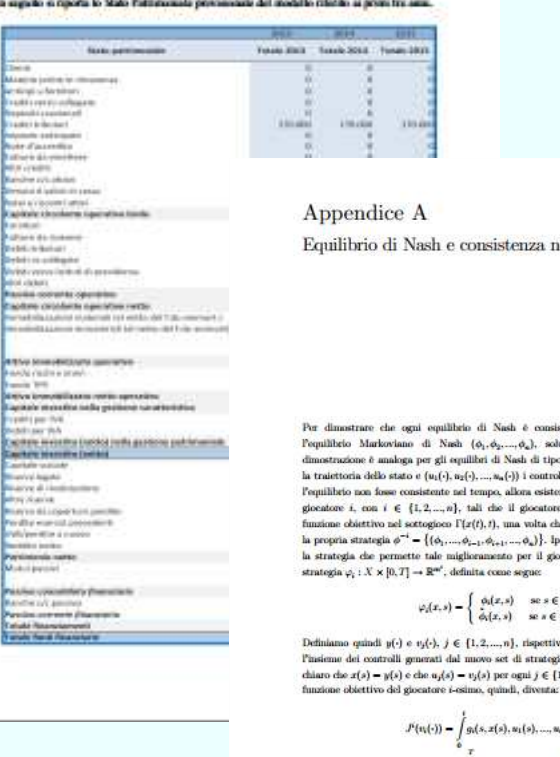

**APPENDICE A** la comita di rinore lo Stati Patriascabile programazio del modello rificho si notati tre sen

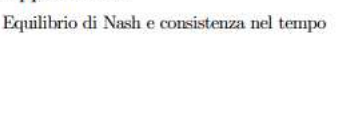

Per dimostrare che ogni equilibrio di Nash è consistente nel tempo con Pequilibrio Markoviano di Nash (0,,0,,...,0,), soluzione del gioco  $\Gamma(x_0,0)$  (la trazione è analoga per gli equilibri di Nash di tipo open-loop). Definiamo poi x(-) la traicttoria dello stato e (u.(-), u.(-), ..., u.(-)) i controlli generati da tale conilibrio. Se l'equilibrio non fosse consistente nel tempo, allora esisterebbe un tempo  $t \in [0, T]$  ed un giocatore i, con i  $\in$  {1,2,...n}, tali che il giocatore i possa migliorare la propria funzione objettivo nel sottogioco F(x(f), f), una volta che gli altri giocatori mantengono la propria strategia $\phi^{-i}=\big\{(\phi_1,...,\phi_{i-1},\phi_{i+1},...,\phi_n)\big\}.$ l<br/>potizzando che la strategia $\hat{\phi}_i$ sia la strategia che permette tale miglioramento per il giocatore i-esimo, consideriamo la

 $\varphi_i(x,s)=\left\{\begin{array}{ll} \phi_i(x,s) & \textrm{ se } s\in [0,t) \\ \phi_i(x,s) & \textrm{ se } s\in [t,T]. \end{array}\right.$ 

Definiamo quindi  $y(\cdot)$ e $v_j(\cdot),\;j\in\{1,2,...,n\},$ rispettivamente la traict<br/>toria di stato l'insieme dei controlli generati dal muovo set di strategie  $(\phi_1,...,\phi_{i-1},\varphi_i,\phi_{i+1},...,\phi_n).$  È chiaro che $x(s)=y(s)$ e che $u_j(s)=v_j(s)$ per ogni $j\in\{1,2,...,n\}$ e per ogni $s\in[0,t);$ la

 $F(w(\cdot)) = \int g_i(s, x(s), u_1(s), ..., u_n(s)) ds +$  $(A.1)$  $+\int g_s(x,y(s),v_1(s),...,v_n(s)) ds.$ 

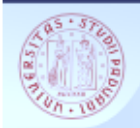

## Componenti finali

### **Bibliografia**

E' l'elenco delle opere **consultate** e citate nel testo

E' redatta in forma di elenco alfabetico

Vedi Citazioni e riferimenti bibliografici

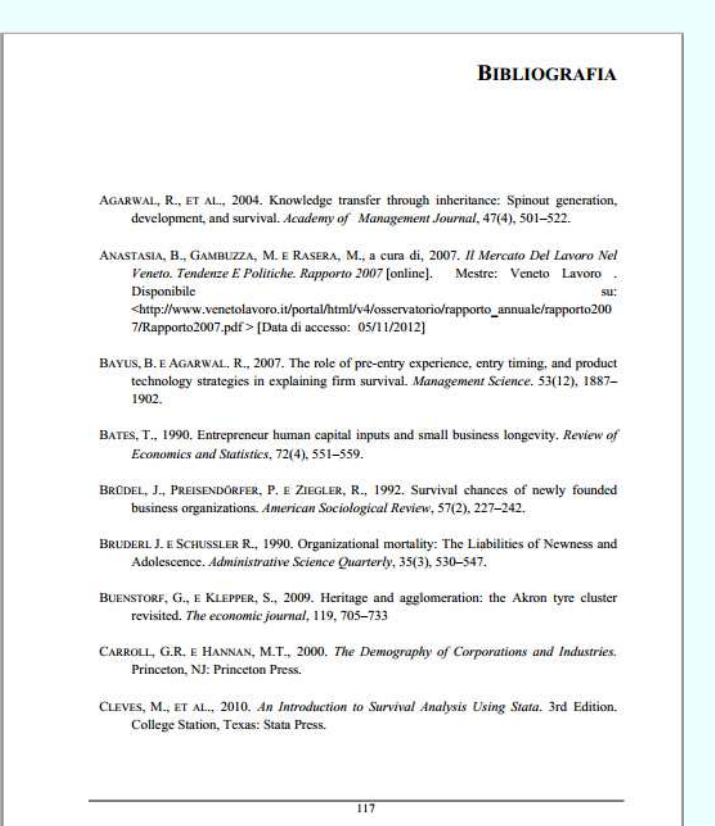

 $sb<sub>z</sub>$ 

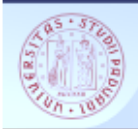

## Componenti accessorie

### Ringraziamenti e dediche

Si scrivono al termine dell'introduzione o in una pagina che preceda l'introduzione

Generalmente non si ringraziano né il relatore né i correlatori, già citati sul frontespizio

La mia passione per lo spart la devo a mia papà, che mi ha fatto diventore tifaso per asma quardando molto colcio e portandone spesso. Mia modre, od onar del vero, ha provoto ad evitorr questo destino riducendo la mia esposizione ai contenuti sportivi per quanto le era possibile, mo li uto arrendersi al fatto che anche io, dopo mio fratello e mio padre, areferivo la portita presta di "Superavoir". Ciò non fo anno allo mio intelligenza, ma a quella dedicavo altri mamenti della giornata. Presto, comunque, se ne fece una ragione ed anche lei, al pari dei restanti membri della mio famiglio, non mi ha mai fatto moncare supporto in questa impresa. Senza la mia famiglia non sarebbe mai stato possibile, per esempio, fare tutte le trasferte che ha fatto per le mie interviste o anche solo prendermi qualche mese in più per la ricerca di una tesi quanto più di valore passibile. Per questo e nor mille altre cose. grazie mille, Mamma, Papò e Luca.

RINGRAZIAMENT

Un passo ulteriore verso il mio colmolgimento nel calcio la devo ad un altro amico, che in un caldo pomeriggio di aprile mi telefonò e mi disse che gli avevano affidato una squadra da allenare nello società in cui ia e lui eravamo stati compagni di squadra da giocotori. Voleva un "secondo" che lo aiutasse negli allenamenti ed lo mi lancial entusiasta in questa nuova avventura. Grazie a questo esperienza ho potuto vivere questo sport da un altro po

Credo che ciò abbia rappresentato un passoggio imporanno, di affrontare un ulteriore prospettivo: quello del di Grazie mille, Riky.

L'idea di questa tesi nasce da un consiglio malto saggio i un amico, che uno sera a ceno mi fece notare che se vi eventuale futuro lovarativo, la tesi sarebbe patuta essere consiglio Grazie mille, Davide

il successivo contributo a questa tesi, in ordine cronok quesi essere devoto, non solo grato. È stata present rispondendami più volte nei week-end a a natte fanda. I

A Simone che rimane sempre e comunque a fianco a me.

 $sh_{\varepsilon}$ 

Ai miei genitori, che hanno atteso and an experience of the construction

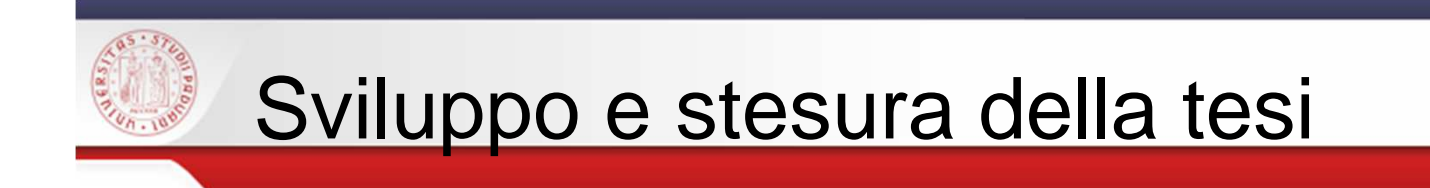

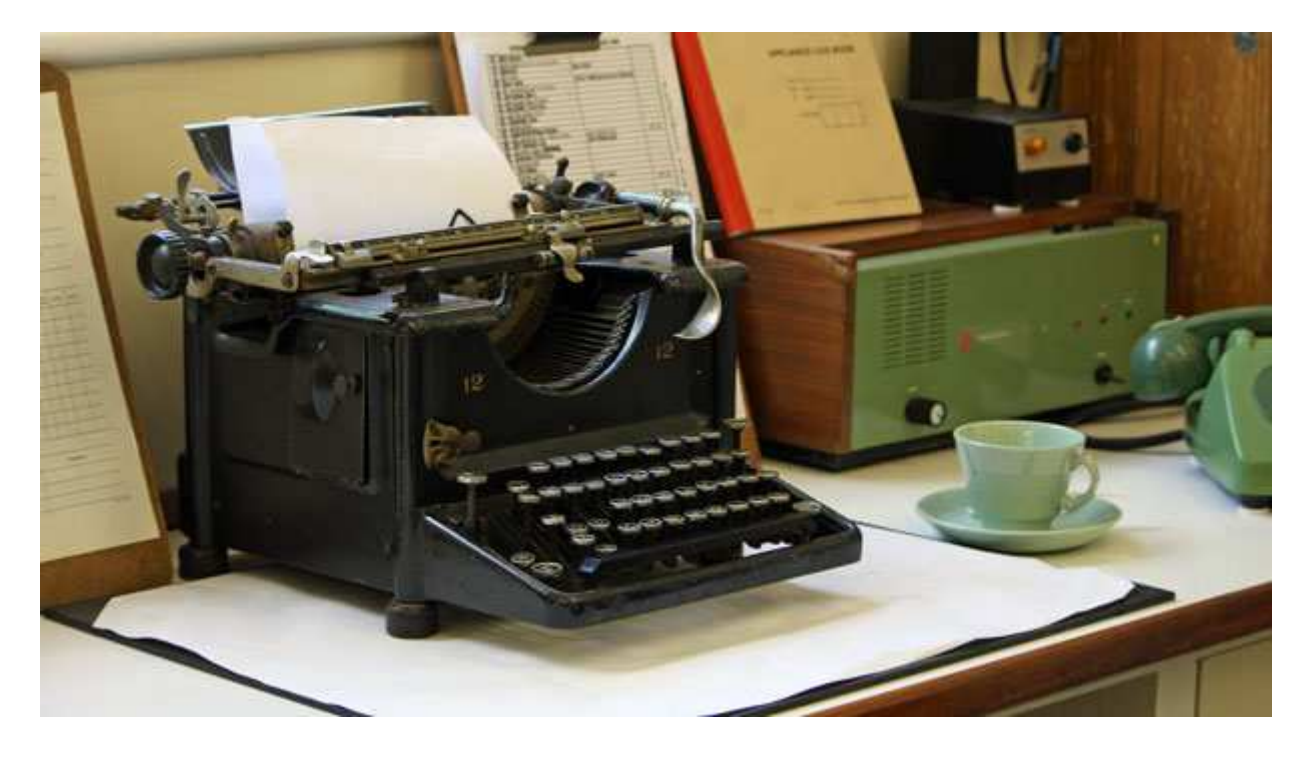

 $sb<sub>a</sub>$ 

http://www.publicdomainpictures.net/view-image.php?image=33169&picture=macchina-da-scrivere-depoca

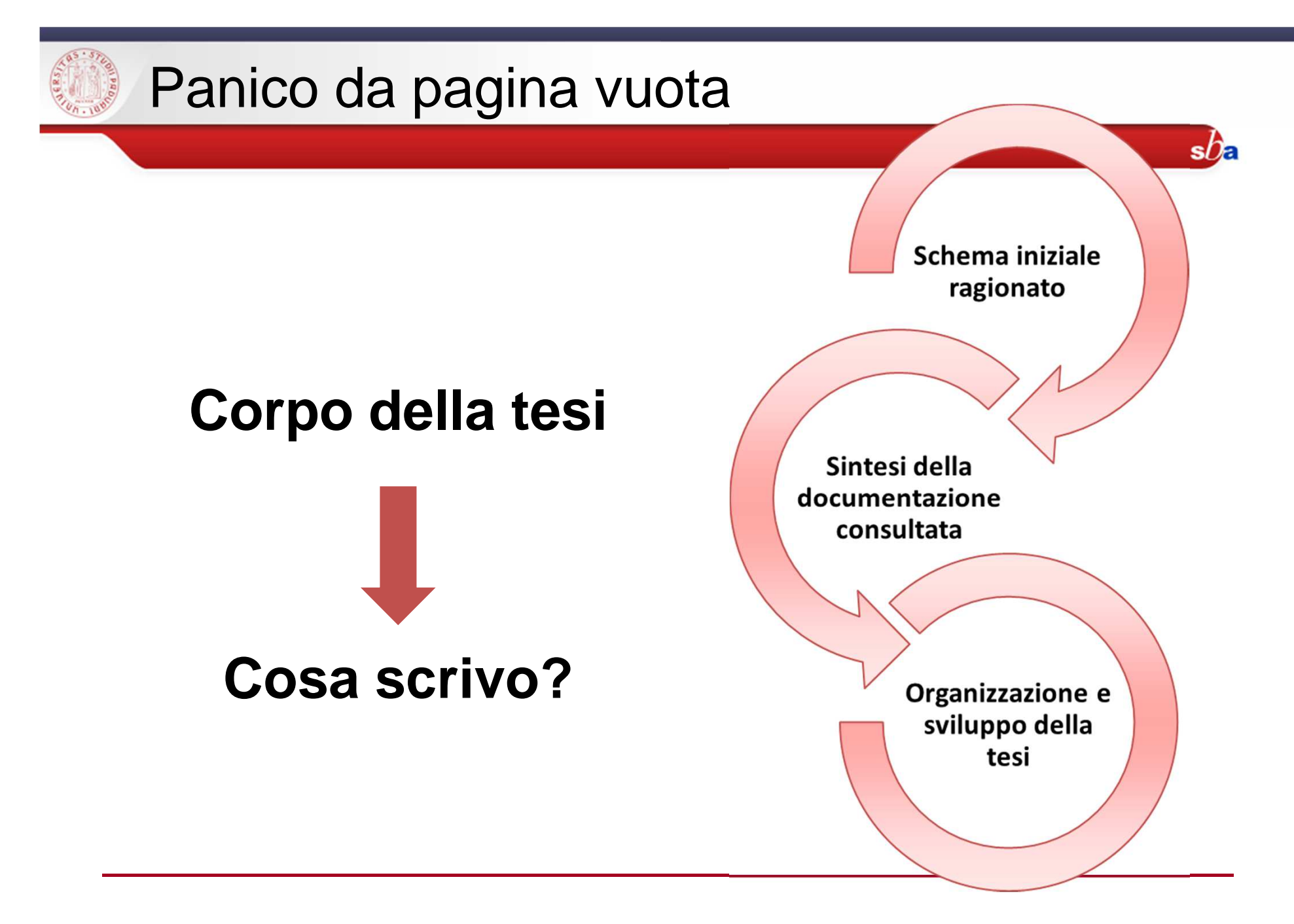

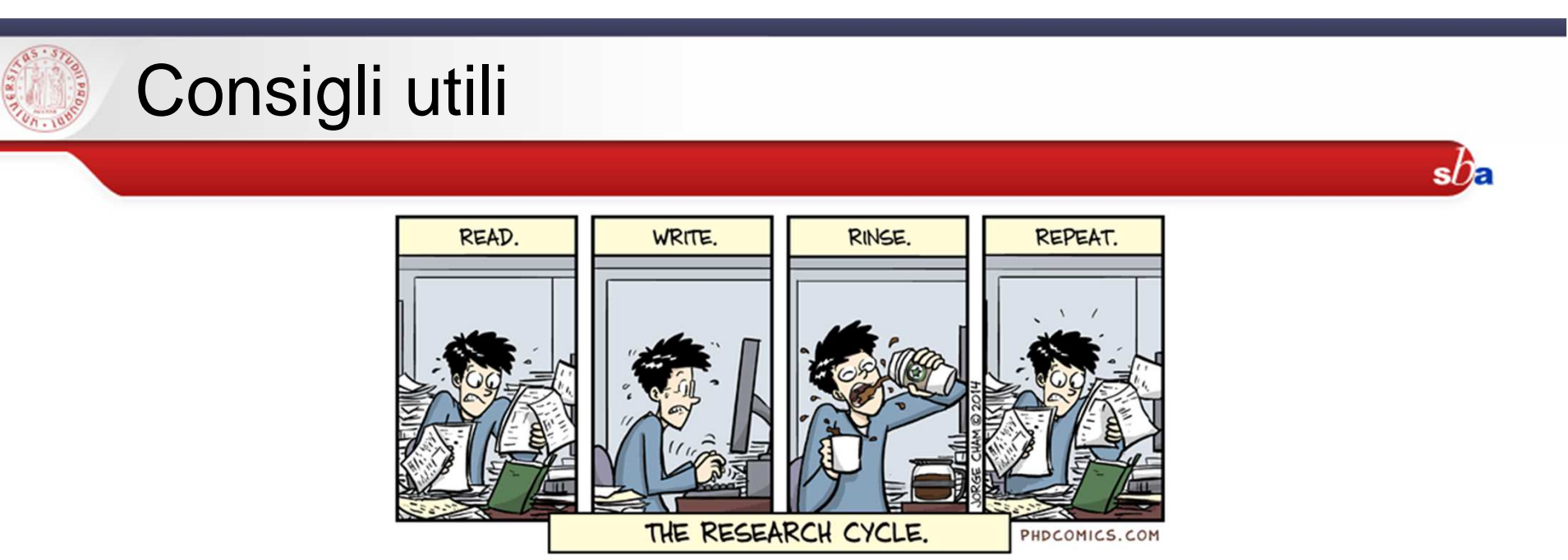

- creare una **bozza** di **indice**
- rielaborare gli **appunti** presi durante gli incontri con il relatore
- -«**copia/incolla**», ma con le citazioni
- raccogliere ordinatamente i riferimenti relativi al **materiale bibliografico**  utilizzato
- archiviare in modo ordinato **schemi, diagrammi, grafici, immagini**

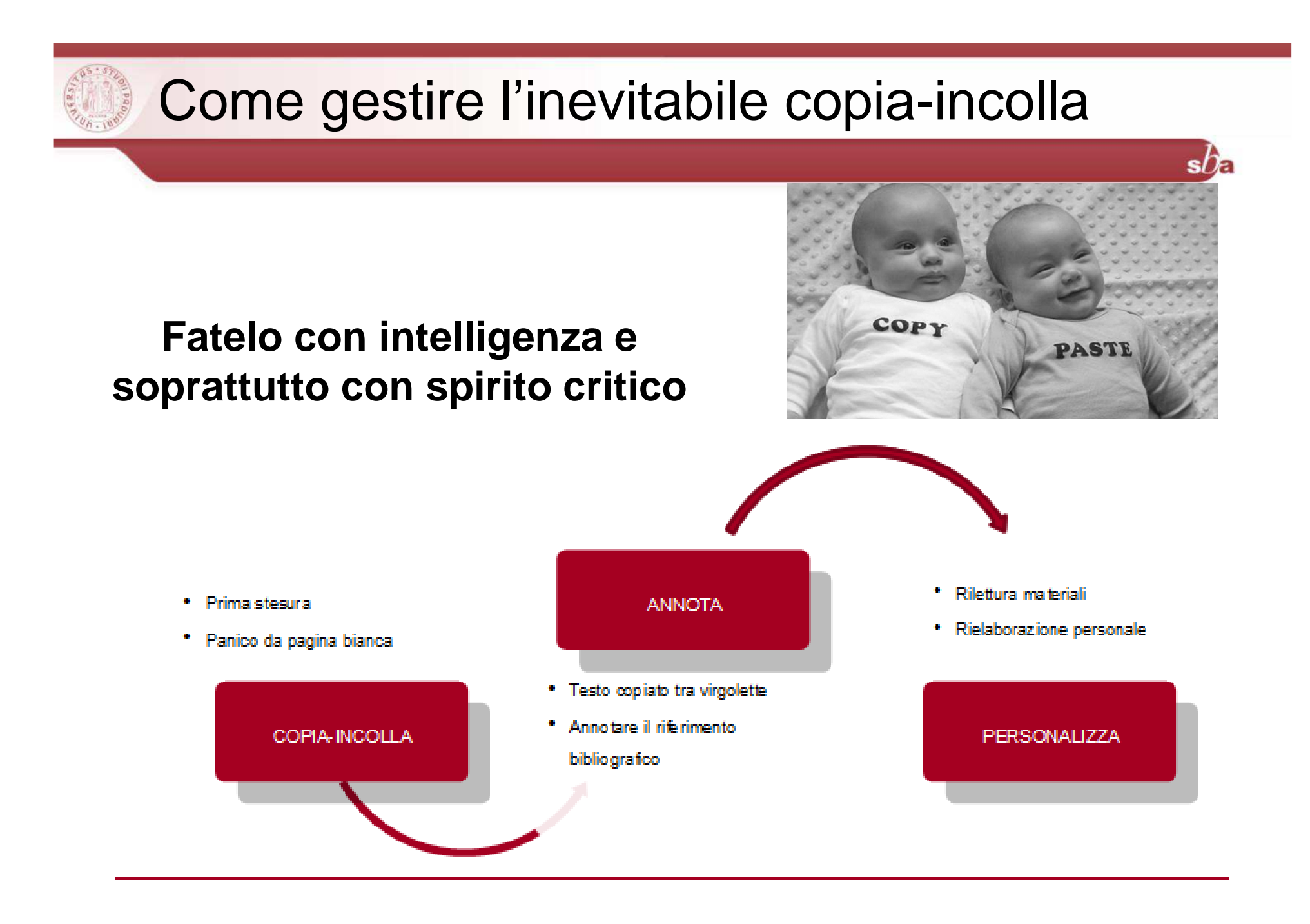

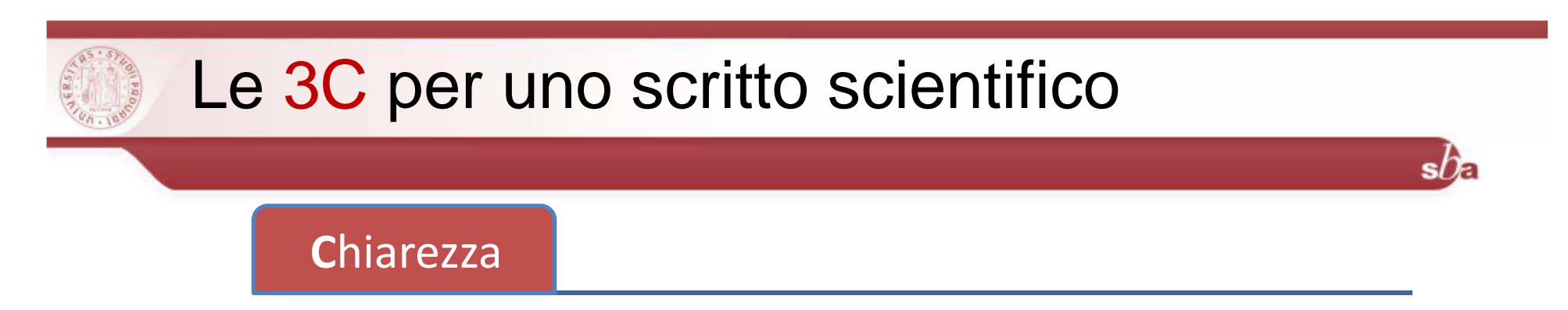

Espressione diretta del pensiero, senza ambiguitàFrasi a struttura lineare

**C**ompletezza

Presentazione esaustiva di tutte le informazioni a disposizione

### **C**oncisione

Esposizione precisa, senza ridondanze e ripetizioniUtilizzo di terminologia esatta (linguaggio tecnico)Espressioni precise, incisive (quantitative)

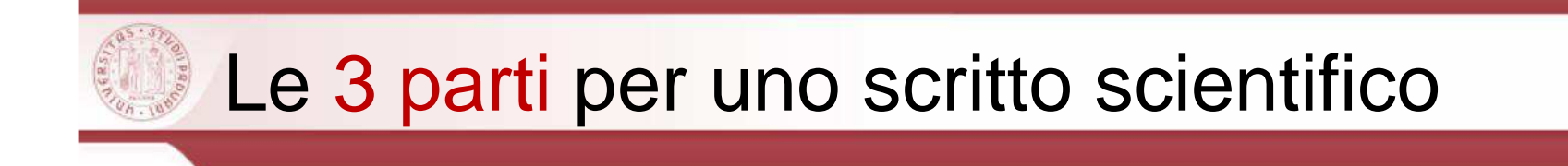

La tesi e ogni sua suddivisione (capitoli, paragrafi,etc.) vanno strutturate in tre parti principali:

- •Introduzione introduce il concetto chiave
- •Svolgimento sviluppo dell'idea
- •Conclusione chiusura dell'argomentazione

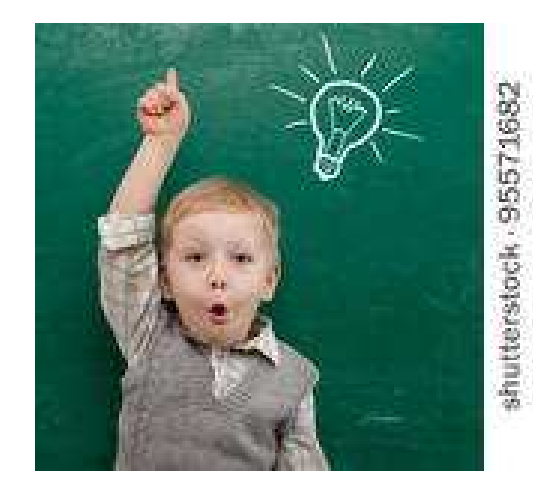

 $sh$ 

# Caratteristiche del testo. Struttura della frase

- •periodi brevi, andando spesso a capo riga
- • ogni periodo deve essere unitario e trattare un solo tema
- • periodi a struttura lineare ( la frase principale seguita da quella subordinata)
- • la relazione fra gli elementi della frase deve essere univoca
- • usa i vocaboli giusti al posto giusto: il linguaggio tecnico esprime molte idee con poche parole

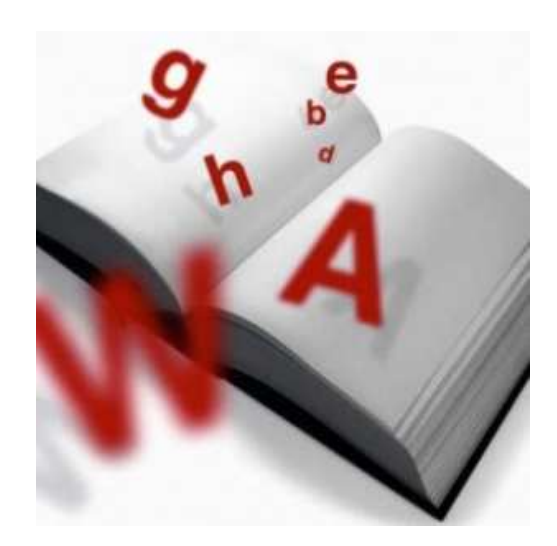

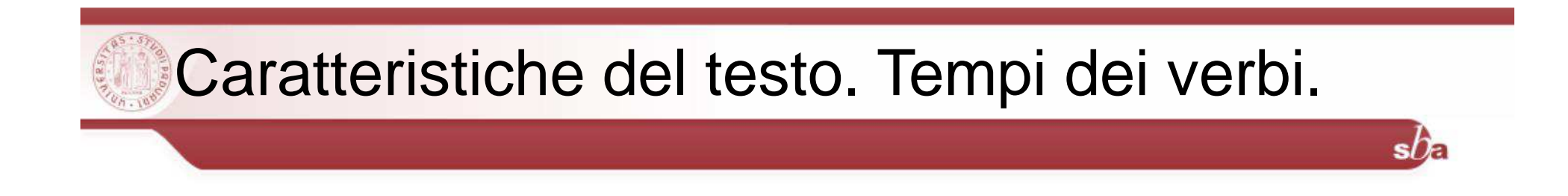

- •**presente** per le affermazioni generali
- •**passato** per le osservazioni effettuate
- **futuro** per progetti e suggerimenti di ulteriori ricerche

L'importante è uniformare i tempi.

N.B. Si scrive un documento tecnico/scientifico <sup>e</sup> non si "racconta unastoria"

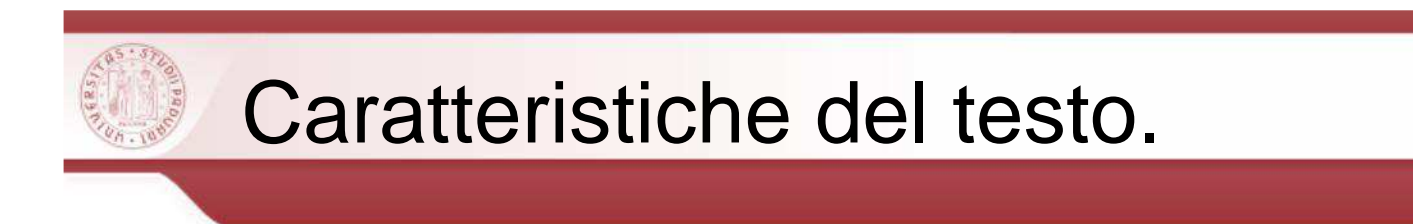

### Forma personale o impersonale?

Negli scritti scientifici viene usata maggiormente la **forma impersonale**. (Si sostiene…si evince che…)

Possibile l'uso della prima persona plurale**.** (Noi ritieniamo…, noi pensiamo che…)

L'importante è **usare sempre la stessa persona**

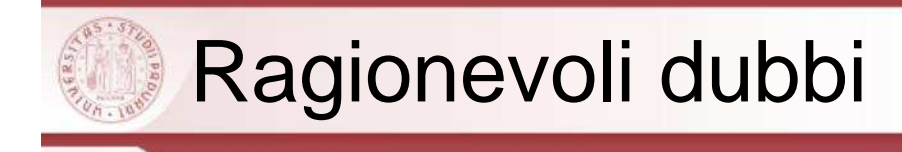

Numerazione delle pagineMaiuscole e minuscole Corsivo, grassetto, sottolineatoAccenti**Punteggiatura**  Parole straniere Liste e elenchiNumeri e quantità Unità di misura Formule matematiche Acronimi e abbreviazioni**Note** Figure e tabelle

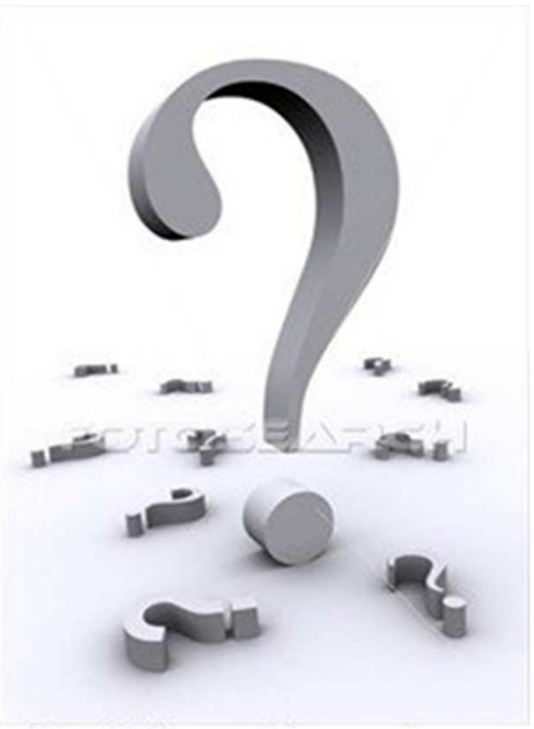

 $sh$ 

f0016421 www.fotosearch.com

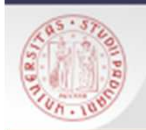

### Numerazione delle pagine

Le pagine vanno di norma numerate in basso <sup>e</sup> al centro con **cifre arabe:** solo le componenti preliminari possono esserenumerate con cifre romane.

Indice, Introduzione, Testo della tesi (suddiviso in capitoli), Conclusioni, eventuali Appendici contenenti allegati (documenti, grafici, tabelle, illustrazioni), Bibliografia <sup>e</sup> ogni capitolodevono iniziare in una **pagina dispari**.

Qualora una parte <sup>o</sup> un capitolo finiscano in una pagina dispari, è necessario lasciarebianca la successiva pagina pari.

Non va messo, anche se va considerato nella sequenza, il numero sul frontespizio, sulle pagine che contengono un titolo, sulle paginebianche interposte.

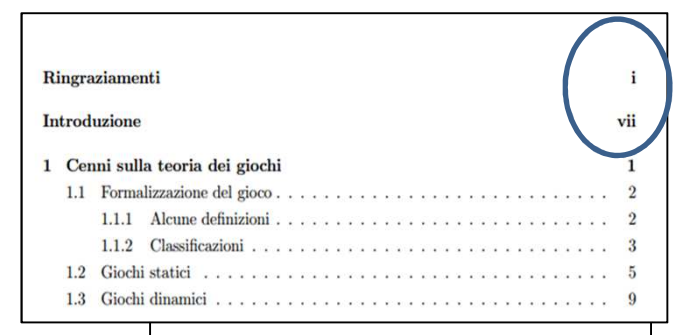

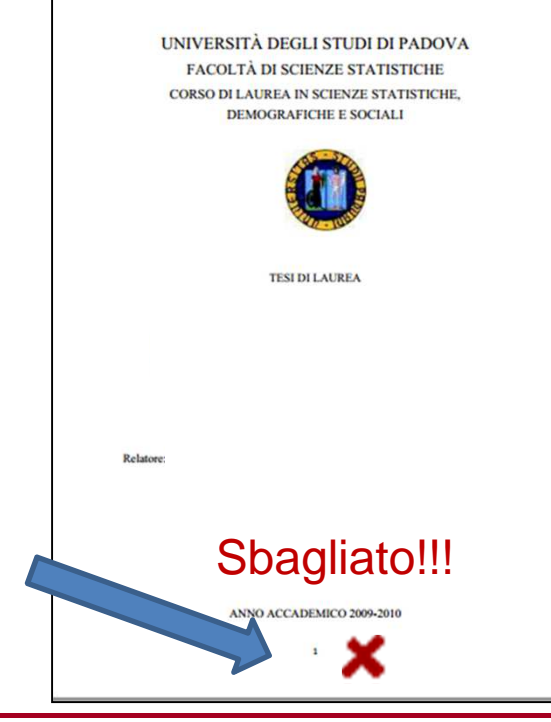

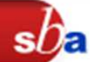

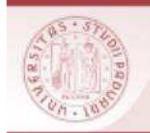

### Maiuscole e minuscole

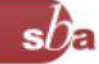

Si seguono le regole grammaticali (nomi propri, prima lettera di una frase, ecc.)Di massima per le iniziali valgono i seguenti criteri:

### **MAIUSCOLA**:

•magistrature, enti, uffici, istituzioni (es.: il Ministero degli Esteri, la Camera dei deputati, il Senato)

•nomi o aggettivi sostantivati indicanti uno Stato, una magistratura o un'istituzione (es.: gli Esteri)

• i sostantivi derivati da nomi geografici usati per designare un'area territoriale (es.: il Vicentino)

•termini che indicano epoche o periodi storici (es.: il Trecento, il Rinascimento, ecc.)

•Stato e Chiesa, nel senso di istituzione (es.: i rapporti tra Stato e Chiesa, ma : la chiesa di S. Maria degli Angeli)

•nomi dei mesi dell'anno

•nomi commerciali ma non aggettivi da essi derivati

**MINUSCOLA**:

 a) cariche e qualifiche (es.: re, sindaco, prof., dott., on.)

 b) aggettivi sostantivati che indicano un popolo o gli abitanti del territorio di uno stato (es.: i francesi, gli ebrei, i veneziani) c) nomi di circoscrizioni territoriali e forme di governo, qualora non indichino un'istituzione specifica (es.: regno, provincia, regione)

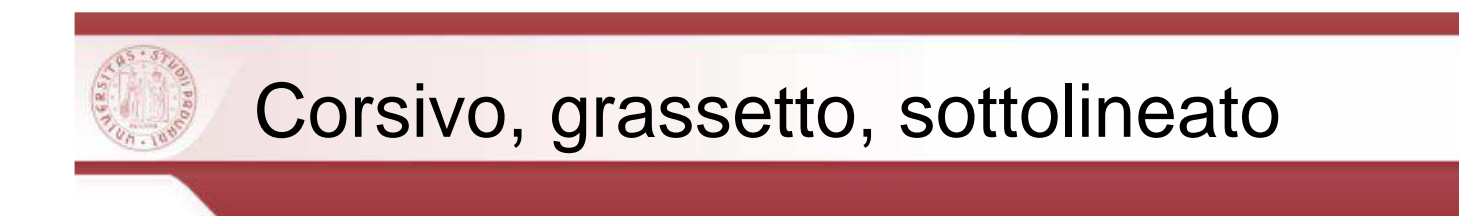

Il corsivo si usa per **evidenziare** particolari parole <sup>o</sup> frasi <sup>e</sup> cioè:

- **Termini tecnici** <sup>e</sup> specialistici
- $\blacksquare$  Termini in lingua straniera di **uso non comune** (es. word processing)

 $s$ *D*a

- Nomi scientifici latini

Evitare l'uso del **grassetto** (che si usa nei manuali didattici <sup>e</sup> non nelle tesi) <sup>e</sup> il sottolineato (che è la vecchia forma corrispondente al corsivodi oggi).

Evitare inoltre l'uso delle cosiddette **virgolette ammiccanti** (come in: l'uso dell'enfasi è "lievemente" retorico).

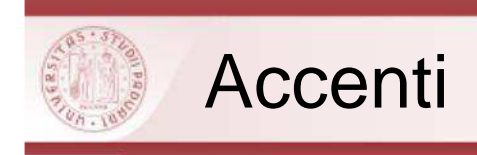

Ad eccezione della "e", tutte le altre vocali accentate si scrivono conaccento grave (libertà, così, però, di più)

 $s$ 

"è" (con accento grave) per la terza persona del verbo essere <sup>e</sup> per molte parole come "cioè", "caffè", "ahimè", etc.,

"é" (con accento acuto) per "perché", "affinché", "né", etc.

NB Se avete un **word processor** con il correttore ortografico questo genere di errori può essere facilmente risolto.
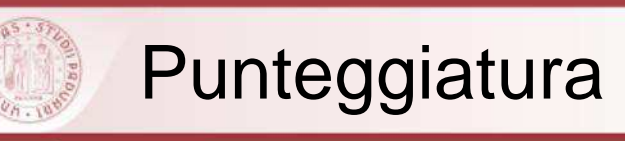

I segni d'interpunzione sono sempre collocati dopo levirgolette, gli esponenti delle note, le parentesi.

# Vengono <sup>a</sup> loro volta **seguiti da uno spazio.**

Le parentesi <sup>e</sup> le virgolette non necessitano di spazi interni.

> - i soggetti che intendono effettuare operazioni intracomunitarie devono darne comunicazione in occasione dell'apertura della partita IVA (art. 35, lett. e-bis) DPR 633/72); l'Amministrazione, entro 30 giorni dall'attribuzione del numero di partita IVA, può negare l'autorizzazione ad effettuare le operazioni in questione (art. 35, comma 7-bis); i contribuenti che effettuano operazioni intracomunitarie sono inseriti in un'apposita banca dati (art 35, comma 15-quater) (42). In questo modo, l'Amministrazione finanziaria può esercitare una forma di controllo preventivo sui soggetti che, effettuando operazioni intracomunitarie, possono entrare a far parte di catene fraudolente.

 $s$ 

Anche se è troppo presto per valutare i risultati di tali misure, si può comunque affermare che

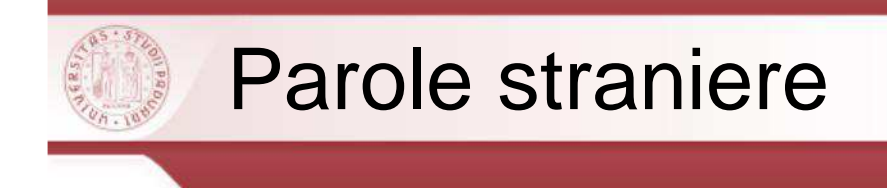

- Usate **termini italiani** quando possibile. Es. non "query <sup>a</sup> un search engine", ma "interrogazione <sup>a</sup> un motore di ricerca"

 $s$ n

- -**Non traducete termini intraducibili** (ad es. hardware <sup>e</sup> software).
- - Le parole in lingua straniera inserite singolarmente nel testo vengono scritte in **corsivo**, soprattutto quando si tratti di termini tecnici (es.: Si intende con word *processing* l'insieme dei metodi …).
- -Per parole straniere ormai acquisite o di uso corrente nella lingua italiana si usa **il carattere ordinario** (es.: il boom economico).Lo stesso principio si applica <sup>a</sup> termini specialistici che si possano ritenere correnti nell'ambito di una determinata tematica(es.: il cash flow [in un testo di argomento economico]).
- -**E** preferibile non declinare mai le parole straniere: i termini inglesi in un testo italiano non prendono la desinenza del plurale (quindi, non "le directories" ma "le directory").

# Liste e elenchi

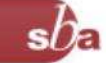

### Si usano per presentare una serie di informazioni correlate

- • Di solito ogni voce è evidenziata da una **marca grafica** oppure da un numero <sup>o</sup> una lettera
- • All'interno degli elenchi (puntati, numerati, liste descrittive), le varie voci devono essere uniformi (comestruttura punteggiatura e come grammaticale)
- $\bullet$  Il segno di punteggiatura alla fine delle varie voci deve essere lo stesso (con la possibile eccezione dell'ultima voce, che di solito è seguita dal punto)
- • Le maiuscole/minuscole devonoessere coerenti con la punteggiatura
- Le varie voci devono cominciare in• modo coerente (ad es., tutte con unverbo)

#### Metodi per l'individuazione di pianeti  $1.2$ extrasolari

L'individuazione di pianeti extrasolari è un processo complesso. Vi sono sicuramente tre tipologie di problematiche che appaiono evidenti:

- 1. La luminosità dell'esopianeta è molto più debole di quella della propria stella. Il rapporto tra la luminosità della stella e quella del pianeta nel visibile è in media dell'ordine di  $10^9$ Tale contrasto dipende dalle caratteristiche fisiche della stella e del
	- pianeta e, naturalmente, dalla regione spettrale in cui vengono fatte le osservazioni.
- 2. La distanza tra la stella e l'esopianeta ospitato è molto minore rispetto alla distanza che separa questo sistema binario dall'osservatore. La nostra tecnologia ci permette di osservare fino a qualche centinaia di parsec<sup>1</sup>, mentre la distanza stella-esopianeta è dell'ordine al massimo di qualche decina di unità astronomiche. Ciò rende difficoltosa la misurazione della distanza angolare tra la stella e il pianeta.
- 3. La massa del pianeta extrasolare è molto piccola se rapportata a quella della stella e pertanto il moto della stella attorno al centro di massa del sistema è difficilmente rilevabile.
	- Basti pensare che se il rapporto tra le due masse è pari a 1000 (come si verifica nel caso del Sole e di Giove) allora l'orbita, gli spostamenti e la velocità della stella saranno 1000 volte più piccoli rispetto a quelli del pianeta.

Inoltre, il quadrato del rapporto tra il raggio del pianeta e quello della stella determina l'attenuazione della luminosità della stella durante il transito del pianeta, qualora quest'ultimo sia osservabile. Pertanto, minore è tale rapporto e più difficile sarà rilevare il transito.

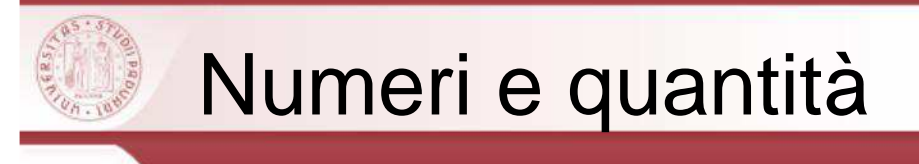

• Vanno espresse sempre in cifre arabe **le quantità precedute dalle rispettive unità di misura** (di peso, capacità ecc. <sup>e</sup> monetarie) <sup>e</sup> <sup>i</sup> **dati statistici** (es. <sup>6</sup> metri, <sup>5</sup> cm)

 $s$ / $\epsilon$ 

- •Per l'uso discorsivo nel testo i numeri si scrivono in lettere se sono minori o pari a dieci, in cifre se sono maggiori <sup>e</sup> non si trovano <sup>a</sup> inizio frase (es. ci sono tre studiosi che…; …la battaglia durata 15 giorni…; Duecento uomini marciarono su…)
- Se sono **riportati con frequenza**, si riportano in cifre (es. Il composto conteneva <sup>2</sup> parti di zinco, 15 di rame <sup>e</sup> <sup>7</sup> di piombo)
- • In Italia il punto (.) viene usato come **delimitatore** delle migliaia, mentre la virgola (,) <sup>è</sup> impiegata come delimitatore del decimale; se avete **numeri decimali** scegliete un grado di approssimazione <sup>e</sup> mantenetelo sempre costante (es. 1.915; 12,23 cm <sup>e</sup> poi mettere sempre due cifre dopo la virgola)
- • Le **date**, si scrivono in numeri arabi le ore, <sup>i</sup> giorni <sup>e</sup> gli anni (es. ore 14.20 del <sup>2</sup> giugno 2013). I secoli vengono indicati con i numeri romani (es. XVI sec.). Per i secoli dal Millein poi si può ricorrere all'espressione in lettere, con l'iniziale maiuscola (es. il Novecento)

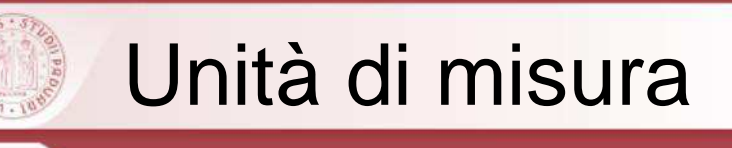

•Vanno impiegate le **unità di misura previste dal Sistema Internazionale (S.I.)** <sup>e</sup> le relative abbreviazioni

 $s$ / $\epsilon$ 

•**Il valore numerico precede l'indicazione dell'unità di mis**ura, separato dauno spazio (es. 10 cm)

•L'unità di misura viene scritta per esteso quando non è accompagnata da unvalore numerico (es. pochi centimetri)

•Quando due unità di misura sono combinate, si usa il segno di frazione (/) (es. <sup>12</sup> kg/m<sup>2</sup>)

•Scrivere alla fine l'unità di una serie di misure (es. da <sup>2</sup> <sup>a</sup> 10° C, 3 <sup>e</sup> 5,9 mm)

•**Omettere il punto** dopo le unità di misura abbreviate (es. <sup>16</sup> m)

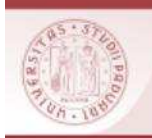

## Formule matematiche

• Non ripetere derivazioni già pubblicate di equazioni note; meglio **citare il riferimento bibliografico** <sup>o</sup> il nome dell'autore

Esempio: La formula di Manning

- • Riportare tutte le equazioni più importanti su linee separate, centrate rispetto i margini laterali <sup>e</sup> individuate da una **numerazione consecutiva racchiusa tra parentesi** <sup>e</sup> collocata sul marginedestro, per facilitarne il richiamo all'interno del testo
- $\bullet$  Le equazioni meno importanti **possono essere citate**all'interno di una frase come parte di testo.
- • Le equazioni vanno scritte in **notazione matematica**, riportando di seguito la descrizione dei vari elementi

IDENTIFICAZIONE DI PIANETI EXTRASOLARI

La semiampiezza è quindi funzione del periodo di rivoluzione, della massa stellare, della massa planetaria e dell'inclinazione del piano orbitale. Misurato  $P$  e nota  $M_n$ , questo metodo non consente di ricavare la massa del pianeta in quanto l'inclinazione del piano orbitale non è nota. Esso fornisce solamente un limite inferiore per la massa del pianeta che coincide con la massa reale solo nel caso in cui  $i = 90^\circ$ .

Dato che il metodo consente di ricavare il periodo orbitale della stella (e quindi del pianeta extrasolare) ed è possibile ricavare in maniera indipendente dal metodo la massa della stella, si puo stimare, derivando la terza legge di Keplero, il valore della distanza orbitale.

Sfruttando il fatto che l'orbità sia circolare, nel caso in cui  $i = 90^{\circ}$ , valo l'uguaglianza:

$$
D^3 = \frac{G(M_s + M_p)}{4\pi^2} P^2.
$$
 (1.3)

13

dove $D$  è la distanza orbitale e  $P$  il periodo orbitale.  $M_{\rm s}$ indica la massa stellare. Data solitamente l'impossibilità di assegnare un valore alla massa del pianeta extrasolare, si suppone che essa sia trascurabile, se rapportata a quella stellare.

Sistema multiplo ed orbite eccentriche Procedendo per gradi di difficoltà, conviene prima considerare ancora un sistema binario stella-pianeta in cui però l'orbita non è più circolare bensì eccentrica. In questo caso entra in gioco un nuovo parametro. l'eccentricità orbitale e che varia tra 0 e 1 (per  $\epsilon=0$ si ritorna alla casistica di orbite circolari riportata sopra).

Si dimostra che la semiampiezza in questo caso può essere calcolata come:

$$
=K_c \frac{1}{(1-e^2)^{\frac{1}{2}}}.\t(1.4)
$$

Inoltre viene generalizzata anche la formula per il calcolo della velocità radiale, che vale

 $v_{\text{grad}} = K(\cos(\nu + \omega) + c \cos(\omega)),$ 

dove  $\nu$  indica l'anomalia vera e  $\omega$  l'argomento del periastro.

 $\boldsymbol{K}$ 

Il confronto tra un'orbita circolare ed una eccentrica, fissato per entrambe un periodo di rivoluzione uguale, è immediato. L'ampiezza 2K della velocità radiale della stella generata da un pianeta su un'orbita eccentrica è maggiore rispetto al caso nel quale l'orbita del pianeta sia circolare. Mentre nel caso di pianeta con orbita circolare la forma della velocità radiale della stella appare simmetrica, nel caso di orbita eccentrica la curva continua a rimanere periodica, ma viene introdotta un'asimmetria nei punti in cui la velocità radiale varia più velocemente a causa dell'eccentricità.

Dall'ispezione grafica della velocità radiale è pertanto possibile reperire non solo il periodo di rivoluzione della stella (e del pianeta) e la semiampiezza della velocità radiale, ma anche il valore dell'eccentricità.

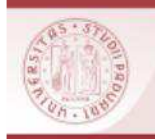

## Acronimi e abbreviazioni

- • Le abbreviazioni (nome troncato seguito da un punto) <sup>e</sup> gli acronimi (nome costituito dalle iniziali di più parole, tutto in maiuscolo) sono usati per **velocizzare** la stesura <sup>e</sup> la lettura dell'elaborato
- • La prima volta che si citano devono essere precedute dalla **dizione estesa** (tranne quelli comuni: es., UE, etc.)
- • Abbreviazioni <sup>o</sup> acronimi **non devono comparire all'inizio di una frase** (Es. Il programma WODITEM è adeguato… <sup>e</sup> nonWODITEM è un programma adeguato…)
- • Un numero troppo elevato di abbreviazioni/acronimi rende la lettura <sup>e</sup> lacomprensione più difficili al posto di facilitarle

The Availability management activity do not stop at the rising of an incident but boost the reliance of the system restoring the functionality of the system as soon as possible. The customer satisfaction principle keeps holding in the incident approach, aim of availability management is to ensure that duration and impact of any incident is minimized and resume as quickly as possible the normal business operability. To do that the availability management in collaboration with incident management adopt the analysis of the "expanded incident lifecycle" that map the main stage for all the IT service downtime. Important preventive risk assessment activity is to identify all the Vital Business Function (VBS) supported by an IT service, and adopt a special design to preserve this activities. Separate core activities from less important activities is a fundamental process for the availability requirements setting. Thus the availability requirements of the business could be affordable and cost justifiable.

 $s$ De

The IT Service Continuity Management (ITSCM) is a form of risk management that intervenes in case of service failure of extreme magnitude. In fact, even under optimal management, the risk to be victim of catastrophic failure cannot be completely eliminated. ITSCM is a part of ITIL that assess the optimal level of insurance measures to pro-

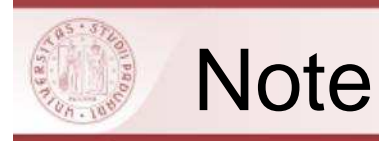

.

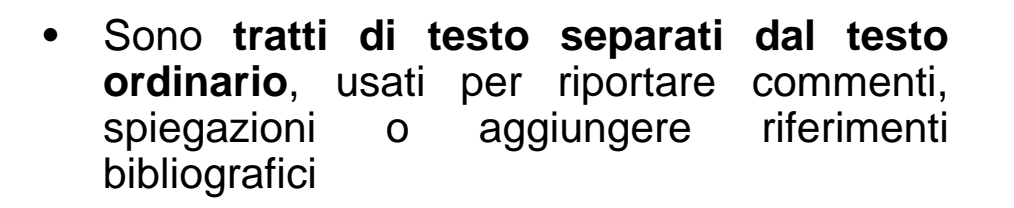

- • Vanno collocate <sup>a</sup> **piè di pagina** <sup>e</sup> si scrivono in un corpo più piccolo (10 pt) <sup>e</sup> richiamate nel testo con un numero di notain apice<sup>1</sup>
- • Le note devono avere una **numerazione progressiva** che ricomincerà da capo ad ogni nuovo capitolo della tesi.
- • Gli **esponenti** delle note vanno inseriti dopoi segni d'interpunzione
- • Il "**Cfr**." è da utilizzare quando si rinvia genericamente ad un testo (cfr. § 8. Bibliografia)

#### 1.2.2.5 Metodo Pulsar Timing

Il metodo della temporizzazione dei segnali provenienti da una Pulsar osserva eventuali ritardi o anticipi nei tempi d'arrivo dei segnali radio emessi da una stella Pulsar<sup>6</sup>. Questi eventuali ritardi o anticipi possono essere la manifestazione dell'effetto Doppler, risultato del moto baricentrico della Pulsar indotta dalla presenza di esopianeti. Essi dunque, turbano periodicamente il periodo estremamente regolare con cui una Pulsar emette i segnali radio.

 $s$ 

Da un punto di vista storico, vale la pena sottolineare che i primi pianeti extrasolari scoperti nel 1992 orbitano attorno alla pulsar PSR B1257+12.

Dal punto di vista operativo, sebbene il metodo Pulsar Timing sia più accurato e preciso di altri, sono state scoperte sino ad ora appena 550 Pulsar, il che rende molto limitata la ricerca di esopianeti con questo metodo. Inoltre l'ambiente attorno alle Pulsar è decisamente inospitale e pertanto la scoperta di esopianeti non può essere correlata alla presenza di vita.

<sup>6</sup>Una Pulsar è una stella di neutroni rapidamente rotante avente un campo magnetico molto elevato il cui asse è generalmente inclinato rispetto a quello di rotazione. Quale risultato può succedere che ad ogni periodo di rotazione l'asse del campo magnetico si orienti secondo una linea di vista ed in tal caso un fascio collimato di onde radio raggiunge l'osservatore a Terra secondo impulsi estremamente regolari aventi lo stesso periodo del periodo di rotazione. Quando una stella di grande massa finisce la sua vita l'inviluppo è soggetto ad un'esplosione di supernova e ciò che resta è un residuo compatto. Questo residuo è la stella di neutroni, un corpo di massa poco superiore di quella solare e di raggio pari a circa 10 km

#### Le note hanno il difetto di **interrompere il flusso dellatrattazione**.

Pertanto, se la presenza della nota non è indispensabile è meglio evitarla <sup>o</sup> trovare il modo di inserirele stesse informazioni nel testo.

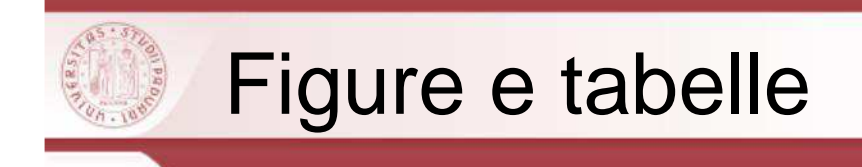

<mark>Figure</mark> e <u>tabelle</u> vanno inserite nel testo e numerate col numero del capitolo seguito da un numero progressivo all'interno dello stesso (es. fig. 2.4 è la quarta figura del secondo capitolo)

 $s$ / $\epsilon$ 

Vengono richiamate all'interno del testo riportando il numero progressivo (es. "(figura 2.4)" <sup>o</sup> "come si vede in figura 2.4", <sup>o</sup> "si vedala fig. 2.4 ")

Devono avere un titolo, una breve didascalia <sup>e</sup> l'indicazione della fonte(es. Figura 1.1 Il processo di analisi del contenuto)

In caso di elaborazione personale è necessario fornire l'indicazione

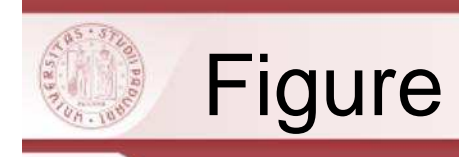

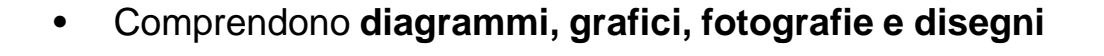

- • Vanno collocate di norma su **pagine indipendenti** da quelle del testo
- • Ogni figura deve possedere una **didascalia** preceduta da una coppia di numeri, <sup>a</sup> sua volta preceduta dal termine "Figura". In aggiunta alla didascalia una figura può possedere anche una **legenda**, cioè una <sup>o</sup> più righe che seguono la didascalia <sup>e</sup> spiegano la figura
- • Ogni figura deve essere **citata nel testo**. Il riferimento alla figura è collocato tra parentesi <sup>a</sup> meno che non sia espresso in forma diretta (es. (Fig. 2.7) oppure …come si vede nella figura 2.7…)
- • Se la figura è presa da un altro contesto, è necessario riportare la relativa **citazione** secondo il sistema "autore anno di pubblicazione", posta dopo la didascalia <sup>o</sup> dopo la legenda se anche questa è presa dalla stessa fonte (vd. Citazioni <sup>e</sup> Plagio-Immagini <sup>e</sup> materiali in rete)

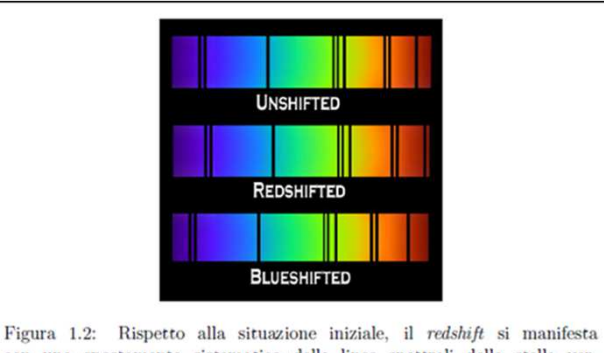

con uno spostamento sistematico delle linee spettrali della stella verso il rosso dello spettro, mentre il blueshift con uno verso il blu. lhttp://www.astro.cornell.edu

Simola, Umberto (2014) Alla ricerca di pianeti extrasolari: casi di studio in statistica stellare. http://tesi.cab.unipd.it/45924/http://tesi.cab.unipd.it/45924/

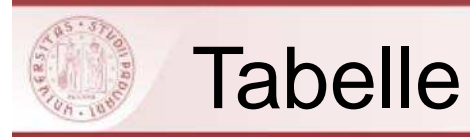

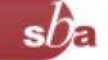

- •Le tabelle riportano puri dati **puri dati** <sup>e</sup> consentono la presentazione degli esatti risultati di un esperimento, indagine <sup>o</sup> analisi
- • **<sup>I</sup> dati riportati in tabella non devono essere duplicati** in figure né discussi estesamente nel testo
- • E' importante **citare** le tabelle nel testo <sup>e</sup> fornire una introduzione al loro contenuto
- $\bullet$  Collocare le tabelle su **pagine indipendenti** da quelle del testo
- • Ogni tabella deve possedere una **didascalia** preceduta dalla numerazione (numero del capitolo <sup>e</sup> numerazione progressiva della tabella all'interno dello stesso) <sup>a</sup> suavolta preceduto dal termine "Tabella" (Tabella 2.3
- • Se la tabella <sup>o</sup> singoli componenti della tabella sono presi da un altro contesto, è necessario riportare le **relative citazioni** secondo il sistema "autore - anno di pubblicazione", poste dopo la didascalia

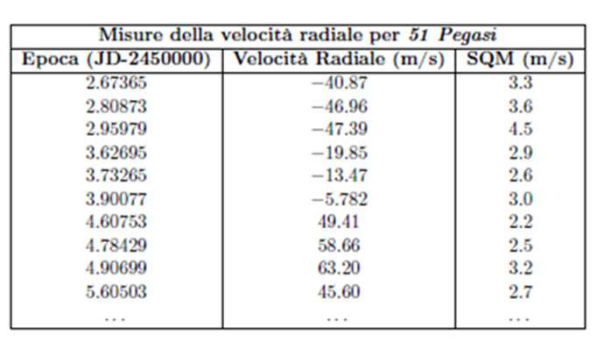

Tabella 2.1: Classici dati disponibili su una stella quando il metodo utilizzato è quello della velocità radiale.

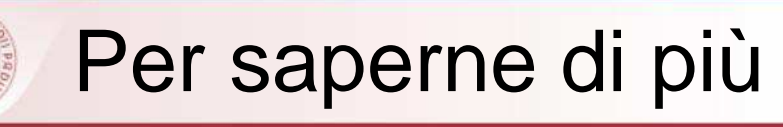

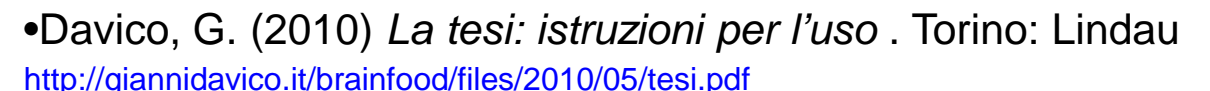

•De Francesco, C., Delli Zotti , G. (2004) Tesi (e tesine) con PC e Web.Impostare <sup>e</sup>

scrivere il testo, organizzare e gestire idee e materiali, cercare informazioni su Internet.

 $s$ De

Milano: F. Angeli

•Cavalli, R. (2012) Guida alla stesura della tesi di laurea http://www.agraria.unipd.it/agraria/didattica/ProvaFinale/Guida.pdf

•Centanni, M. (2004) *Istruzioni per scrivere una tesi*. Milano: Mondadori

•Eco, U. (2010) Come si fa una tesi di laurea. Milano: RCS Libri

•Giovagnoli, M.(2009) <u>Come si fa una tesi di laurea con il computer e internet</u> . Milano: Tecniche Nuove

 •Lesina, R. (1998). Nuovo manuale di stile: guida alla redazione di documenti, relazioni, articoli, manuali, tesi di laurea. Bologna: Zanichelli

•Mizzaro, S. (2015) Come (non) si scrive la tesi

http://users.dimi.uniud.it/~stefano.mizzaro/dida/come-non-scrivere-la-tesi.html

•Tuzzi, A. ( 2012) Come si scrive una tesi di laurea

http://www.compilatio.net/uploads/e8957e6dc496c868140916339fe7367d/fichiers/come-si-scrive-una-tesi-dilaurea.pdf

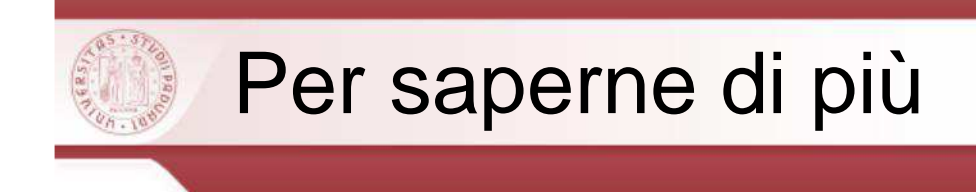

•**Aiuto: manuale di stile** (Wikipedia)

•Blog il mestiere di scrivere http://www.mestierediscrivere.com/

http://www.mestierediscrivere.com/uploads/files/comunicarelascienza.pdf

•Podcast per perfezionare le capacità di lettura, scrittura ed esposizione di un testo, realizzati per la Facoltà di Scienze Politiche dell'Università di Padova. http://www.radiobue.it/index.php?option=com\_content&view=category&layout=blog&id=276&Itemid=485

 $s$ / $\epsilon$ 

•Repertorio di Manuali di stile sul Web

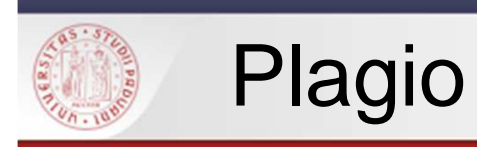

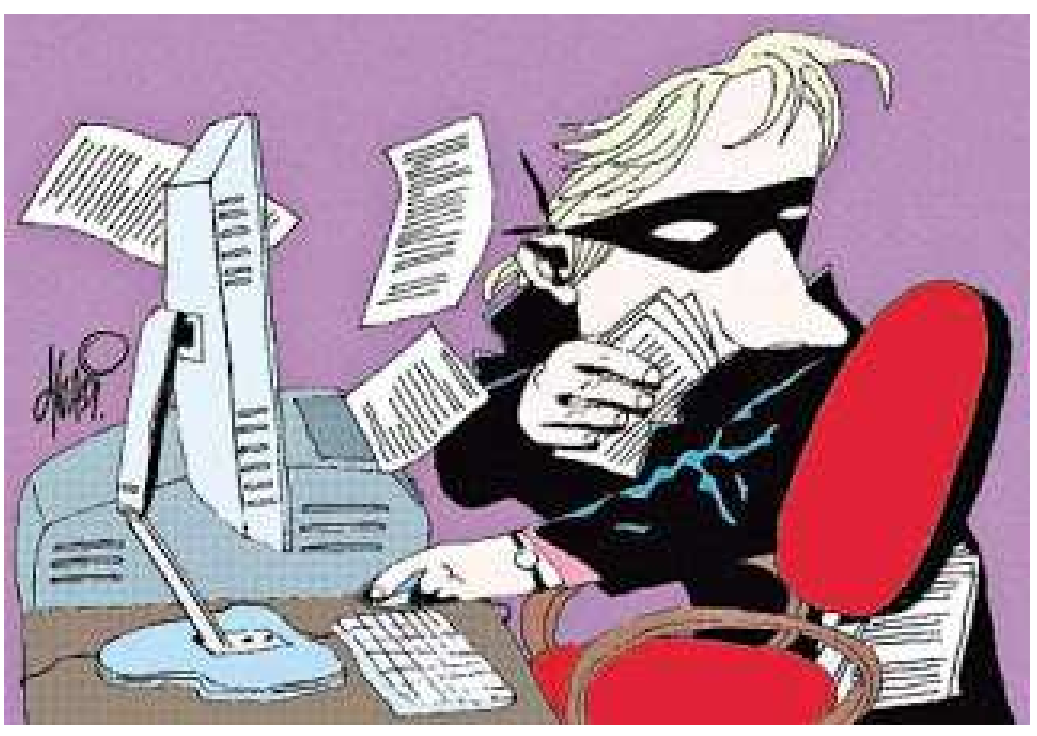

 $sb$ a

http://cesaragh100.blogspot.it/2009/11/plagio.html

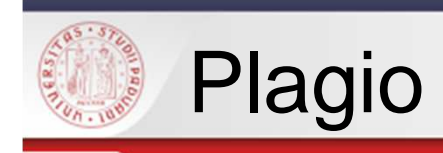

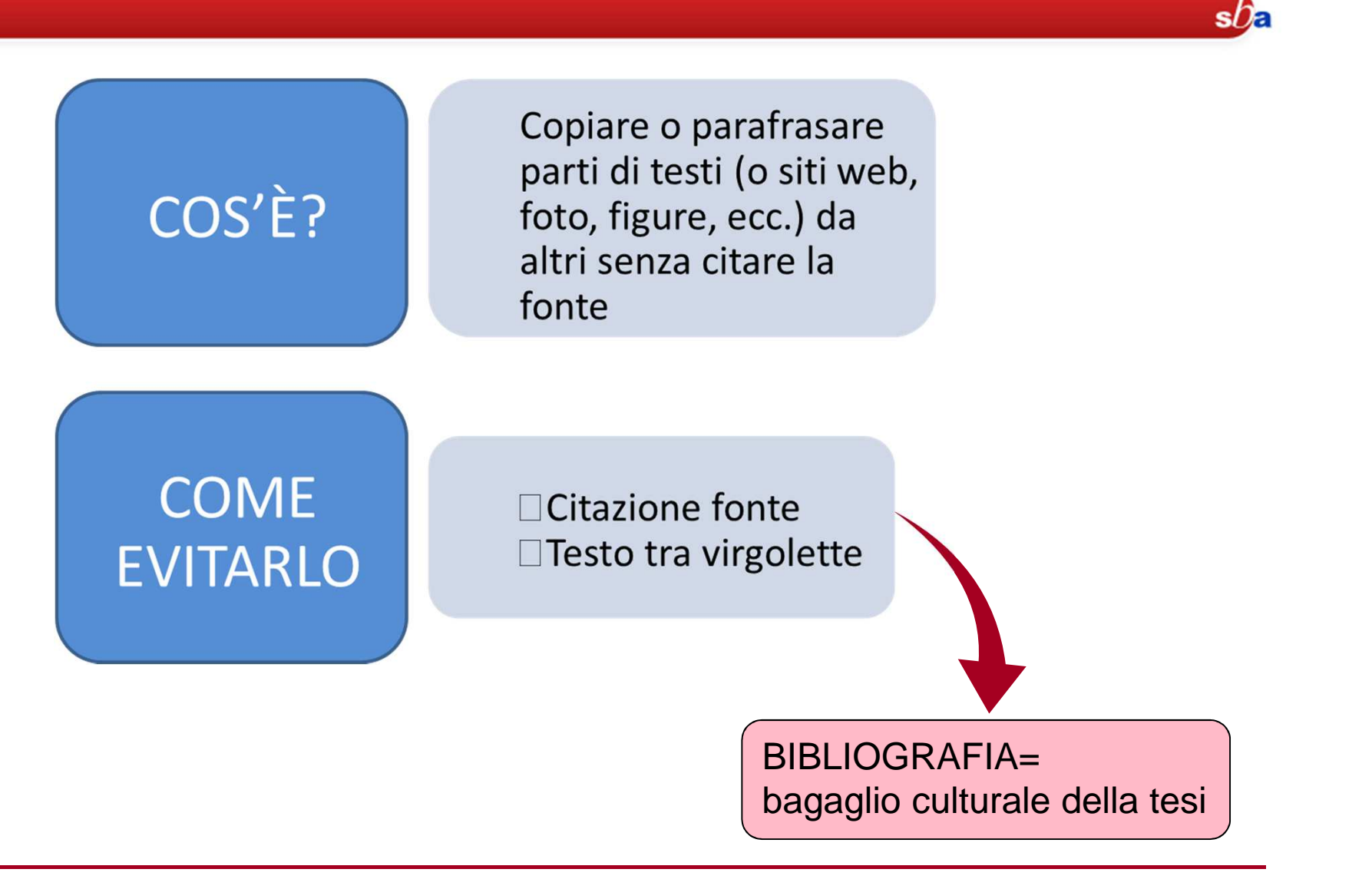

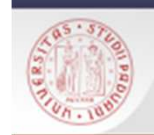

# Attenzione al PLAGIO!!!

«Anche in materia di diritto d'autore italiano, si usa correntemente il termine plagio per designare **l'appropriazione, totale <sup>o</sup> parziale, di un'opera dell'ingegno altrui** nel campo della letteratura, dell'arte, della scienza, <sup>o</sup> comunque coperta dal diritto d'autore, che si voglia far passare per propria. Tale contraffazione può avere, oltre ai risvolti di naturacivilistica, anche risvolti di natura penalistica.»

http://it.wikipedia.org/wiki/Plagio (diritto d%27autore)

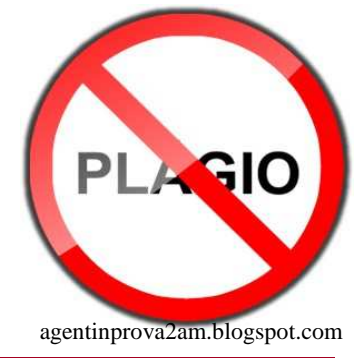

 $s$ / $\epsilon$ 

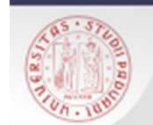

# Plagio

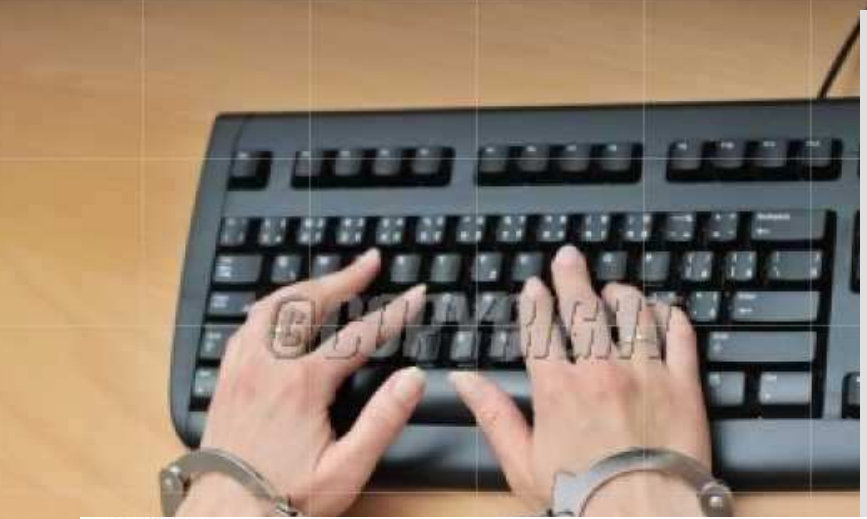

**UNIVERSITA** 

For Compir

### Tesi, parte software antiplagio Subito sospesi due studenti

La prima verifica sperimentale di Ca' Foscari «pizzica» due ragazzi che avevano copiato il 90 per cento del proprio lavoro. Da ottobre verrà applicato a tutti

VENEZIA - Software anti plagio a Ca' Foscari a disposizione degli studenti: archiviato il primo test a campione, da ottobre sotto la lente 300 tesi di laurea magistrale. E la prima verifica ha scovato due casi di studenti che avevano copiato la loro tesi da materiale già presente sul web rispettivamente per l'80 e il 90 per cento. Entrambi sono stati sospesi.

E' iniziata con la sessione estiva 2011 la sperimentazione da parte dell'Università Ca' Foscari di Venezia di uno specifico

software in grado di identificare le parti di elaborati non originali L'ateneo veneziano ha introdotto stabilmente questo

Studenti laureati in piazza San Marco (archivio)

#### Romania, premier accusato di plagio: ha copiato la tesi!

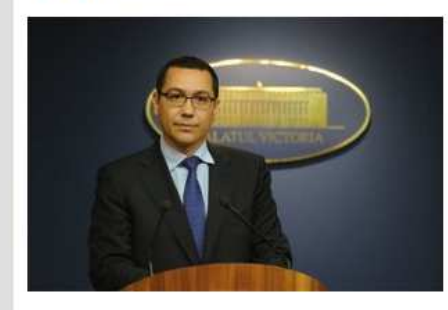

Nuova accusa di plagio nei confronti del premier romeno Victor Ponta, a cui è contestato il reato di aver copiato la tesi di dottorato. A ribadire il plagio. stavolta, è la Commissione etica dell'Università di Bucarest che conferma la denuncia sollevata lo scorso giugno dalla rivista "Nature".

In sequito ai primi attacchi, il premier si era dichiarato disposto a presentarsi di fronte ad una Commissione etica al fine di dimostrare l'originalità del suo lavoro. Ma, fino ad oggi, solo il Consiglio nazionale d'etica

gli ha dato ragione, affermando che la tesi rispetta le regole accademiche redazionali in vigore nel 2003. anno di discussione della tesi

" tooto inforti, non riporta virgolette e note, ma solo riferimenti bibliografici a fine tesi, facendo sì che il un vero e proprio copia-incolla. Le regole che rendono obbligatorio il ricorso a virgolette e alle citazioni, sarebbero state introdotte negli anni successivi al 2003.

> iò, la Commissione etica dell'Università di Bucarest ribadisce l'esistenza di norme di itta universitaria, non rispettate dal premier che dunque, confermerebbero il plagio: circa un la tesi sarebbe, secondo il parere universitario e del Consiglio nazionale di attestazione versitari, copiato parola per parola dal lavoro di altri scrittori.

> onta, da parte sua, respinge le accuse definendo la questione una "mera manovra politica" lo dal rivale presidente Trajan Basescu e dal suo consigliere Daniel Funeriu, ed ina qualsiasi ipotesi di dimissioni anche in caso di revoca definitiva del titolo.

Sistema Bibliotecario di Ateneo | Università di Padova

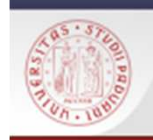

# Riconosciamolo… E' plagio?

#### Hai letto:

 "La caffeina è la sostanza psicoattiva più usata nel mondo. Negli Stati Uniti si stima che oltre l'80% degli adulti ne faccia un uso regolare…"

 Da: Strain,Eric C. R e Griffiths, Roland R.Quando la caffeina è troppo elettrizzante. Medicina delle

Tossicodipendenze, 1996; 4(1), 20-27.

Hai scritto: La caffeina è la sostanza psicoattiva più usata nel mondo. Negli Stati Uniti si stima che oltre l'80% degli adulti ne facciaun uso regolare.

sDE

## **Sì! Devi usare le virgolette e citare la fonte**

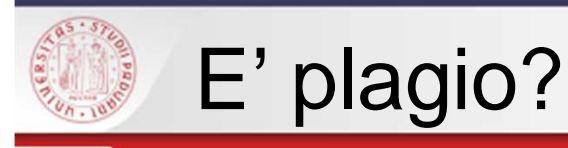

Hai letto:

"… "Omero, Tucidide e Platone, Lucrezio, Virgilio, Ovidio e Orazio, le cui opere formeranno la gioia della posterità più lontana, bevevano caffè?" diceva uno dei maggiori medici francesi del Settecento Simon-AndréTissot …"

Da: Canali, Stefano.Oriente e occidente uniti dal "vino dell' Islam" Alle origini di una leggenda. Medicina delle Tossicodipendenze, 1996; 4(1), 4-11.

Hai scritto:

Tissot ammette che il caffè rischiara le idee e che molti letterati suoi contemporanei ne fanno uso, tuttavia vi sono eccellenti esempi di letterati e filosofi del passato che, pur non consumando caffè, hanno prodotto opere rimaste famose nel tempo.

sDE

## **Sì! Se parafrasi un testo, devi citare le fonti**

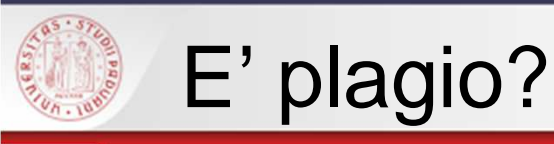

#### Hai letto:

Un presunto legame tra caffeina e cancro non è stato confermato […], tanto che, negli Stati Uniti, l'Istituto Nazionale per il Cancro ha così espresso l' opinione dei suoi ricercatori: "Non vi è alcuna evidenza di una relazione causale tra caffè e un qualsiasi tipo di cancro" **Da:** Canali, Stefano.Oriente e occidente uniti dal "vino dell' Islam" Alle origini di una leggenda. Medicina delle Tossicodipendenze, 1996; 4(1), 4-11.

Hai scritto:

Secondo i ricercatori dell'Istituto Nazionale per il Cancro statunitense non vi sono evidenze sperimentali di una relazione causale tra il caffè e un qualsiasi tipo di cancro (Canali, 1996)

sDE

## **No. Avendo citato il nome dell'articolo di Canali nella tua bibliografia, hai citato in modo adeguato la tua fonte informativa**

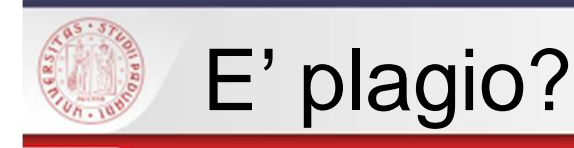

Hai letto:

"Sorseggiare caffè bollente al bar preferito è un piacere così consueto per ogni italiano da far sembrare incredibile l'avventura che lo ha reso possibile…"

 **Da:** Kummer, Corby.La cultura del caffè: come cambiano I gusti da un emisfero all' altro. Medicina delle Tossicodipendenze, 1996; 4(1), 12-17

Hai scritto:Il caffè è una bevanda che gli italiani consumano abitualmente

sD.

## **No. Fatti o pensieri comuni non richiedono citazioni(Puoi trovare questa informazione almeno in 5 fonti diverse)**

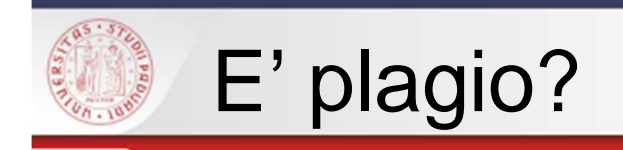

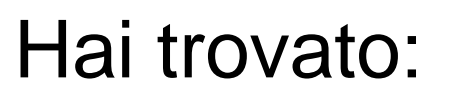

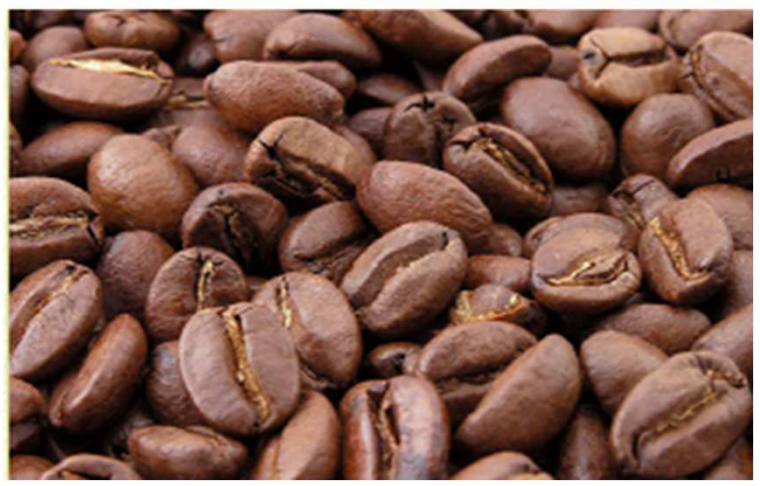

© Mark Sweep Wikipedia. Retrieved March 18, 2010, from <http://it.wikipedia.org/wiki/File:Roasted\_coffee\_beans.jpg>

# La tua pagina è:

 $s$ *De* 

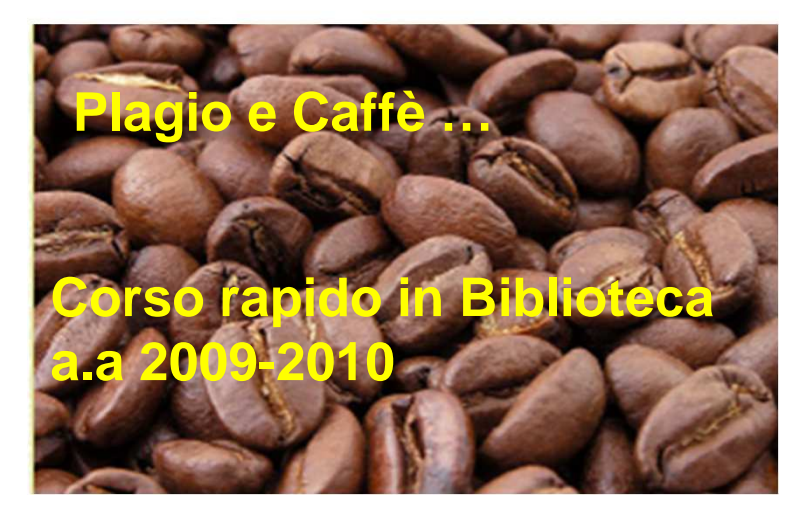

## **Sì! Devi indicare dove hai trovato immagini o informazioni su altri supporti, analogamente a quanto fai per il testo scritto**

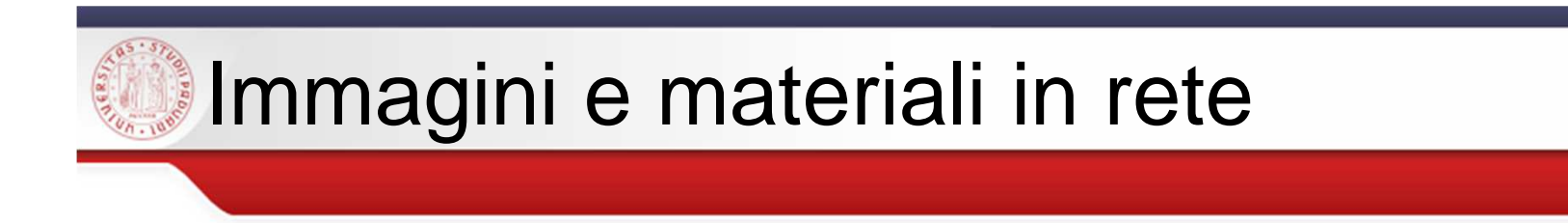

-Anche se le immagini sono accessibili in rete possonoessere protette da copyright

-Controlla sempre se è indicato il tipo di licenza

-Usa repertori di file liberamente utilizzabili (es. Bing, Google images, Freepik, <u>Wikimedia Commons </u>…)

-Nel dubbio…cita!!!

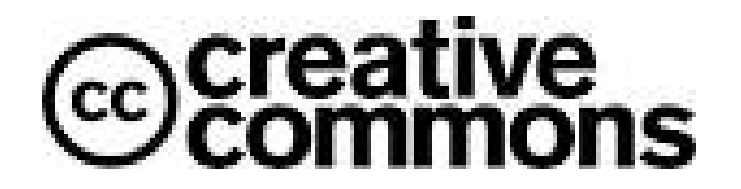

 $s$ *Da* 

https://ccsearch.creativecommons.org/

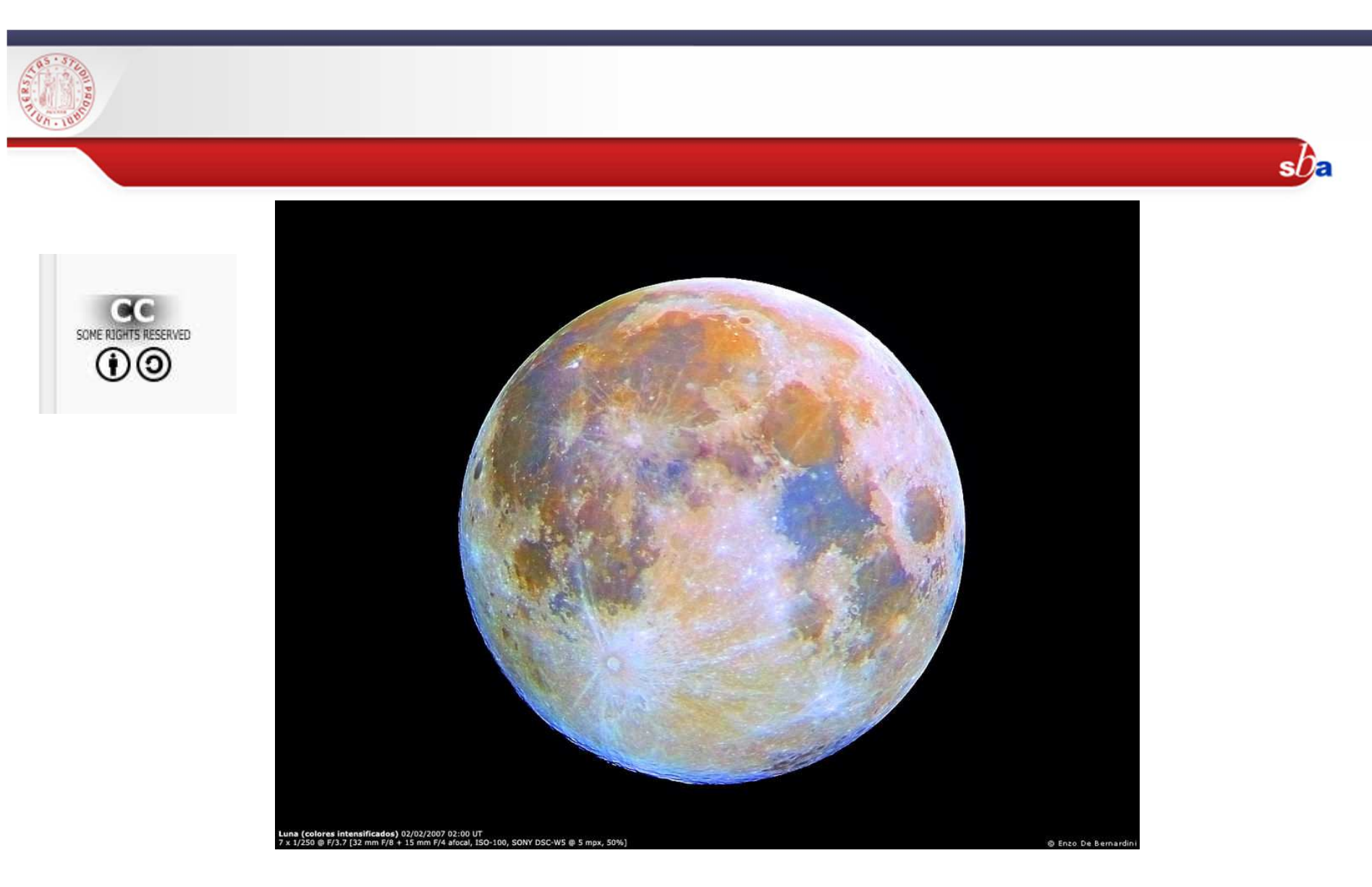

**Di Luis angel contreras flores (Opera propria) [CC-BY-SA-3.0 (http://creativecommons.org/licenses/by-sa/3.0)], attraverso Wikimedia Commons**

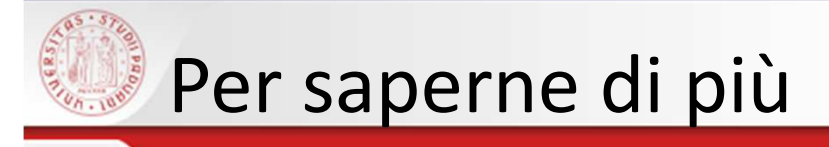

**Mosca, Manuela.** Istruzioni per evitare il plagio Disponibile su <http://www.dsems.unile.it/mosca/Tesi/Plagio.pdf> [Data di accesso: 07/08/2012].

**Sato, Roberta (a cura di).** *Che cos'è il plagio?:* Presentazione tradotta ed adattata dall'originale "Is it Plagiarism?" della University of Wisconsin - EauClaire, USA (14/4/2010) Disponibile su <http://dirittoautore.cab.unipd.it/documentazione/dd/plagio/che-cos2019e-il-plagio-a-cura-di-robertasato/view> [Data di accesso: 07/08/2012].

**Università degli Studi di Pavia. Facoltà di Scienze politiche** Il plagio. Una guida per gli studenti Disponibile su

< http://www-3.unipv.it/wwwscpol/files/plagio.htm> [Data di accesso: 07/08/2012].

<mark>Plagio</mark> - Portale *II Diritto d'autore nell'Università* 

You quote it, you note it! - Acadia University, Vaugan Memorial Library

Citing sources: Overview - MIT Libraries

<u>Citing Sources / Create Your Bibliography</u> - University of Toronto Libraries

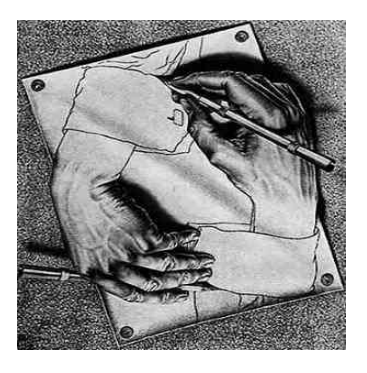

 $s$ *D*a

Blog dell'avv. Simone Aliprandi sul diritto nell'era digitale: copyright 2.0, open licensing, libertà digitali, pubblico dominio http://aliprandi.blogspot.it/

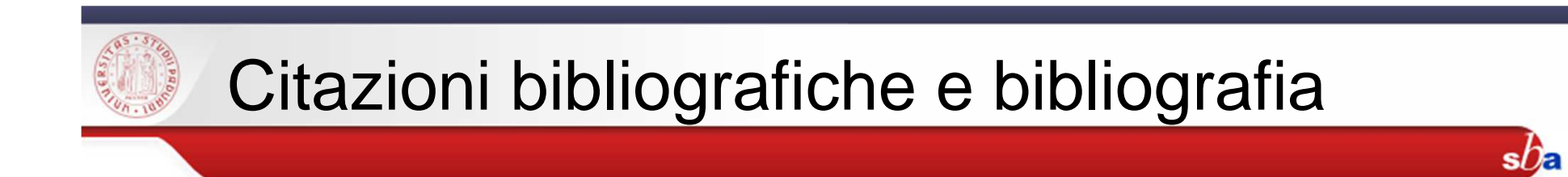

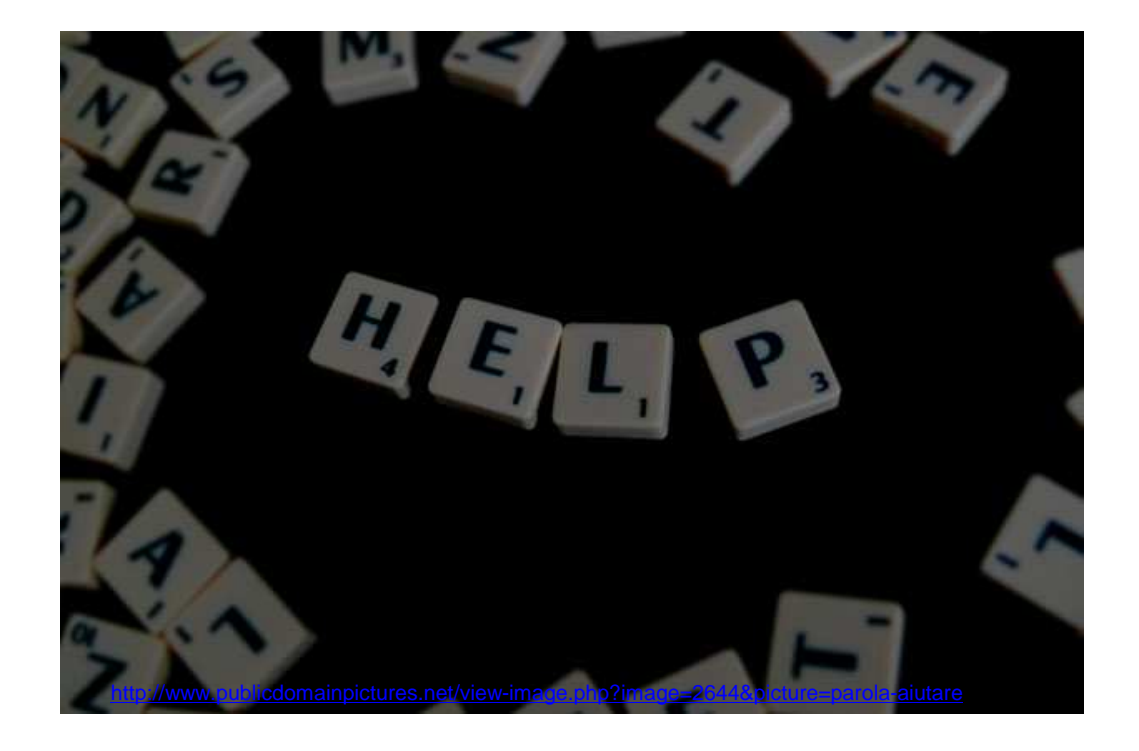

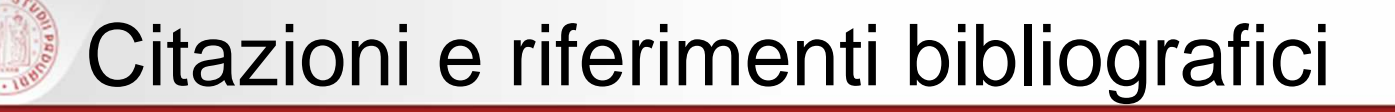

-la citazione è una parte di testopresa <u>da un altro documento</u> e riportato nella forma in cui compare

■bisogna riportare sempre la <u>fonte</u> (riferimento bibliografico) di derivazione del concetto

-per **non plagiare** 

-per **documentare** il percorso di ricerca fatto

-per consentire ad altri il **recupero dei documenti citati**

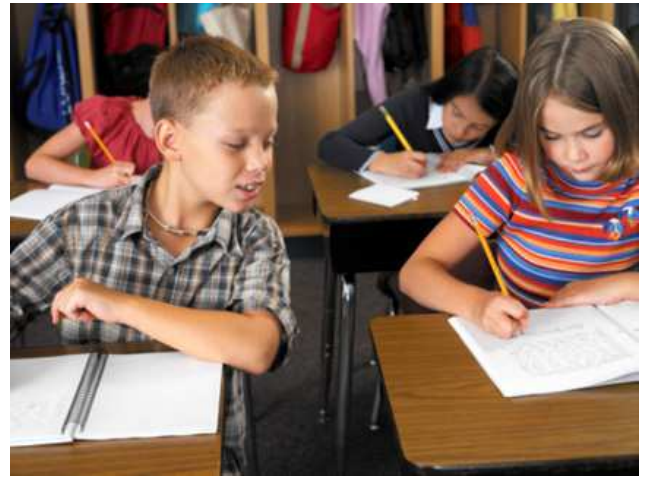

 $s$ *De* 

http://www.echeion.it/wp-content/uploads/2013/05/copiare.jpg

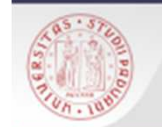

# Citing/Referencing

### **Indicazione bibliografica intertestuale** = **Citing**

 $s$ / $\epsilon$ 

alla citazione letterale <sup>o</sup> alla parafrasi all'interno del testo segue un'indicazione fra parentesi tonde (Cognome autore/data di edizione) <sup>o</sup> una nota (pié di pagina <sup>o</sup> fine testo) con cui si recupera la descrizione completa dell'opera citata all'interno dell'elenco bibliografico finale (References), ordinato per cognome dell'autore

## **Elenco bibliografico di riferimento =Referencing**

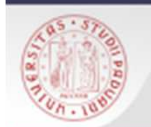

•**.** 

# Citing/Referencing. Esempio.

### **Citing (all'interno del testo)**

Proprio in questo periodo vengono riprese le mappe napoleoniche, rettificate con la campagna censuaria del 1828, rivedute nel 1835 e approvate ufficialmente a Milano, sede del governo austriaco, nel 1838 (Caon, Grandesso, 1997, pp.90-93).

### **Referencing (in bibliografia)**

Caon - Grandesso, 1997. "Arsego, Oltrarsego e Cavino" - edizione del noce, Villa del Conte (PD)

 $s$ *De* 

Questo quadro diventa assai più frastagliato se si considerano le differenze territoriali interne all'Italia. Le ricerche condotte in tutte le regioni italiane ci suggeriscono che, verso la fine dell'Ottocento, le differenze territoriali nelle strutture familiari erano rilevanti (Dalla Zuanna, Rosina e Rossi, 2004, p.125). I

**Dalla Zuanna G., Rosina A., Rossi F., 2004.** *''Il Veneto. Storia della popolazione dalla caduta di Venezia ad oggi'*' – Marsilio, Fondazione Nord Est

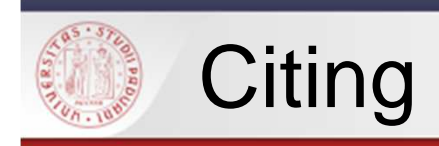

### Citazione diretta

 Jones (1989, p.114) ha respinto vigorosamente ciò che lui chiama le "asserzioni particolari" di Howard, che sostiene che gli economisti siano tutti inutili.

 $s$ Da

#### Citazione indiretta

 Per ora <sup>e</sup> per la maggior parte degli investitori il benchmark non <sup>è</sup> altro che un parametro di riferimento che consente di valutare ex post l'attività del gestore in termini di rendimento. Per alcuni il benchmark rappresenta un fastidioso termine anglosassoneche aumenta il grado di confusione nel mercato degli investimenti (Smart 2000, p.121)

- Evitare di fornire citazioni per nozioni di conoscenza universale
- Nel caso di una citazione di poche parole mettere il testo tra $\bullet$ virgolette,

per periodi più lunghi utilizzare la citazione indiretta.

Da: http://bibliotechecaborin.cab.unipd.it/documenti-download/guide-e-moduli/guide-e-moduli-studenti/guida-riferimentibibliografici-tem-nov2014

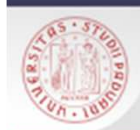

## Esempi di documenti citabili

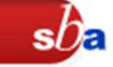

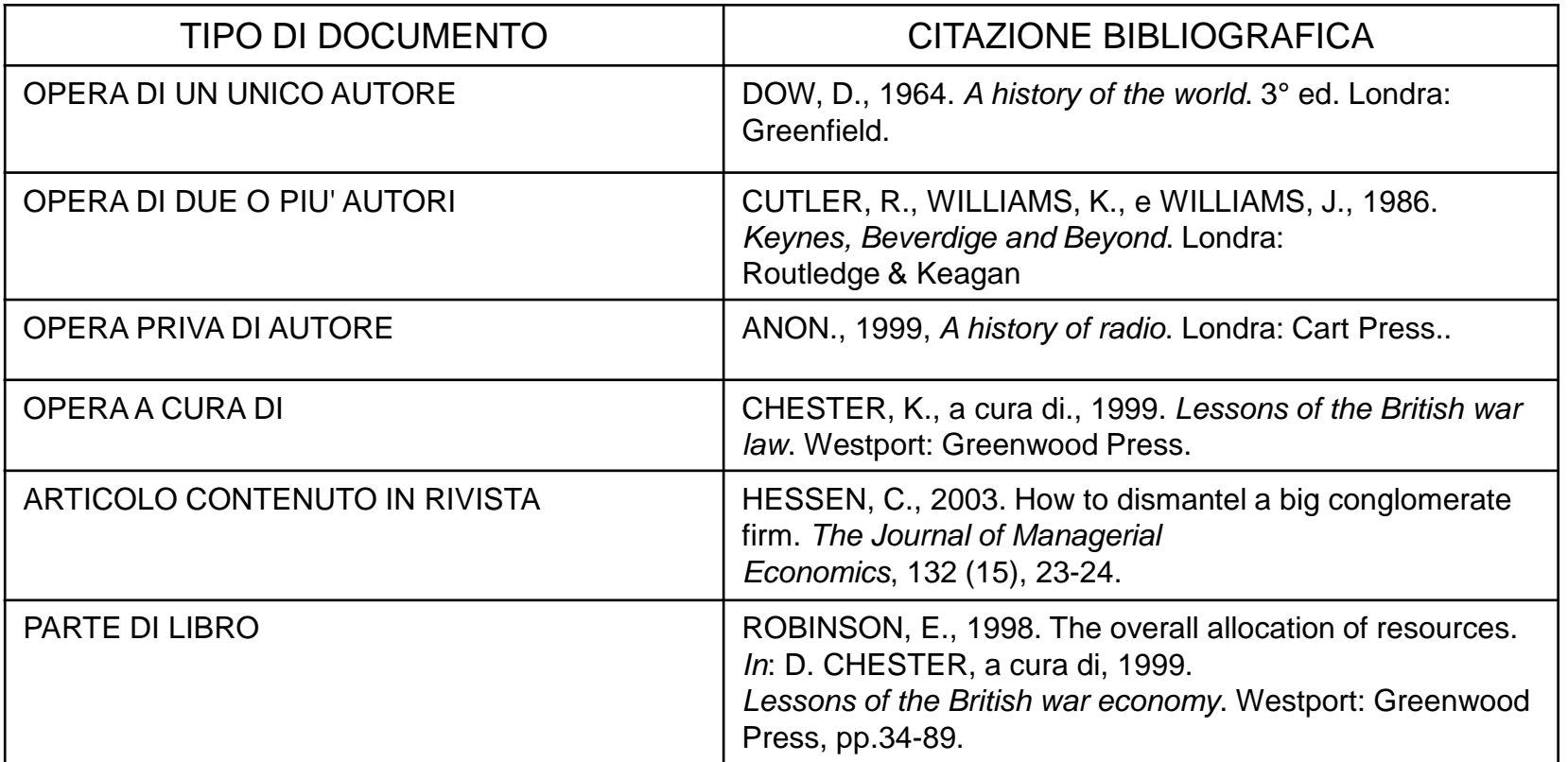

Alcuni esempi di *referencing* di frontespizi di documenti e risorse online

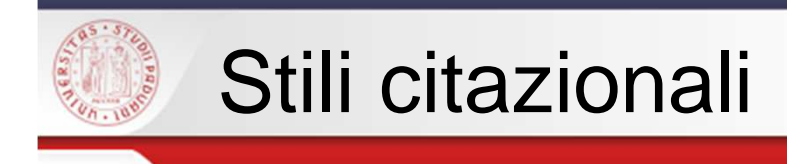

- •standard internazionali vs. aree disciplinari
- • le citazioni riportano le **caratteristiche essenziali** (autori, titolo, data, ecc.) dei documenti consultati

 $s$ r $\epsilon$ 

- • lo **stile citazionale** indica ordine e formattazione grafica degli elementi di cui è composta la citazione
- • **una volta scelto uno stile di citazione, va mantenuto nel corso di tutto l'elaborato**
- $\bullet$  **i software di gestione delle bibliografie** (Mendeley, Endnote, Zotero, Papers, etc.) permettono di importare, catalogare e organizzare citazioni bibliografiche o addirittura articoli in PDF, provenienti da fonti online.

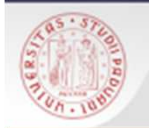

# Stili citazionali per le scienze sociali

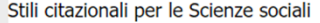

ultima modifica 22/06/2015 14:26

#### Stili citazionali

Le citazioni (in nota o nel testo) sono riferimenti bibliografici, cioè un insieme di dati o elementi che descrivono un documento o una sua parte (es: capitolo di un libro, l'articolo di una rivista) al fine di renderne possibile il riconoscimento e il reperimento da parte del lettore

La bibliografia è una componente fondamentale del percorso di studi, di cui documenta le fasi di ricerca e approfondimento, e rappresenta un parametro importante della valutazione accademica.

Citazioni e bibliografia devono essere redatte in base a uno stile citazionale predefinito e omogeneo in tutto l'elaborato.

Gli stili citazionali si basano su standard internazionali, ma variano anche seconda delle aree disciplinari. Talvolta sono creati dalle stesse case editrici o da associazioni scientifiche e di ricerca per uniformare le loro pubblicazioni.

Si distinguono l'uno dall'altro per il diverso rapporto che si viene a creare tra il testo scritto, la citazione intratestuale e l'elenco bibliografico finale, nonchè per l'ordine e la formattazione grafica degli elementi di cui sono composte le citazioni stesse (titolo, autore, anno ecc.).

Tutti gli stili citazionali elencati di seguito sono disponibili su Refworks, il programma messo a disposizione gratuitamente dall'Università di Padova per raccogliere riferimenti bibliografici, creare e gestire la tua bibliografia.

#### **Standard internazionali**

- · Stile Chicago A (sistema note-bibliografia)
- · Stile Chicago B (sistema autore-data)
- · Stile Harvard (sistema autore-data)
- · Stile APA

#### Stili locali per aree disciplinari (Università degli Studi di Padova)

- · Stile Tesi di Economia (Harvard modificato)
- · Stile Tesi di Storia

Scarica la tabella riassuntiva degli stili citazionali maggiormente utilizzati nel campo delle Scienze sociali.

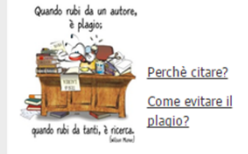

#### Esempi e tabelle

Scarica la tabella riassuntiva degli stili citazionali più in uso per le Scienze sociali

Consulta la tabella dei principali editori scientifici nazionali e internazionali e le rispettive norme redazionali.

Vedi Esempi di documenti (libri, riviste etc.) e relative citazioni bibliografiche

 $\mathbf{r}$ 

Strumenti per la gestione dei riferimenti bibliografici

sne

I software di gestione delle bibliografie permettono di importare, catalogare e organizzare citazioni bibliografiche o addirittura articoli in PDF, provenienti da banche dati online e da molte altre fonti. Consentono anche di prendere appunti e di formattare automaticamente le citazioni secondo diversi stili bibliografici.

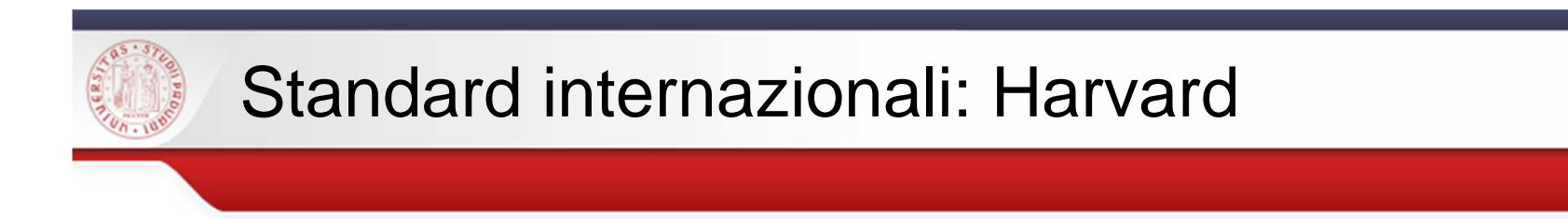

**Settore scientifico** (scienze pure, applicate, sociali)

 $s$ *D<sub>E</sub>* 

### **Citazione dentro al testo (autore-data) e lista finale dei riferimenti (bibliografia)**

- •chiaro, breve, semplice per chi scrive, per chi legge, per chi pubblica
- • i richiami intratestuali vanno posti in modo che non interrompano, maintegrino la lettura del testo
- •la bibliografia deve contenere riferimenti per tutte le citazioni date nel testo
- • nei riferimenti in bibliografia la data deve subito seguire**,** per una prontaidentificazione, il nome dell'autore.

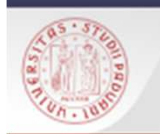

# Harvard Style

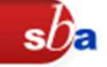

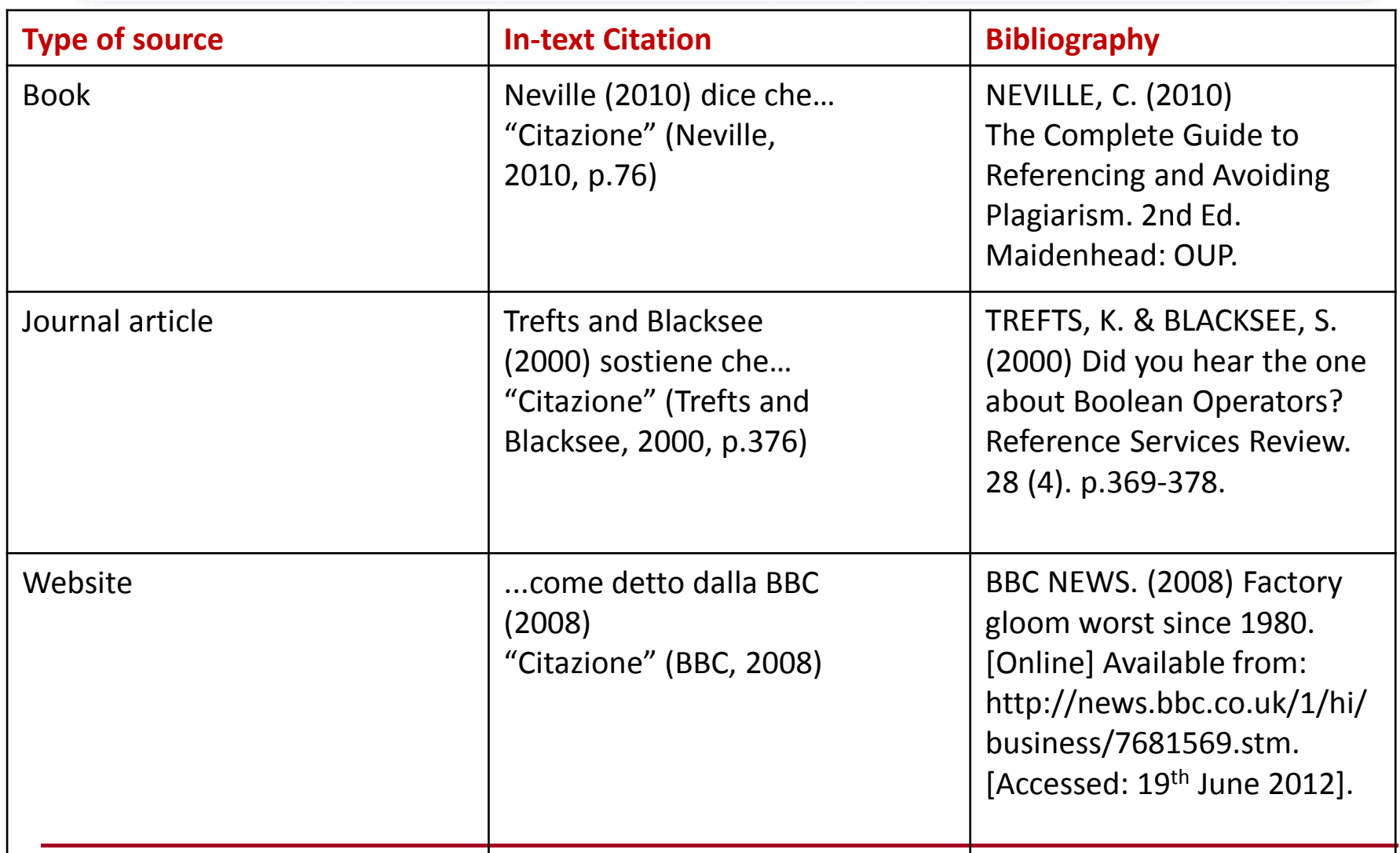

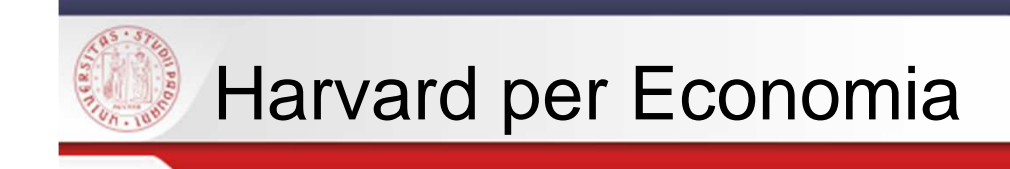

## **Stile Harvard** (nome/data) **modificato**

 $s$ *Da* 

**Indice** 

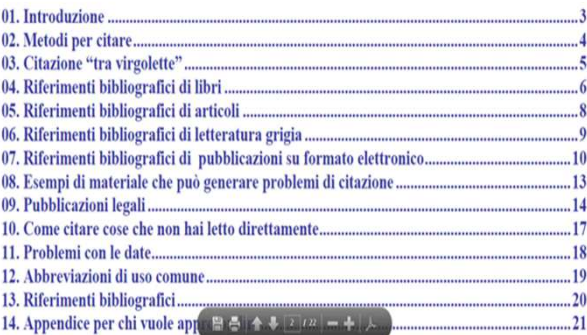

**Come scrivere i riferimenti bibliografici** 

Fisher, D. e T. Hanstock, Citing References, Ed. Blackwell's, 1998. - Libera traduzione e riadattamento a cura del Servizio Orientamento e Tutorato – Facoltà di Economia, Università di Padova. - Trattazione del solo sistema Harvard
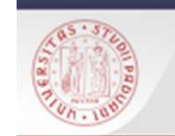

# Per saperne di più

 $\bullet$  Citare la bibliografia con metodo. Il metodo Harvard http://www.mariafabiani.eu/wp-content/uploads/2011/11/9.stili-di-citazione-ebibliografia.pdf

 $s$ *D*a

- •**•** Your guide to Harvard style referencing - University of Sydney
- •Harvard system - Anglia Ruskin University
- •Harvard referencing guide
- •Citation tic-tac-toe - James Madison University
- •The Citation game - Williams College and Mount Holyoke College
- •• http://www3.ul.ie/referencing/ - University of Limerick Library 2
- •APA and MLA Citation Game - University of Washington TRIO Training

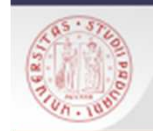

## Presentazione della tesi

JORGE CHAM @ 2012

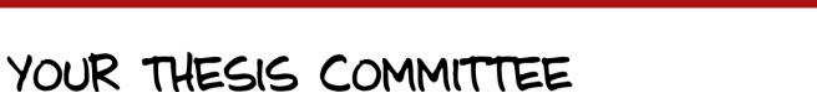

 $s$ *Da* 

Also known as: an impossibly difficult group to get together in<br>one room but who nevertheless hold your future in their hands depending on their ability to reach a civilized consensus.

Adversary **The The Assistant Your Professor The Guru** The Assimate Strawman/woman Professor Simultaneously your Only here for the Has bitter rivalry with Nice guy. Still doesn't believe biggest ally and your free cookies. your Professor and will No opinions. just a few months ago worst enemy. Will be Don't forget to argue the exact they were on the the first to suggest bring cookies. opposite view. Work other side just like you do more work. this to your advantage. you. Pretends to be an adult.

NONE OF THEM WILL ACTUALLY READ YOUR ENTIRE THESIS.

WWW.PHDCOMICS.COM

Rielaborazione da *Come presentare la propria tesi di laurea* di G. Brajnik

http://users.dimi.uniud.it/~giorgio.brajnik/dida/tesi/presentazione-tesi.html</u> [Ult. cons.: 25/2/2016]

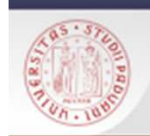

# Prove finali e tesi di laurea

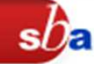

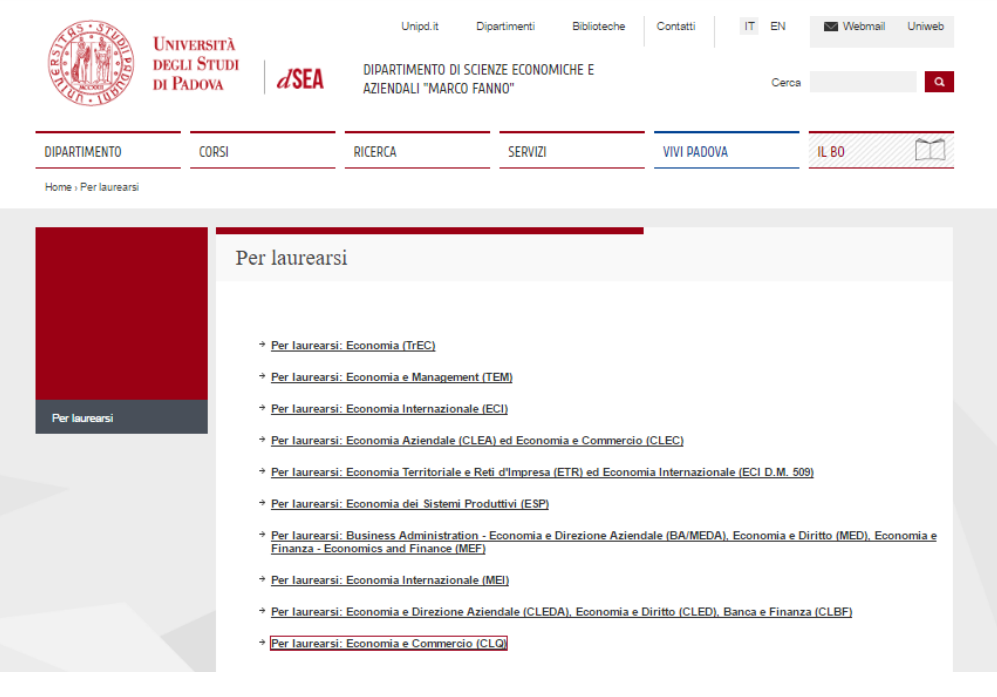

Indicazioni redazionali Modalità di scelta della tesi

Regole da seguire nella stesura della tesi

Modalità di consegna Calcolo della votazione finale

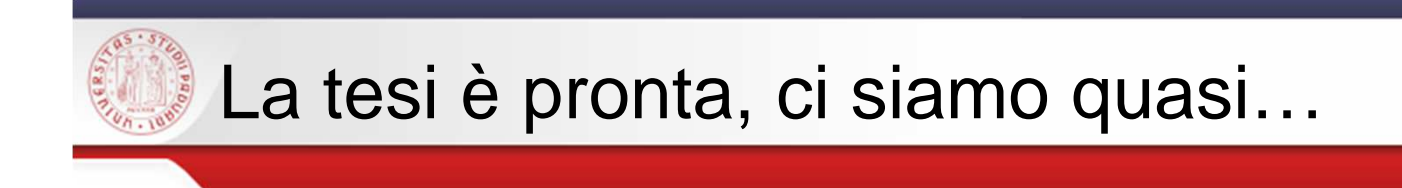

**Il docente relatore** approva la domanda di laurea in Uniweb.

Nelle date stabilite dalle Segreteria Studenti (circa 30 giorni prima della discussione) si compila compila **la domanda di laurea <sup>e</sup> Almalaurea** su Uniweb: le date di consegna sono visibili sul sito web dell'Ateneo

sDF.

Per laurearsi Verificare la → Per laurearsi: Economia (TrEC) > Per laurearsi: Economia e Management (TEM) procedura precisa per → Per laurearsi: Economia Internazionale (ECI) Per laurearsi la consegna in → Per laurearsi: Economia Aziendale (CLEA) ed Economia e Commercio (CLEC) Per laurearsi: Economia Territoriale e Reti d'Impresa (ETR) ed Economia Internazionale (ECI D.M. 509) relazione alla propria + Per laurearsi: Economia dei Sistemi Produttivi (ESP) tipologia di laurea.Per laurearsi: Business Administration - Economia e Direzione Aziendale (BA/MEDA), Economia e Diritto (MED), Economia e **Finanza - Economics and Finance (MEF)** > Per laurearsi: Economia Internazionale (MEI) → Per laurearsi: Economia e Direzione Aziendale (CLEDA), Economia e Diritto (CLED), Banca e Finanza (CLBF) + Per laurearsi: Economia e Commercio (CLQ)

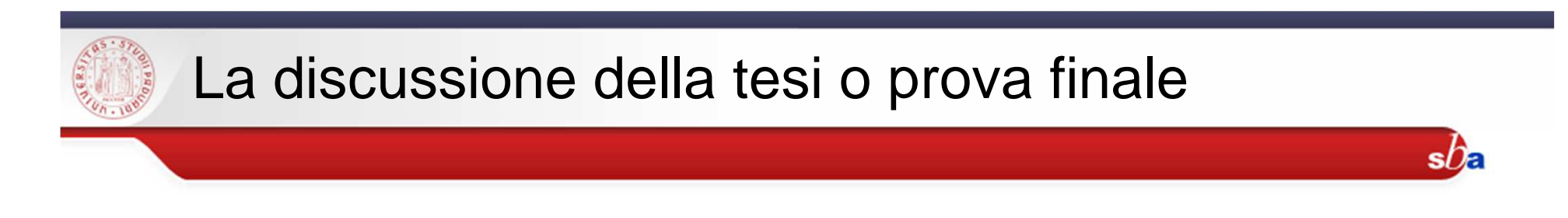

### Dopo aver

- terminato tutti gli esami <sup>e</sup> lo stage,
- $\bullet$ espletato le procedure ai fini della domanda di laurea

lo studente **discute l'elaborato** davanti alla **Commissione prova finale,** che lo valuta secondo i seguenti **criteri di valutazione**

- qualità dell'elaborato presentato
- capacità del candidato di esporre gli argomenti trattati in maniera chiara
- capacità di attingere alle conoscenze e competenzeacquisite durante l'intero percorso formativo universitario.

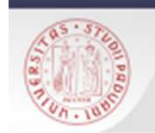

## Il gran giorno: come presentare la propria tesi

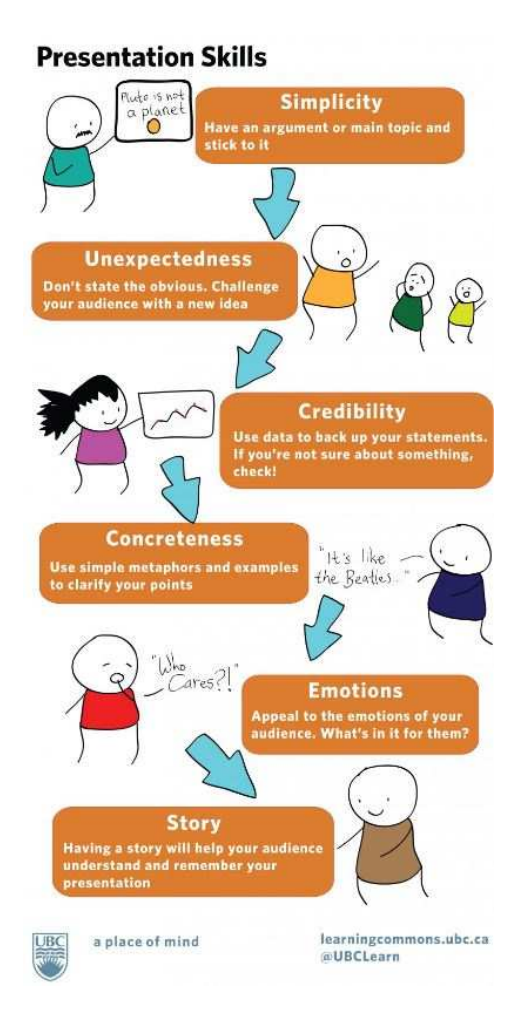

**buona presentazione orale**

 $s$ *De* 

valutare il **tempo a disposizione (10 minuti circa)** e i **valori**  (metodologia, maturità, originalità)da mettere in luce

decidere qual è il **messaggio più importante** da comunicare, le 2-3 cose più importanti (risultati, conclusioni, riflessioni, ecc.)

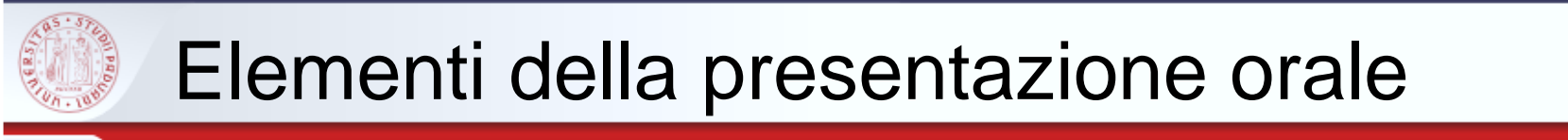

• **introduzione** che, oltre <sup>a</sup> riportare titolo della tesi <sup>e</sup> nome del candidato, deve anche illustrare gli obiettivi del lavoro di tesi <sup>e</sup> dellapresentazione stessa

 $sh$ 

- **conclusioni** che evidenziano in modo sommario <sup>i</sup> contributi importanti apportati dal candidato, riprendono aspetti legati alla qualità del lavoro svolto, <sup>e</sup> ne illustrano i limiti. (NB. discutere dei limiti è un modo per persuadere più facilmente la commissionedella propria maturità)
- tra l'introduzione <sup>e</sup> le conclusioni ci deve stare tutto il resto: il **messaggio fondamentale <sup>e</sup> tutto il materiale propedeutico**. Ovviamente non è affatto facile sintetizzare il proprio lavoro di mesi in una presentazione che duri magari 10 minuti

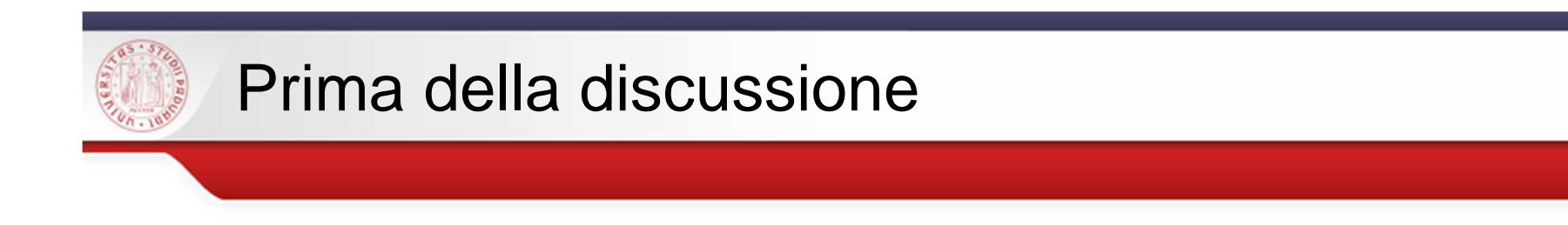

-Prepararsi, **ripetendo <sup>a</sup> voce alta** la presentazione

-**Essere sintetici**: le slide non devono essere in competizione con quello che si dice <sup>a</sup> voce, tranne se si riportano esempi dettagliati, schemi, diagrammi, chedevono venir spiegati

 $s$ / $\epsilon$ 

-**Evitare sfondi, disegni, layout, animazioni** che potrebbero rendere più difficile la percezione <sup>o</sup> che potrebbero distrarre l'attenzione: se possibile usare sfondi scuri <sup>e</sup> materiale in primo piano chiaro.

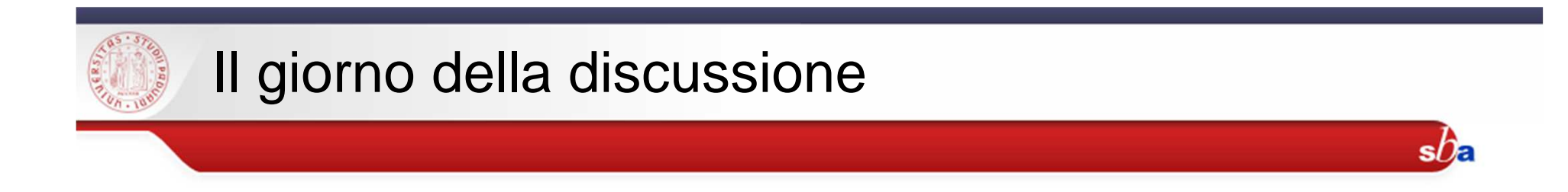

Per controllare l'ansia:

pochi minuti prima di iniziare la presentazione fare due passi all'ariaaperta…

…respirare <sup>a</sup> pieni polmoni…

..e convincersi che si è lì per raccontare ad altri le cose più interessanti che sono emerse dal lavoro degli ultimi mesi…

…e soprattutto che **si è le persone più adatte** a farlo!

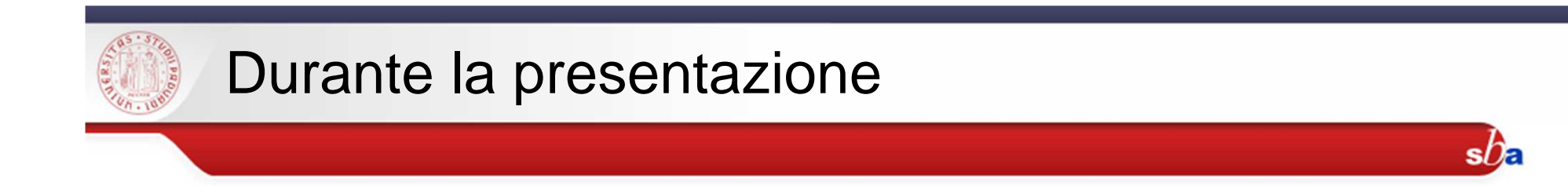

-**Stare in piedi** (segno di rispetto <sup>e</sup> postura più efficace perparlare <sup>a</sup> voce alta), non muoversi troppo, non tenere le mani in tasca <sup>o</sup> aggiustarsi il colletto della camicia <sup>o</sup>giocare con una penna

## -**Parlare** in maniera da farsi sentire <sup>e</sup> capire: **non troppoveloce, <sup>a</sup> voce alta, scandendo bene le parole.**

-Non leggere lo schermo, non fissare il vuoto <sup>e</sup> nemmeno guardarsi le scarpe, ma **guardare** quasi sempre <sup>i</sup> commissari **negli occhi**

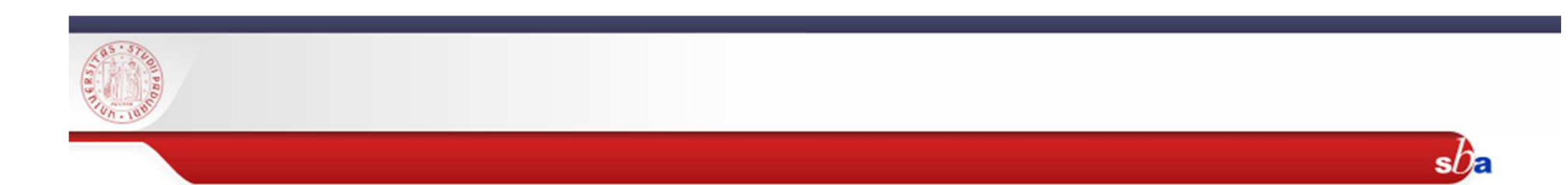

# Se avete paura di essere nervosi durante la presentazione, state tranquilli: lo sarete,

come tutti….

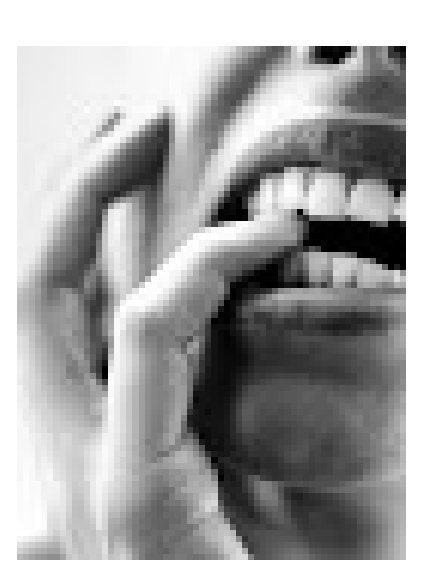

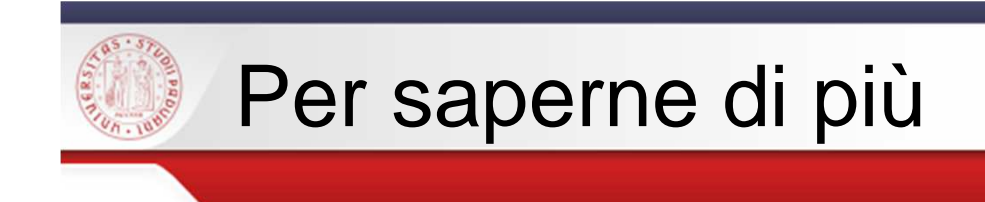

• http://users.dimi.uniud.it/~stefano.mizzaro/dida/come-non-scriverela-tesi.html

 $s$ *D*a

- •http://www.unibg.it/dati/persone/1194/5139.pdf
- • http://compass2.di.unipi.it/didattica/wea18/lauree/Redazione-PresentazioneTesi.pdf
- • Come presentare la propria tesi di laurea di G. Brajnik http://users.dimi.uniud.it/~giorgio.brajnik/dida/tesi/presentazione-<u>tesi.html</u> [Ult. cons.: 25/2/2016]

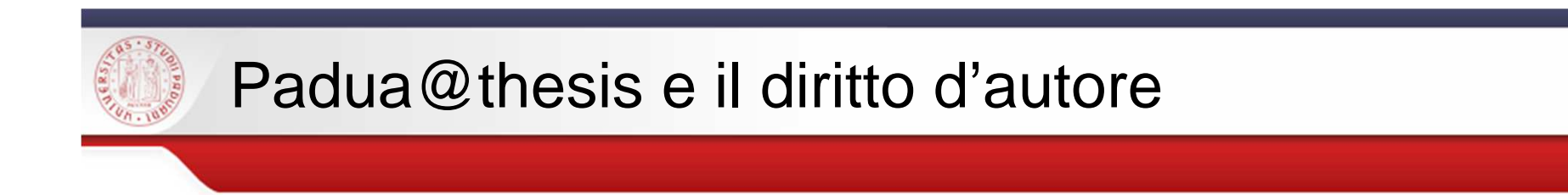

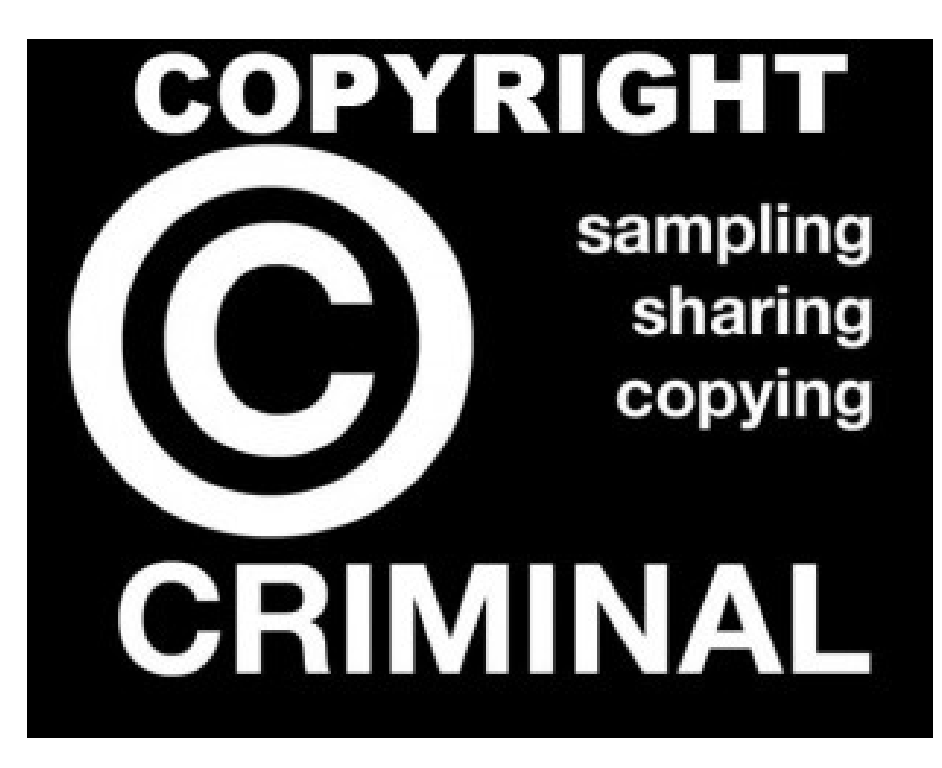

 $s b$ a

http://www.roars.it/online/a-proposito-di-pdf-diritto-dautore-e-abilitazioni/

Rielaborazione di: Antonella De Robbio – Le tesi nel diritto d'autore: un argomento complesso –Firenze, 28 maggio 2002

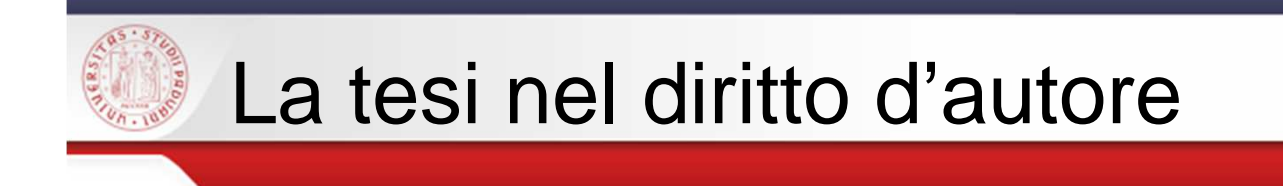

# Cos'è la tesi?

- <u>■ documento amministrativo o</u> atto d'archivio
- <u>■ documento scientifico,</u> protetto da diritto d'autore

 $sb$ a

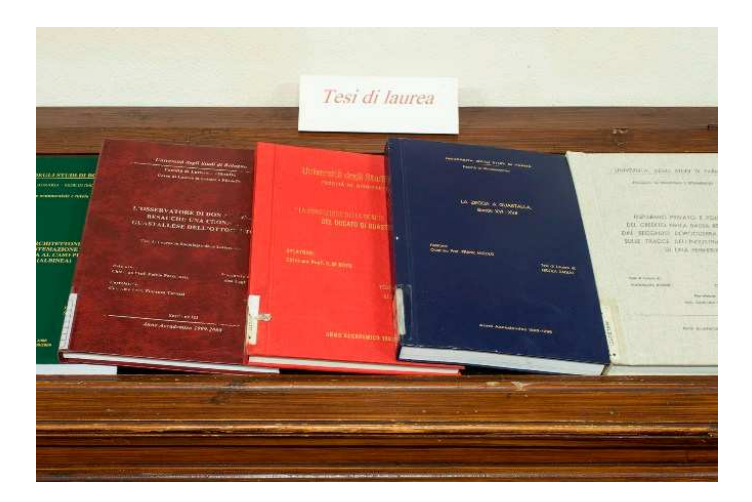

http://www.bibliotecamaldotti.it/patrimonio/tesi-di-laurea/

Sistema Bibliotecario di Ateneo | Università di Padova

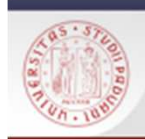

# La tesi nel diritto d'autore

La tesi é protetta dalla disciplina del diritto d'autore che prevede la tutela delle opere dell' ingegno di carattere creativo.(disposizioni degli art. 1 e 2 della legge 633 del 1941 sul diritto d'autore)

La protezione è data alla forma espressiva, che deve avere carattere di originalità e di novità: no copia/incolla!!!!

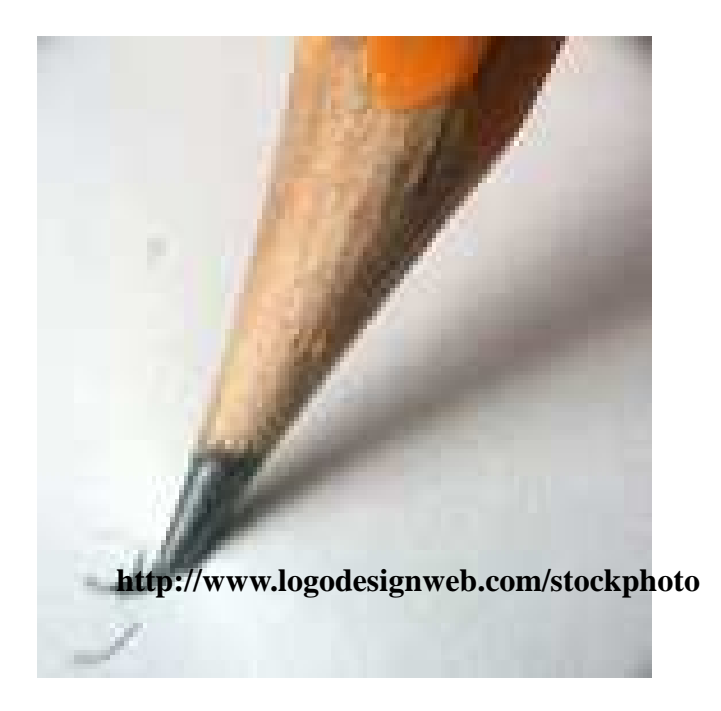

 $s$ / $\epsilon$ 

## Diritto d'autore e copyright

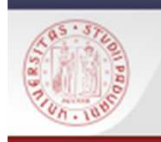

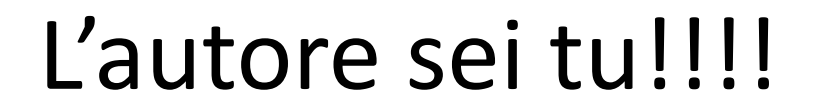

# Il diritto d'autore appartiene al laureando

 $s$ / $\epsilon$ 

Il relatore non <sup>è</sup> coautore :

 $\blacksquare$ fornisce un apporto non determinante o esclusivo

 $\blacksquare$ indica e suggerisce

-non si occupa della forma dell'elaborato

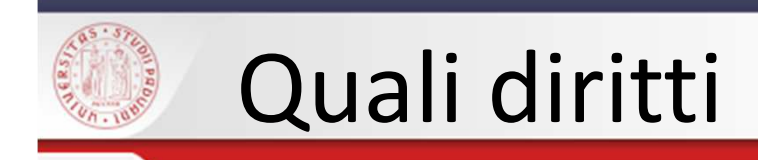

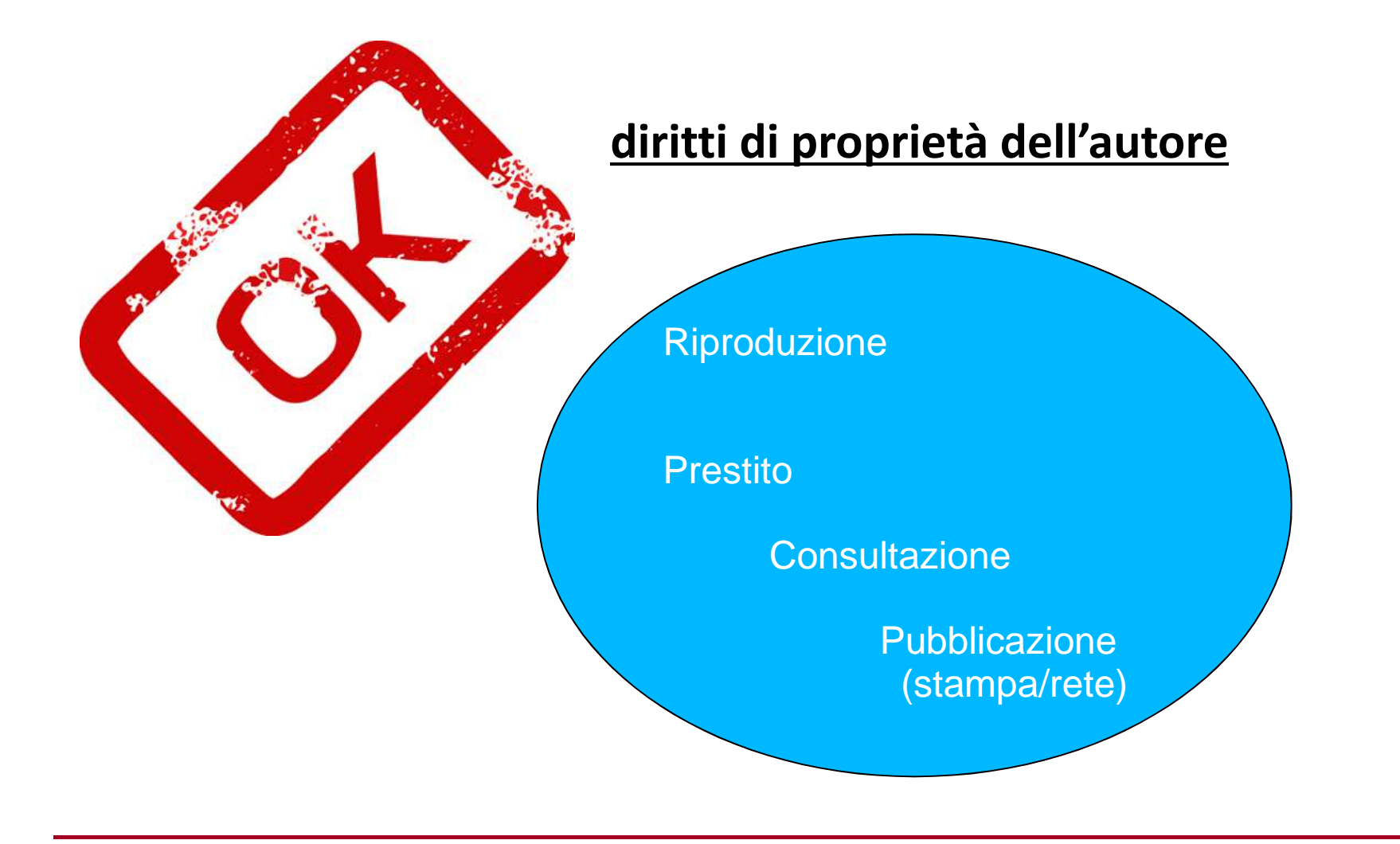

 $sb<sub>c</sub>$ 

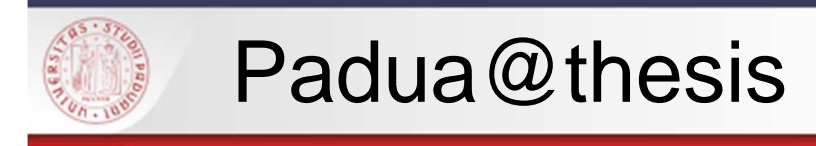

è l'archivio digitalizzato delle tesi dell'Università di Padova

 $s$ De

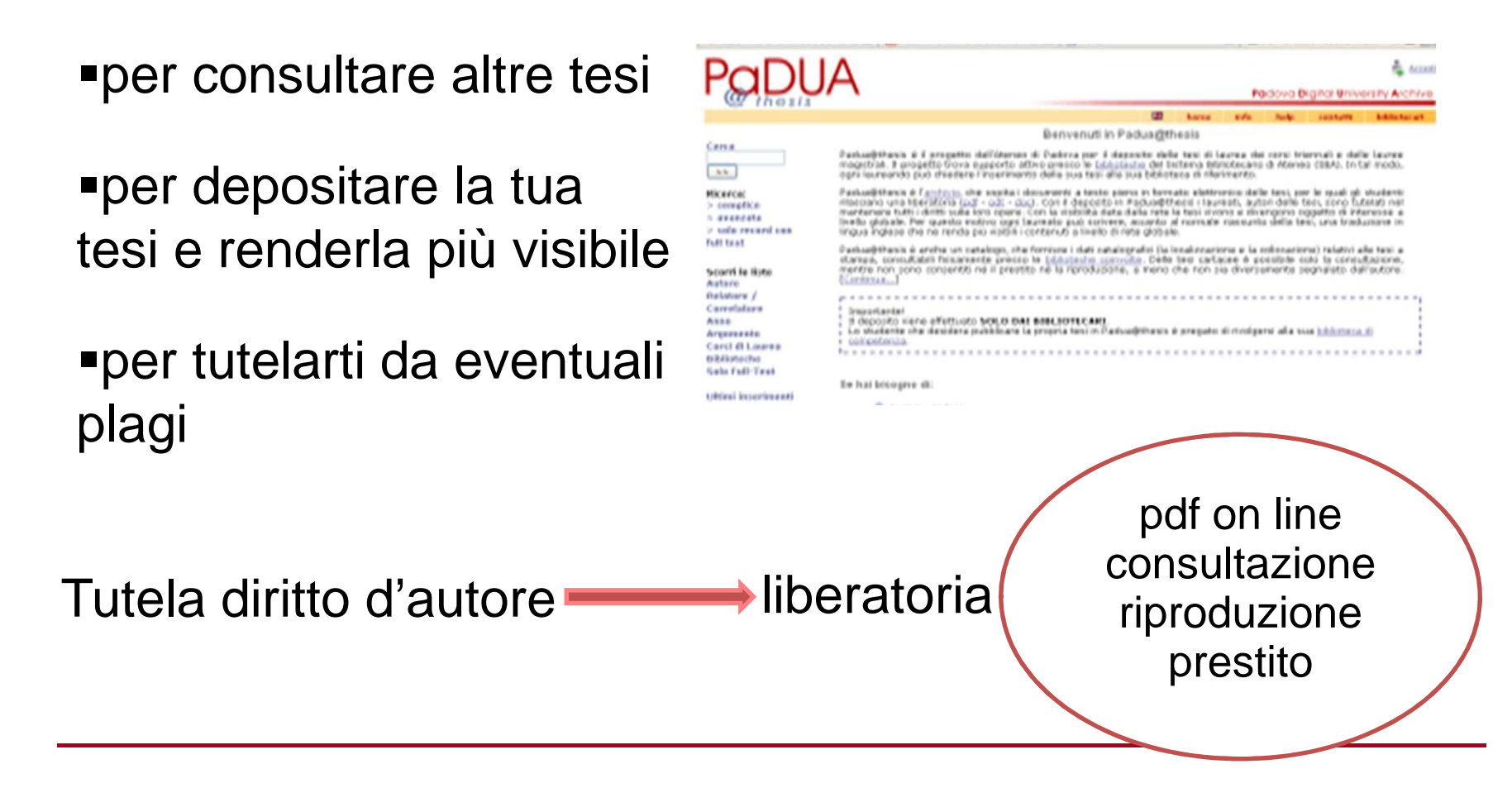

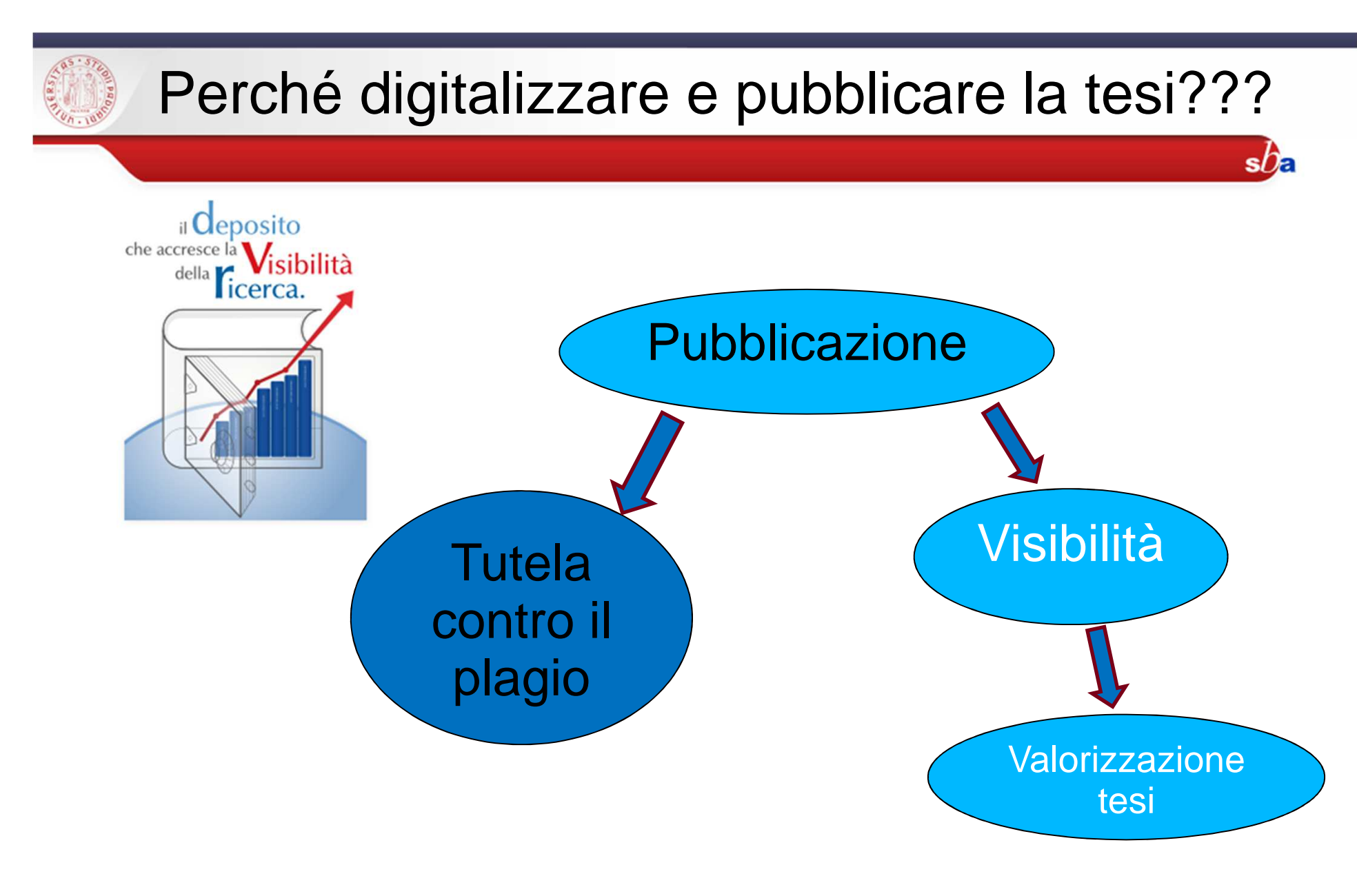

Cfr. Antonella De Robbio – Le tesi nel diritto d'autore: un argomento complesso – Firenze, 28 maggio 2002

Sistema Bibliotecario di Ateneo | Università di Padova

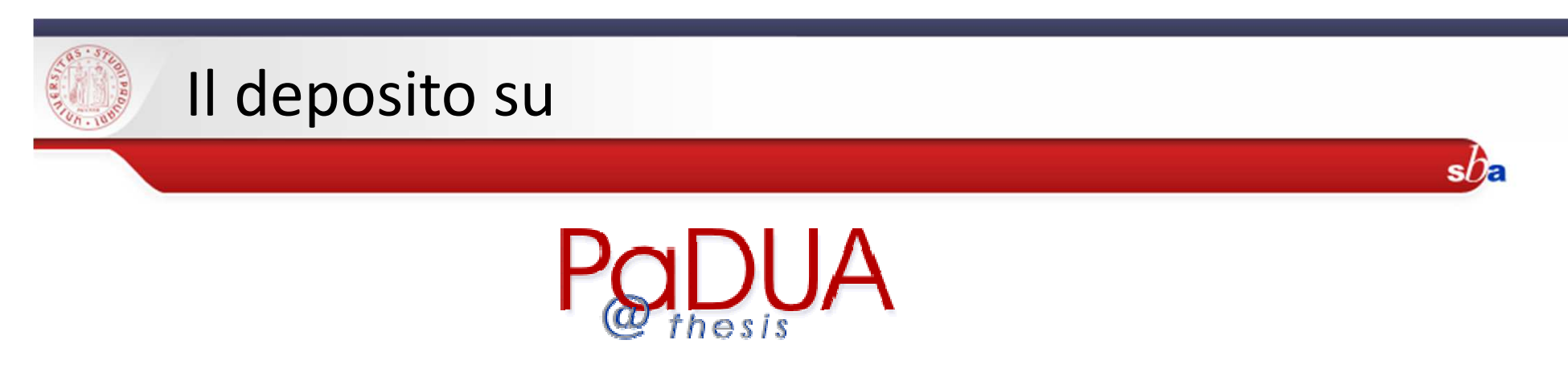

### **Verificate le indicazioni per la consegna sul sito del vostro Dipartimento**.

**Esempio.** Dipartimento di Scienze Economiche – Per laurearsi – Sessione prescelta – Consegna elaborato prova finale (valide per prova finale e tesi):

> Una **copia in PDF** del proprio elaborato dovrà essere inviata all'indirizzo <u>biblio.decon@unipd.it</u> (oggetto della email: "Consegna tesi"). Questa è la copia digitale della tesi che viene conservata dalla biblioteca, e per la quale lo studente autorizza o meno la consultazione o l'eventuale pubblicazione sul portale Padua Thesis tramite il modulo SBA caricato in Moodle.

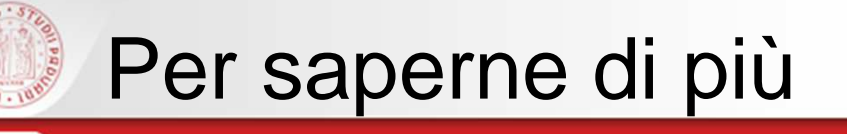

•**Wikipedia**, "Plagio (Diritto d'autore)", Wikipedia, L'enciclopedia libera, Disponibile su < http://it.wikipedia.org/wiki/Plagio\_(diritto\_d%27autore)>(Data di accesso: 08/08/2012). •Creative commons italia <<u>http://www.creativecommons.it/</u>> [Data di accesso: 07/08/2012].

 $s$ *D*a

•**CLA, Università degli studi di Padova**. Diritto d'autore (blog). Disponibile su <http://mediatecacla.wordpress.com/> [Data di accesso: 07/08/2012].

•**De Robbio, Antonella.** Le tesi nel diritto d'autore : un argomento complesso. Firenze: FUP Firenze University Press, 2002.

<http://www.cab.unipd.it/system/files/tesi+nel+diritto+d'autore\_un+argomento+complesso.pdf> [Data di accesso: 07/08/2012].

•**Il Diritto d'autore nell'Università (Portale)**.<http://dirittoautore.cab.unipd.it/> [Data di accesso: 07/08/2012].

•**Legge 22 aprile 1941 n. 633** Protezione del diritto d'autore e di altri diritti connessi al suo esercizio (G.U. n.166 del 16 luglio 1941) Testo consolidato al 9 febbraio 2008. Disponibile su **<sup>&</sup>lt;**http://www.interlex.it/testi/l41\_633.htm> [Data di accesso: 07/08/2012].

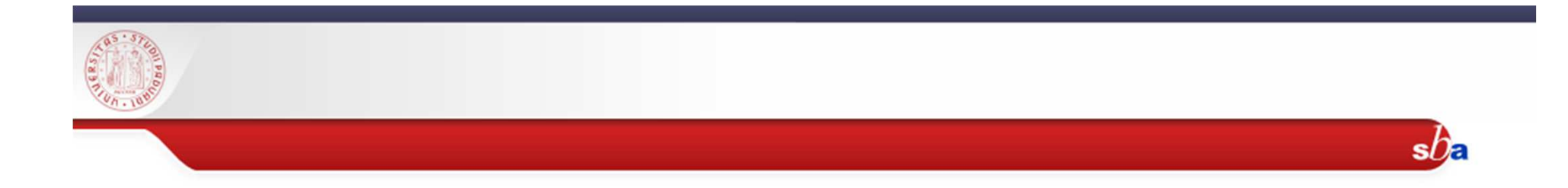

## Per qualsiasi chiarimento o perplessità scrivete a:micaela.decol@unipd.it

## Micaela De Col

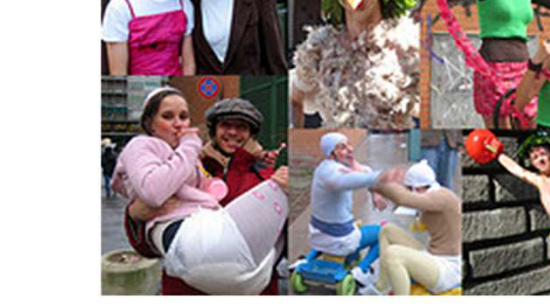

http://www.flickr.com/photos/essepuntato/311403057/

Ultima consultazione dei link 24/2/2017

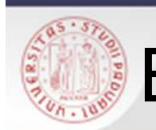

# E per chi non si accontenta: link, libri, articoli, etc.

#### Diritto d'autore e plagio:

**Autori di Wikipedia**, "Plagio (Diritto d'autore)", Wikipedia, L'enciclopedia libera, Disponibile su < http://it.wikipedia.org/wiki/Plagio\_(diritto\_d%27autore)>(Data di accesso: 08/08/2012). **Creative commons italia <http://www.creativecommons.it/>** [Data di accesso: 07/08/2012].

**CLA, Università degli studi di Padova**. Diritto d'autore (blog). Disponibile su <http://mediatecacla.wordpress.com/> [Data di accesso: 07/08/2012].

**De Robbio, Antonella.** Le tesi nel diritto d'autore : un argomento complesso. Firenze: FUP Firenze University Press, 2002. <http://www.cab.unipd.it/system/files/tesi+nel+diritto+d'autore\_un+argomento+complesso.pdf> [Data di accesso: 07/08/2012].**II Diritto d'autore nell'Università (Portale).**<http://dirittoautore.cab.unipd.it/> [Data di accesso: 07/08/2012].

**Legge 22 aprile 1941 n. 633** Protezione del diritto d'autore e di altri diritti connessi al suo esercizio (G.U. n.166 del 16 luglio 1941) Testo consolidato al 9 febbraio 2008. Disponibile su**<**http://www.interlex.it/testi/l41\_633.htm> [Data di accesso: 07/08/2012].

**Mosca, Manuela.** Istruzioni per evitare il plagio Disponibile su < http://www.dsems.unile.it/mosca/Tesi/Plagio.pdf> [Data di accesso: 07/08/2012].

**Sato, Roberta (a cura di).** *Che cos'è il plagio?:* Presentazione tradotta ed adattata dall'originale "Is it Plagiarism?" della University of Wisconsin - EauClaire, USA (14/4/2010) Disponibile su

<http://dirittoautore.cab.unipd.it/documentazione/dd/plagio/che-cos2019e-il-plagio-a-cura-di-roberta-sato/view> [Data di accesso: 07/08/2012].

**Università degli Studi di Pavia. Facoltà di Scienze politiche** Il plagio. Una guida per gli studenti Disponibile su < http://www-3.unipv.it/wwwscpol/files/plagio.htm> [Data di accesso: 07/08/2012].

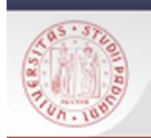

### Gestione riferimenti bibliografici:

 $s$ / $\epsilon$ 

**Autori di Wikipedia**, "Reference management software", Wikipedia, L'enciclopedia libera, http://en.wikipedia.org/wiki/Reference\_management\_software (controllata il: 8 agosto 2012).

**Balsamo, Luigi**. Introduzione alla bibliografia . Parma: Edizioni universitarie Casanova, 1983.

**Del Bono, Gianna**. La bibliografia . Roma: Carocci, stampa 2002.

**Gnoli, C.** 2000. Le citazioni bibliografiche. Una guida introduttiva per interpretare e redigere correttamente le citazioni delle fonti bibliografiche [online]. AIB. Disponibile su < http://www.aib.it/aib/contr/gnoli2.htm> [Data di accesso: 07/08/2012].

**Pensato, Rino**. Manuale di bibliografia. Milano: Bibliografica, 2007.

**Revelli, Carlo**. Citazione bibliografica. Roma: Associazione italiana biblioteche, 2002. http://xoomer.virgilio.it/hitfc/ricerca/ricerca.htm

**Ridi, Riccardo**. Citare Internet , "Bollettino AIB", 35 (1995), n. 2, p. 211-220, <http://www.aib.it/aib/boll/1995/95-2-211.htm> (ultimo agg. 27/09/1997).

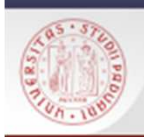

### Indicazioni pratiche per la bibliografia:

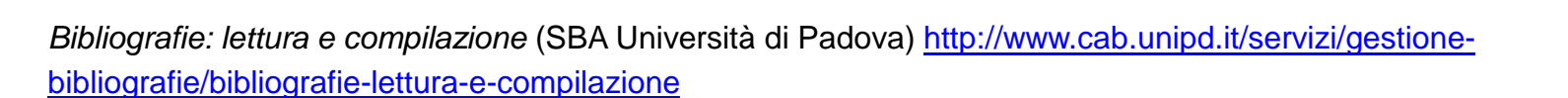

 $s$ *De* 

Come si legge una bibliografia (Biblioteca di Statistica Università di Padova) <http://biblioteca.stat.unipd.it/bibliografia\_come\_leggere.htm>

Norme bibliografiche per i laureandi del Dipartimento di Storiahttp://www.storia.unipd.it/CONTRIBUTI/NOTIZIE/1238415218269059596987434.pdf

Ricerca bibliografica e redazione di documenti (Università LIUC)http://www.biblio.liuc.it/pagineita.asp?codice=4

Brevi consigli per la stesura di un testo scritto (Corso in Scienze della Comunicazione Scritta e Ipertestuale, Università di Parma) http://hdl.handle.net/1889/400

Corso di *information literacy* (Università di Bologna) <u>http://www.biblioteche.unibo.it/portale/formazione/corso-di-</u> information-literacy**/** 

**Servizio Orientamento e Tutorato – Facoltà di Economia, Università di Padova (a cura di)** Come scrivere i riferimenti bibliografici (Libera traduzione e riadattamento di Fisher, D. e T. Hanstock, Citing References, Ed. Blackwell's, 1998) Disponibile su < http://www.economia.unipd.it/downloads/Scrivere\_riferimenti\_biblio.pdf> [Data di accesso: 07/08/2012].

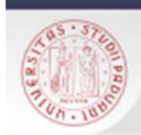

### Manuali e istruzioni per la redazione della tesi:

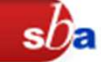

**Autori di Wikipedia**, "Aiuto: Manuale di stile", Wikipedia, L'enciclopedia libera, <http://it.wikipedia.org/wiki/Aiuto:Manuale\_di\_stile> [Data di accesso: 07/08/2012].

**Cavalli, Raffaele.** Guida alla stesura della tesi di laurea. Agripolis (Legnaro, PD), marzo 2012. Disponibile su < http://www.agraria.unipd.it/agraria/didattica/ProvaFinale/Guida.pdf> [Data di accesso: 07/08/2012].

**Centanni, Monica.** Istruzioni per scrivere una tesi. Milano: Mondadori, 2004

**Davico, Gianni** La tesi. Istruzioni per l'uso. Manuale di sopravvivenza per laureandi, Torino, Lindau 1997. http://giannidavico.it/brainfood/files/2010/05/tesi.pdf

**De Francesco, Corrado; Delli Zotti, Giovanni.** Tesi (e tesine) con PC e Web.Impostare e scrivere il testo, organizzare e gestire idee e materiali, cercare informazioni su Internet. Milano: F. Angeli, 2004.

**Eco, Umberto** Come si fa una tesi di laurea: le materie umanistiche. 17. Ed. Milano: Bompiani, 2006.

**Giovagnoli, Max** Come si fa una tesi di laurea con il computer e internet. Tecniche Nuove: 2003

**Lesina, R.** Nuovo manuale di stile: guida alla redazione di documenti, relazioni, articoli, manuali, tesi di laurea. Bologna: Zanichelli, 1998.

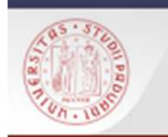

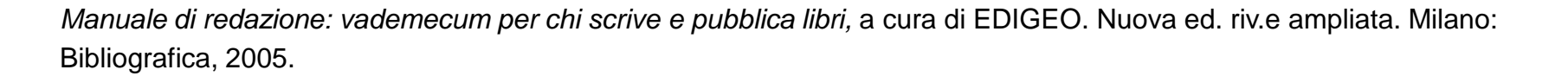

 $s$ *De* 

Mizzaro, Stefano. Come (non) si scrive la tesi. Disponibile su <http://users.dimi.uniud.it/~stefano.mizzaro/dida/comenon-scrivere-la-tesi.html> [Data di accesso: 07/08/2012].

**Pepe, Silvia.** Manuale pratico per scrivere una tesi**.** Editore Kappa, 2002.

**Prattichizzo, A.** La tesi di laurea. Indicazioni e suggerimenti, Piacenza, I.S.U. Università Cattolica 1998.

**Tiuzzi, Arjuna.** Come si scrive una tesi di laurea? Disponibile su <http://www.arjuna.it/materiali\_ita/Come\_si\_scrive\_una\_tesi\_di\_laurea.pdf> [Data di accesso: 07/08/2012].

**Università degli Studi di Padova. Facoltà di Scienze politiche** Guide e modelli per la tesi disponibili su < http://www.scipol.unipd.it/repository/laboratori/HTML/tesi.htm> [Data di accesso: 30/08/2012].

**Università degli Studi di Padova. Facoltà di Economia Tesi di laurea.** Norme in materia di tesi di laurea. Disponibile su <http://www.economia.unipd.it/didattica/index.php?sezione=DIDATTICA&sub=15&macro=3&prev=2&id=10> [Data di accesso: 30/08/2012].

**Villani, A**. Istruzioni per la tesi di laurea, Milano I.S.U. Università Cattolica 1998.